X3H5 Parallel Extensions for Fortran April 2, 1993

Document Number X3H5/93-SD2-Revision A

*Technical Committee X3H5/93- S D 2 - Revision A*

*for Parallel Computation-Parallel Fortran-Standard*

TC X3H5/92-SD2-Revision A **TC X3H5/92-SD2-Revision A**

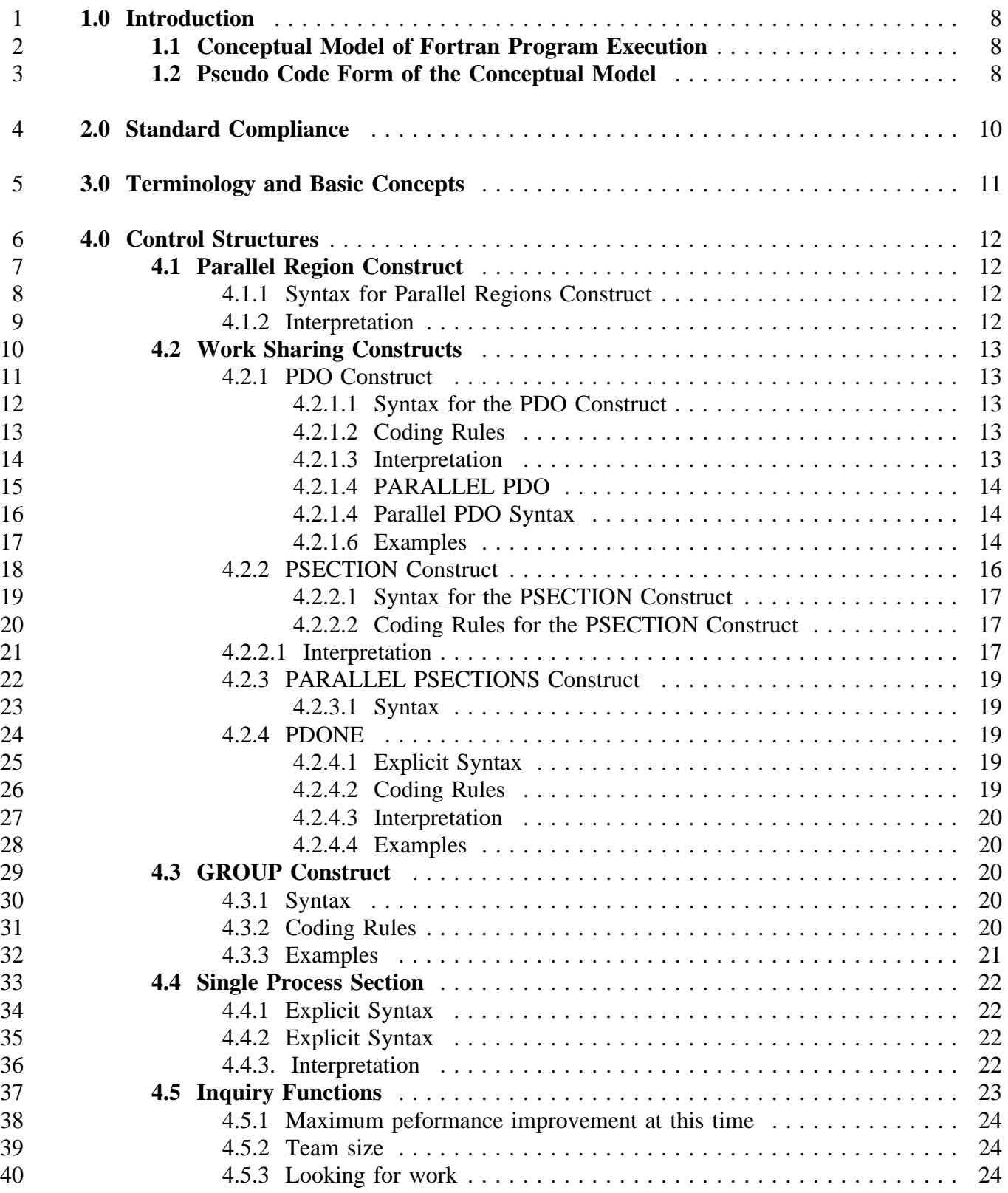

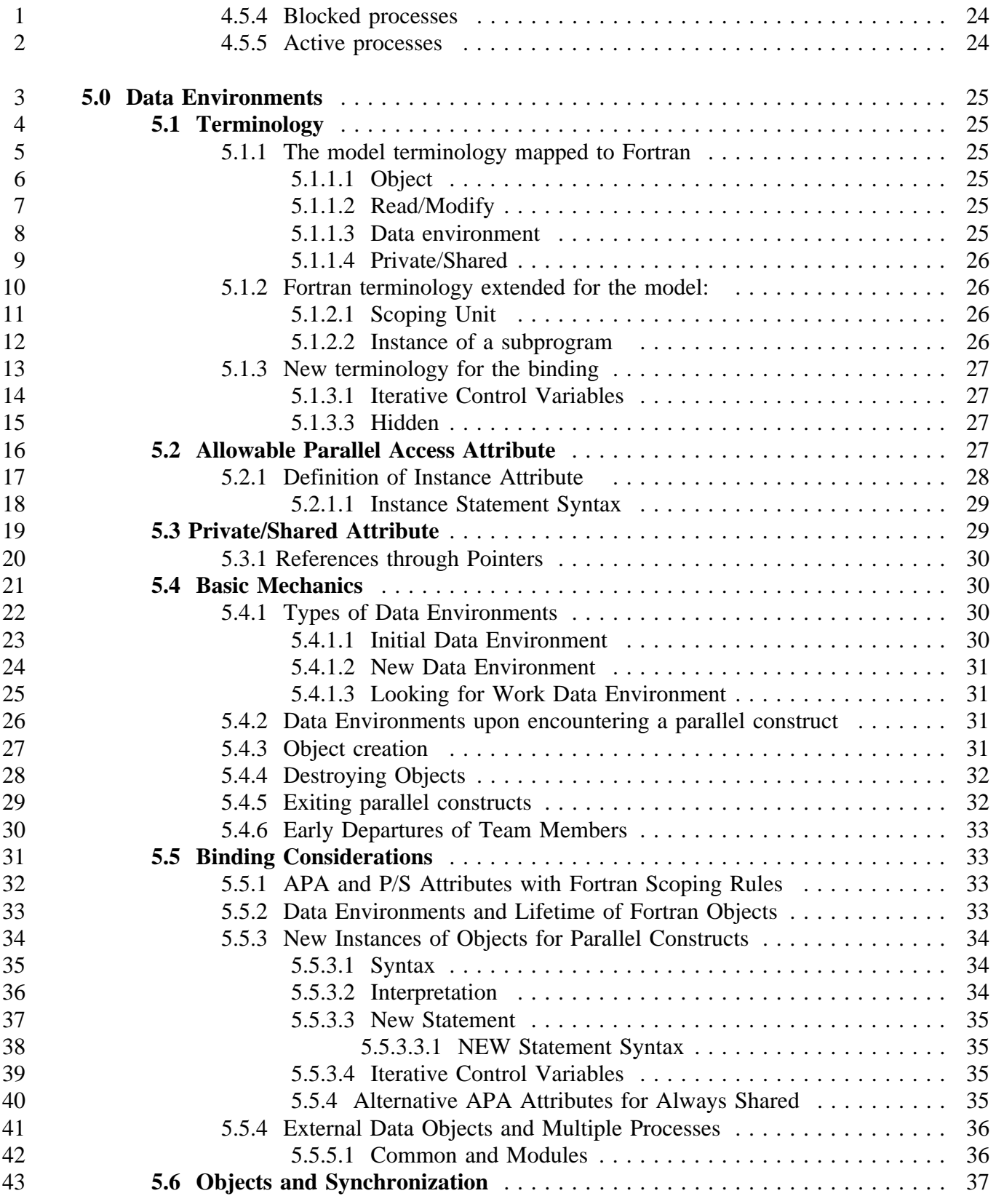

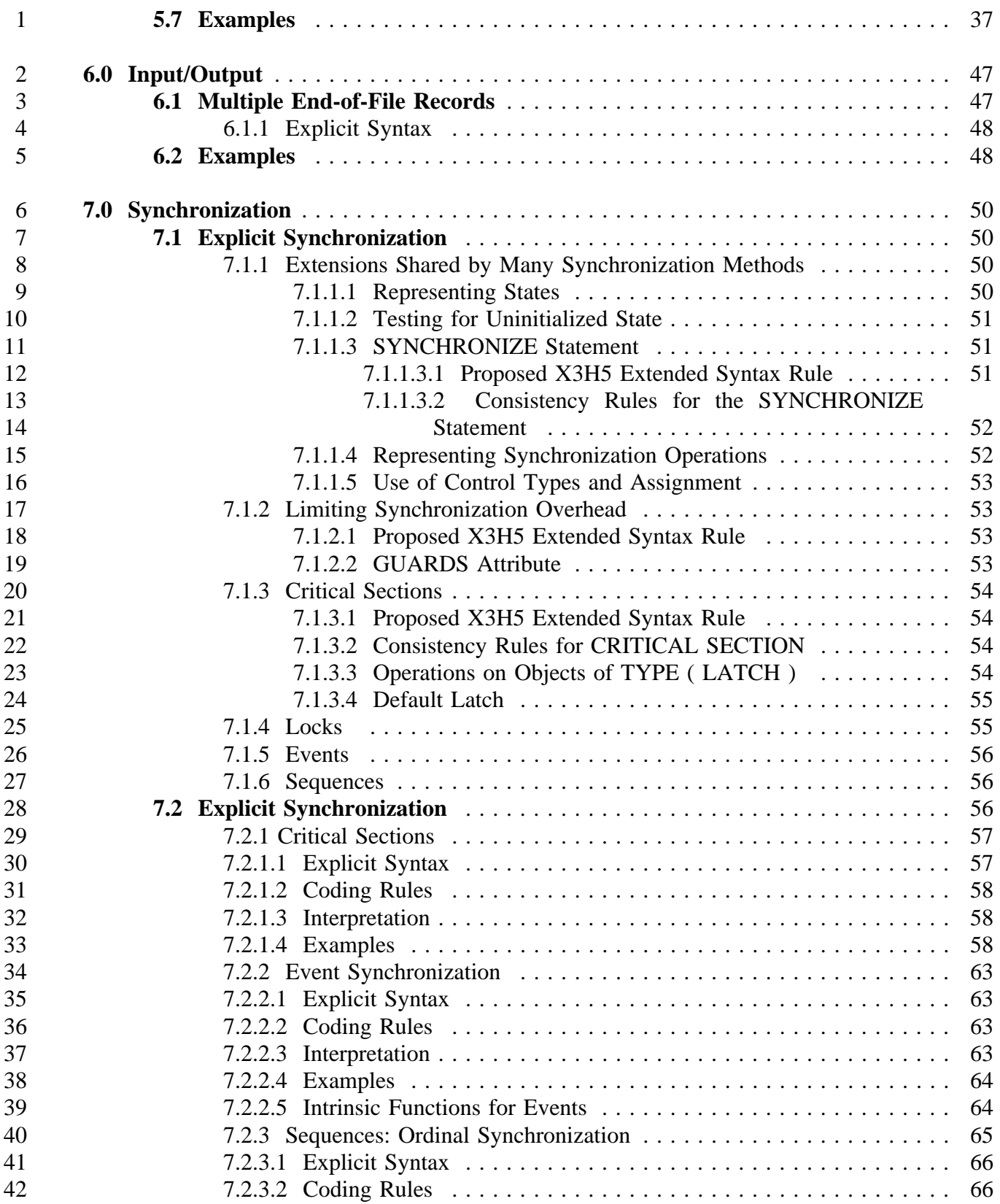

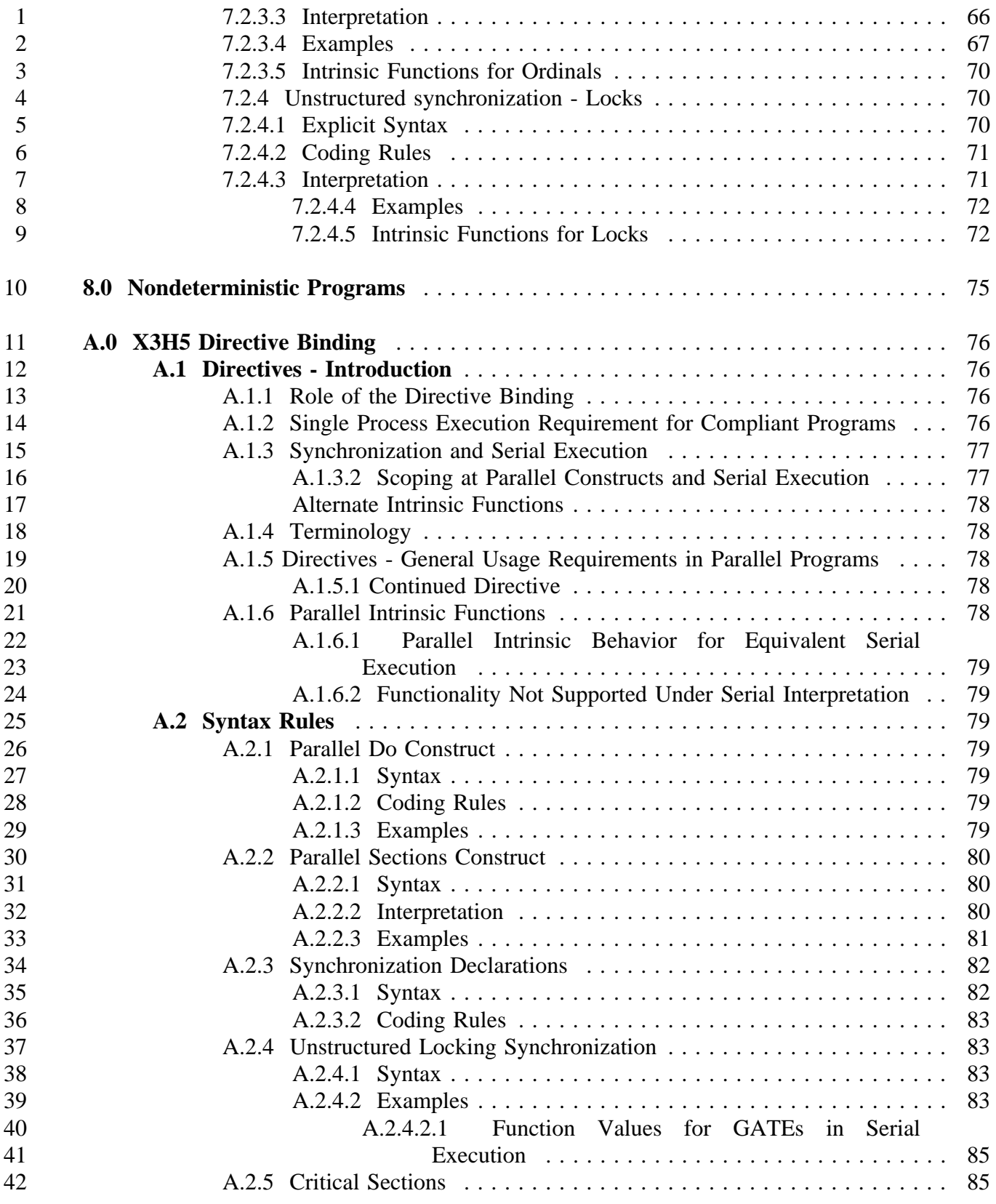

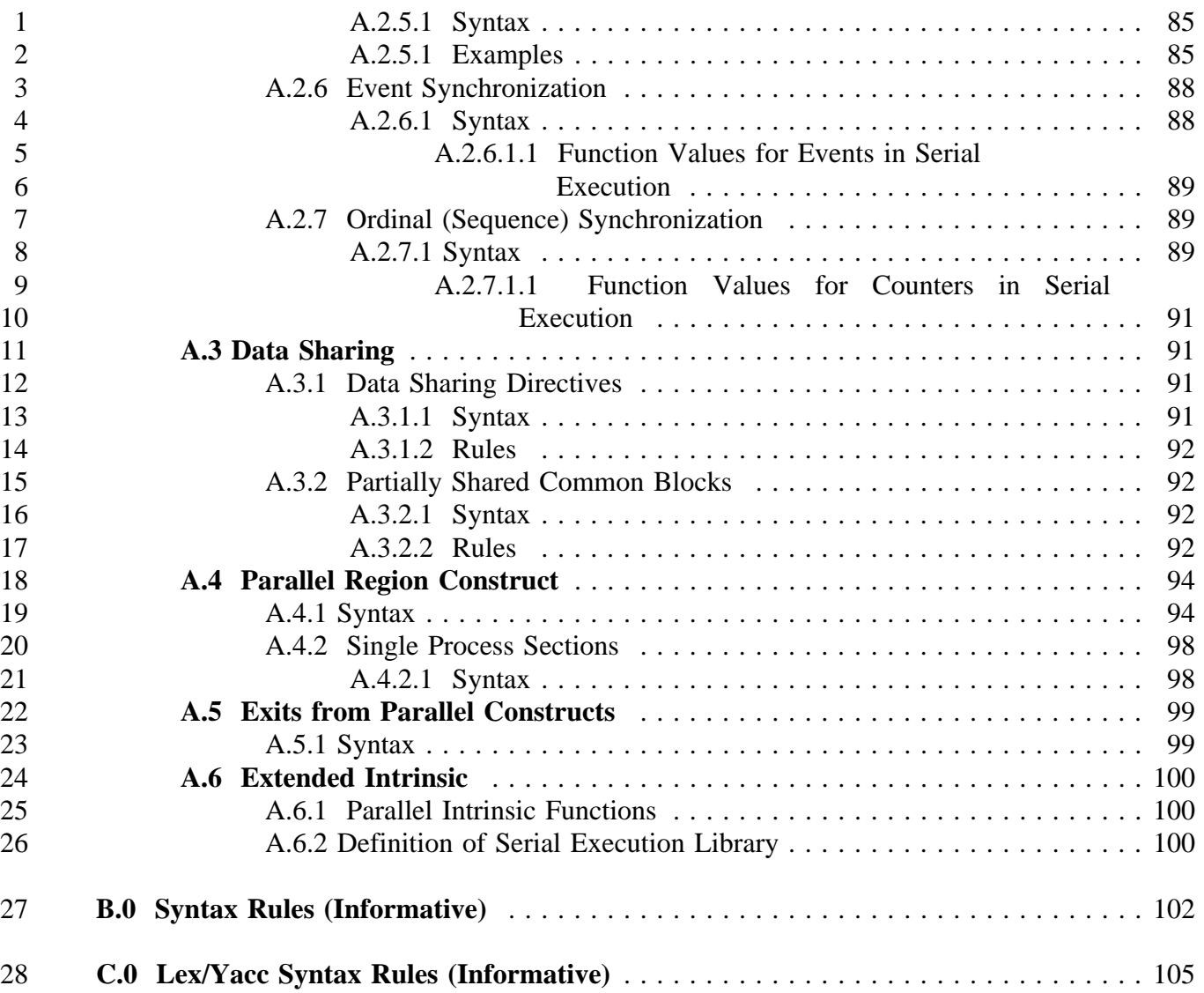

# **1.0 Introduction**

 This standard defines parallel language extensions for Fortran. All of the extensions are designed to feel Fortran-like to the programmer to be consistent with the X3H5 Language Independent Model for Parallel Computation (X3H5/93-SD1-Revision A).

 Wherever possible, the X3H5 extensions are described in terms of those entities which are imported via a MODULE (TYPE definitions, FUNCTIONS, and SUBROUTINES). There is no presumption that this is, in fact, how they shall be implemented.

 Where the gain in functionality is sufficiently meritorious, the extensions are additions to the syntax definition of Fortran. When the X3H5 module is not used, a conformant implementation need not accept these syntax extensions.

# **1.1 Conceptual Model of Fortran Program Execution**

 A parallel program written using the ANSI X3H5 Fortran Language (ANSI X3H5 FL), begins execution in the Fortran main program as it would for an ordinary Fortran program. The initial process as defined in the ANSI X3H5 language Independent Model, begins execution of the main program. Execution proceeds as it would for a serial program until a parallel construct is encountered. A parallel construct is defined by PARALLEL and END PARALLEL statements. A worksharing construct is defined by PDO and END PDO or PSECTION and END PSECTION statements.

 The following statement combinations define both a parallel construct and a worksharing construct: PARALLEL PDO and END PARALLEL PDO; PARALLEL SECTION and END PARALLEL SECTION.

 Implicit synchronizations occur at: PARALLEL, END PARALLEL, PARALLEL PDO, END PARALLEL PDO, PARALLEL SECTIONS and END PARALLEL SECTIONS.

A group construct is defined by PGROUP and END PGROUP statements.

## **1.2 Pseudo Code Form of the Conceptual Model**

 The following is a pseudo code skeleton of a parallel program that uses the constructs described herein.

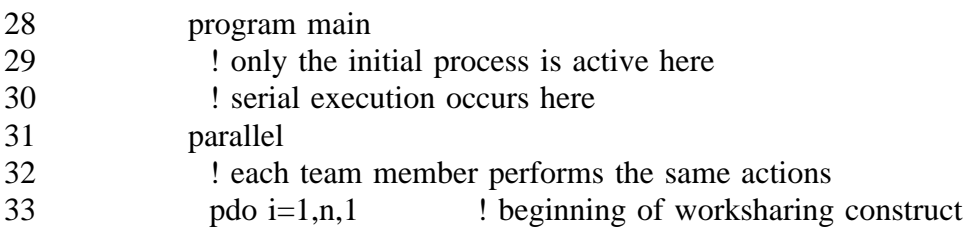

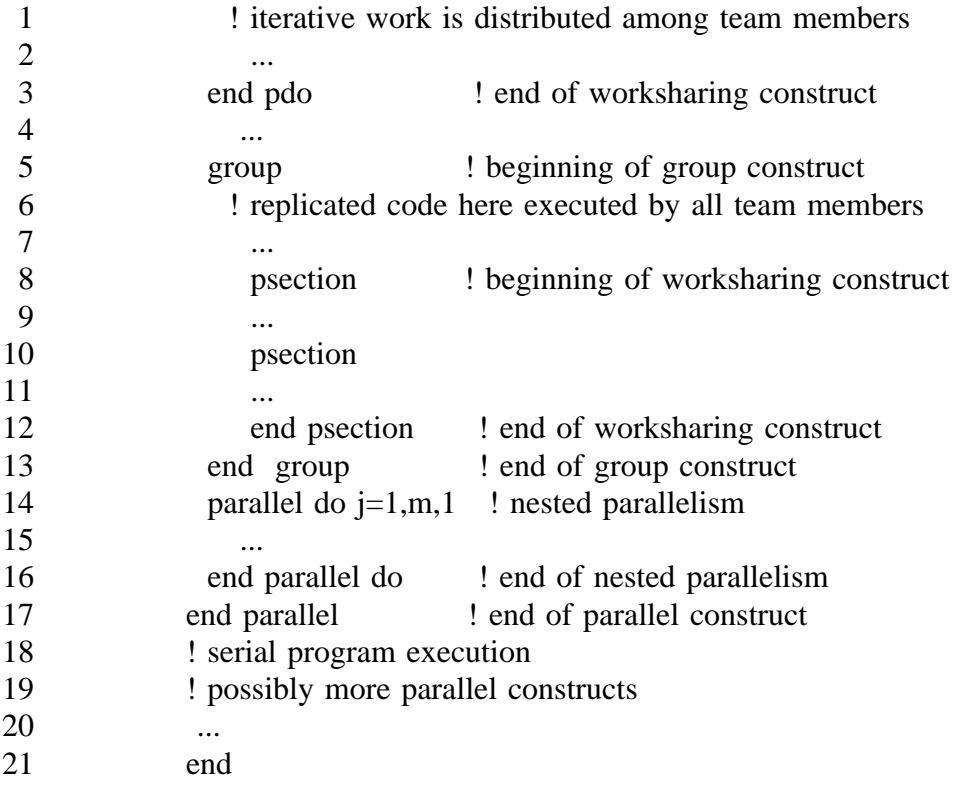

### **2.0 Standard Compliance**

 This standard describes all **standard conforming** programs. A program is standard conforming if it uses only those forms and relationships described in this standard and if that program has 4 an interpretation according to this standard. A program unit is standard conforming if it can be included in a program in a manner that allows the program to be standard conforming.

 A standard conforming implementation executes a standard conforming program in a manner that fulfills the interpretations prescribed by this standard. A standard conforming implementation may allow additional forms and relationships provided that such additions do not conflict with the standard forms and relationships. In order to avoid name space pollution, all standard conforming programs must contain a USE X3H5 statement. A standard conforming processor may ignore all X3H5 constructs when USE X3H5 is omitted.

### **3.0 Terminology and Basic Concepts**

 The first time a word or phrase with a special or restricted meaning is used in this document, it is boldfaced and defined. An example of this convention is the word, **Fortran**, (any dialect of ISO/IEC 1539:1991 (E) Fortran 90). All definitions are repeated in the glossary.

 In describing the form of statements or constructs, or in explaining examples, the following metalanguage conventions and symbols are used. These are similar to those defined by Fortran 90 (S8 Version 118, X3.198-1991 American National Standard Fortran 90, ISO/IEC 1539:1991) on pages 3-5.

- 9 1. The courier type font, such as ABCDEFGHIJKLMNOP, are characters from the Fortran character set and are to be written as shown, except as otherwise noted.
- 2. A construct is referenced by capitalizing the first letter of the words that make up 12 the construct name (e.g., the Parallel Do construct).
- 3. A statement is referenced by capitalizing all of the letters that make up the 14 statement key words (e.g., the PARALLEL PDO statement).
- 4. Entities written in lower case italics, such as *name*, indicate general entities for which specific entities must be substituted in actual statements.
- Once a given *name* is used in a syntactic specification to represent an entity, all subsequent occurrences of that *name* represent the same entity, until that *name* is used in a subsequent syntactic specification to represent a different entity.
- 5. The entity *name-list* indicates a comma separated list of *name*. The entity *name-list* will not be further defined, but *name* will be.
- 6. Square brackets (i.e., "[ ]") are used to indicate optional items.
- 7. Ellipses (i.e., "...") are used to indicate that only an abbreviated form of a statement has been used, and that any form is allowed.
- 8. Blanks are used to improve readability, but unless otherwise noted, have no significance.
- 9. The entity *statements* indicates zero or more statements.
- 28 10. The entity *int-exp* represents an integer expression.

 References to sections in this document consist of section number and section title (e.g., "2. Terminology and Basic Concepts").

### **4.0 Control Structures**

### **4.1 Parallel Region Construct**

 The Parallel Region construct and associated grouping and worksharing constructs are all block structured constructs. All of the constructs follow the Fortran rules for block structured constructs.

### **4.1.1 Syntax for Parallel Regions Construct**

A *parallel-region-construct* is:

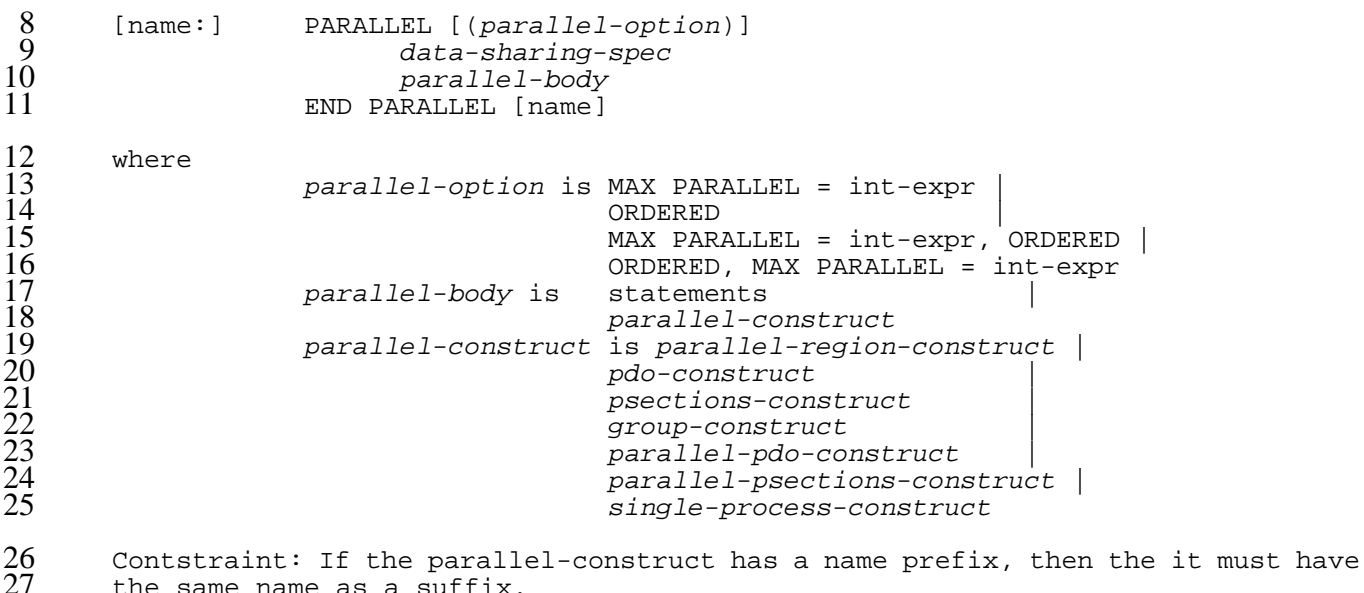

the same name as a suffix.

### **4.1.2 Interpretation**

 The Parallel Region construct is used to specify parallel execution of a block of code. The process that executes the PARALLEL statement becomes the base process. The processes that enter the Parallel Region construct are those on the team. 

 If the MAX PARALLEL qualifier is not specified on the PARALLEL statement, then the number of processes on this team is limited only by the maximum number of processes available to the program. (See the intrinsic function NPSAVL)

 If the MAX PARALLEL qualifier is specified on the PARALLEL statement, then the number of processes on this team is limited by the iexp1.

- All code inside a Parallel Region that is not enclosed by a worksharing construct shall be redundantly executed by all of the processes on the team.
- If one or more processes execute a statement that causes a transfer of control out of the block defined by the parallel region, then the program is not standard conforming. Worksharing constructs are used to identify work that is to be spread among all of the processes on the team that encounter the worksharing construct.

# **4.2 Work Sharing Constructs**

 Worksharing constructs define units of work that shall bedistributed among the team within a parallel region. Work sharing constructs may be coded outside of the lexical scope of a parallel region. However, if parallel performance is to be achieved, a worksharing construct should be encountered within a parallel region construct. Inside a worksharing construct, no new parallelism shal begin unless a parallel construct is encountered to signal the formation of a new team. Unless it is enclosed in an intervening parallel construct, the innermost of two nested worksharing constructs shall be executed solely by the process that encounters it, even if idle team members are available.

## **4.2.1 PDO Construct**

- PDO is an iterative worksharing construct as described in the LIM.
- 20 **4.2.1.1 Syntax for the PDO Construct**<br>21 **IDDO** [(parallel-options)
- 21 [name:] PDO [(parallel-options)]<br>22 parallel-body<br>23 END PDO [name] parallel-body END PDO [name]
- **4.2.1.2 Coding Rules**

## **4.2.1.3 Interpretation**

 If the MAX PARALLEL qualifier is not specified on a PDO or PSECTIONS statement, then the 27 number of processes on this team that may enter the worksharing construct is limited only by the number of processes on the team. (See the intrinsic function NPSTM (what is the new name for NPSTM?))

 If the MAX PARALLEL qualifier is specified on PDO or PSECTIONS statement, then the number of processes on this team that may enter the worksharing construct is limited by the iexp2.

 A Pdo construct may be executed by a single process. A process executes multiple units of parallel work from a Pdo construct as specified by the the Language Independent Model for

Parallel Computation. For example it must:

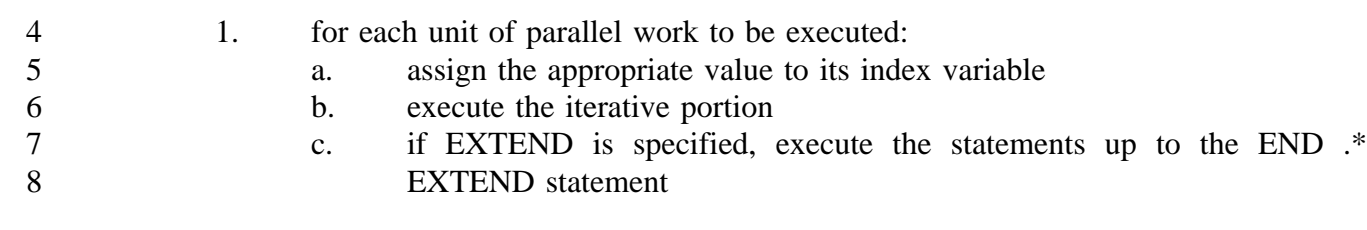

- 2. make all shared objects updated by this process within the Pdo and the group 10 block available to all processes
- 3. wait for all processes that participated in executing the Pdo to complete step 2)

 The value of the loop index of a Parallel Do construct is undefined outside the scope of the Parallel Do construct. The value of a loop index contained within a parallel construct is undefined outside the scope of the enclosing parallel construct. The value of the index of an implied DO contained within a parallel construct is undefined outside the scope of the enclosing parallel construct.

### **4.2.1.4 PARALLEL PDO**

- The PARALLEL PDO construct is a combined parallel construct and worksharing construct and has the same meaning as
- PARALLEL
- PDO

29<br>30<br>33<br>33<br>33<br>33<br>35<br>36<br>37

**4.2.1.4 Parallel PDO Syntax**

23 The syntax for the PARALLEL PDO is:<br>
24 [name:] PARALLEL PDO *iter-spec*<br>
25 data-sharing-spec<br>
26 parallel-body<br>
27 END PARALLEL PDO [name [name:] PARALLEL PDO iter-specification parallel-option-list data-sharing-spec parallel-body END PARALLEL PDO [name]

## **4.2.1.6 Examples**

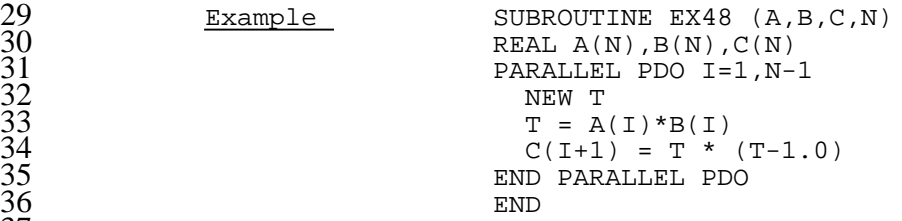

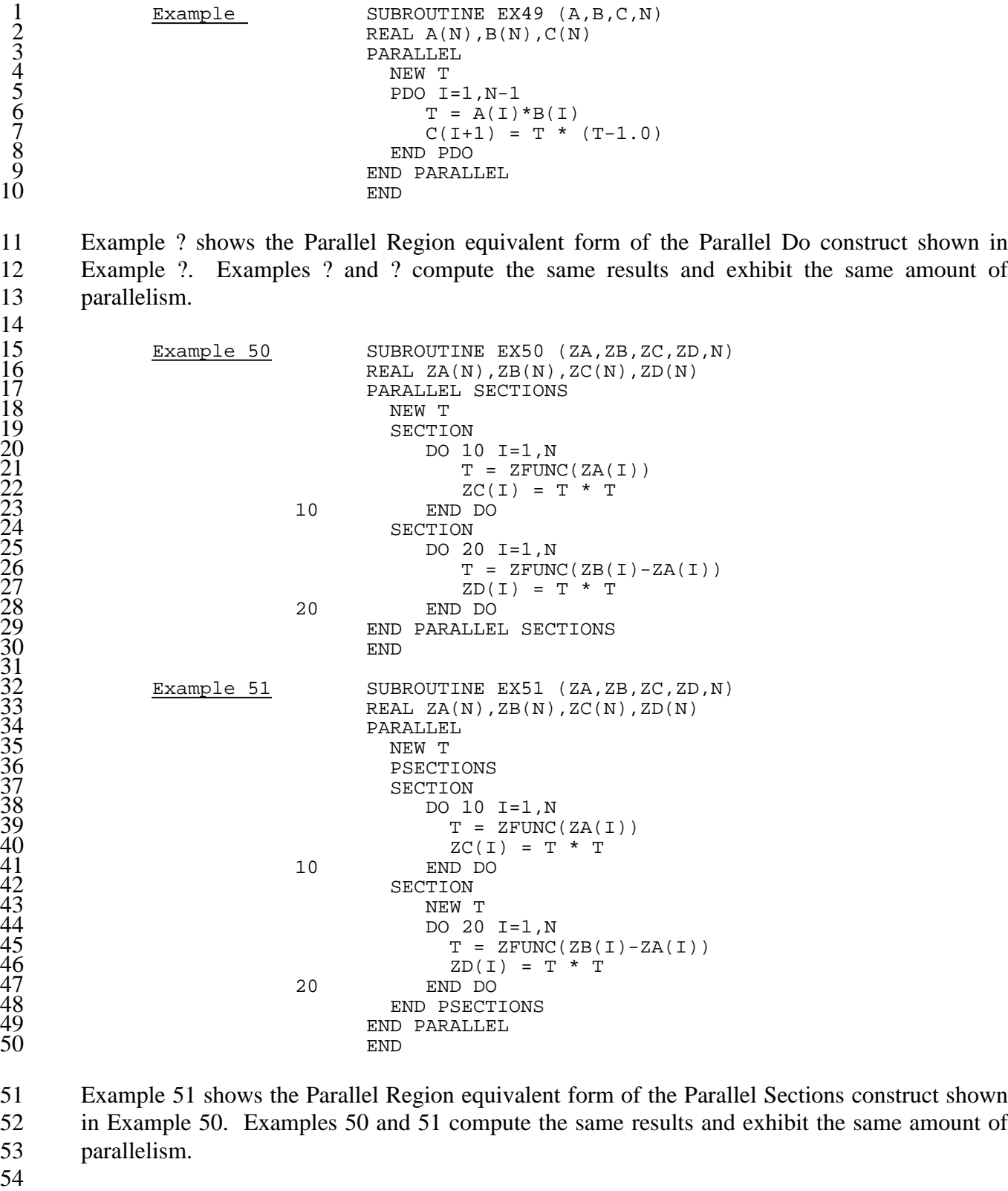

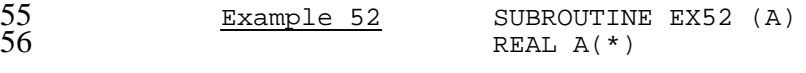

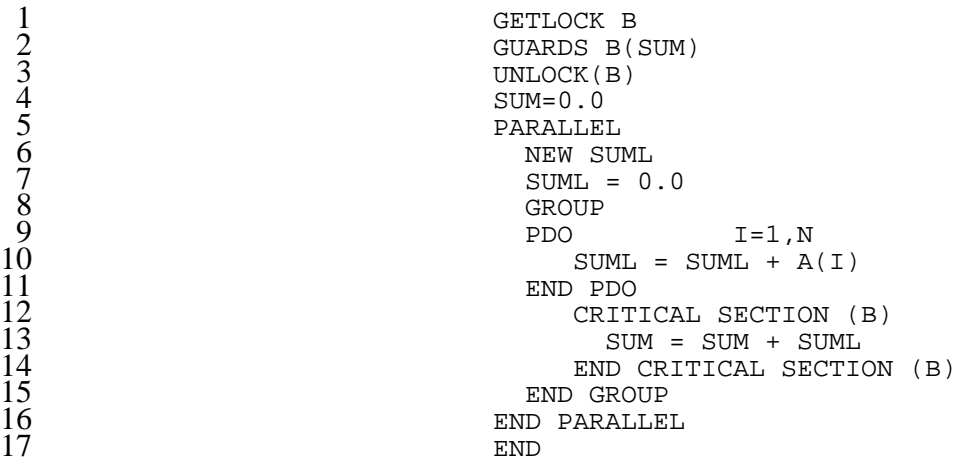

 Example 52 shows a typical method for computing a reduction on a machine with a relatively small number of processes. All of the processes initialize their new copy of SUML to zero, then sum up the elements of A that correspond to the iterations assigned to each process, then, without waiting for the other processes on the team, update the global SUM from their local sum (SUML). All of the processes on the team wait at the END GROUP statement before continuing.

```
Example 53 SUBROUTINE EX53 (A, B, C, D, N, M)REAL A(N), B(N), C(N), D(N)PARALLEL
                              PDO I=1,N
                                 A(I) = B(I) * C(I)29 END PDO
                              PDO I=1,M
                                 D(I) = A(I) - C(I)32 END PDO
                             END PARALLEL<br>END
34 END
```
 Example 53 shows a typical method for reducing fork/join overhead by placing two adjacent parallel loops inside a single Parallel Region. Because GROUP is not coded, the team members wait at the end of the first Pdo construct for all of the work to be complete, and then begin working on the second Pdo construct.

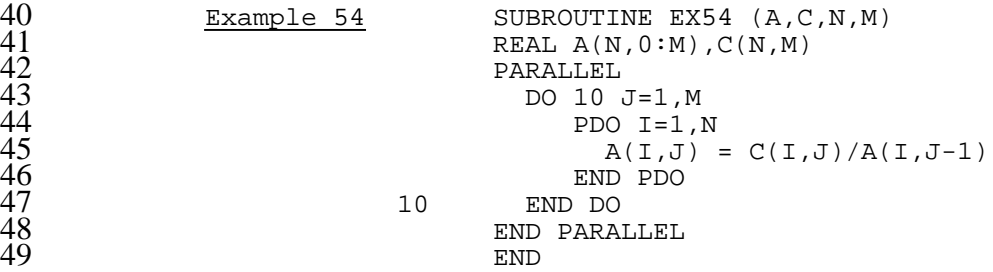

 Example 54 shows a typical method for greatly reducing fork/join overhead by floating the Parallel Region outside of a serial loop.

### **4.2.2 PSECTION Construct**

- Psection is a non-iterative worksharing construct as described in the LIM.
- **4.2.2.1 Syntax for the PSECTION Construct**

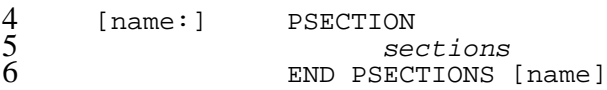

where

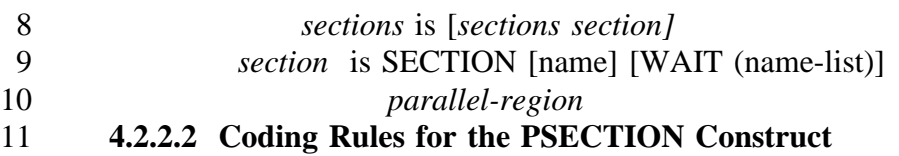

 The Parallel Sections construct is a block structured construct. The SECTION statements mark the beginning of each block. The end of each block is delimited by either another SECTION statement or the END PARALLEL SECTIONS statement. The Parallel Sections construct follows all of the rules of Fortran block structured constructs.

- The identifier used for a *section-name* is a seventh class of local names in the sense of Fortran page 18-2. This means that
- A *section-name* must be unique within a program unit (ISO/IEC 1539:1991 Section 2.2)
- *Section-names* share the single name space already shared by array, variable, constant, statement function, intrinsic function, and dummy procedure names
- In a standard conforming program the WAIT clause shall only reference the *section-name* of a lexically preceding SECTION statement of the same Parallel Sections construct.
- 

## **4.2.2.1 Interpretation**

 The Parallel Sections construct is used to specify parallel execution of the identified sections of code. Each section of code identified in a Parallel Sections construct is interpreted as a unit of work. 

 In a standard conforming program the sections of code shall be data independent, except where appropriate synchronization mechanisms are used. 

A *section-name* is a label with no programmer-visible storage association.

- A Psections construct may be executed by one or more processes. A process executes multiple units of parallel work from a Psections construct by performing this sequence:
- 1. for each unit of parallel work to be executed: a. if a WAIT clause is coded for this section, then wait until the sections indicated by the WAIT clause have completed execution b. execute the corresponding section of code 2. if the EXTEND qualifier is specified, execute the statements up to the END EXTEND statement 3. make all shared objects updated by this process within the Psections construct available to all processes 4. wait for all processes that participated in executing the Psections construct to arrive at step 2) If the MAX PARALLEL qualifier is not specified on a PDO or PSECTIONS statement, then the 14 number of processes on this team that may enter the worksharing construct is limited only by the number of processes on the team. (See the intrinsic function NPSTM (what is the new name for NPSTM?)) If the MAX PARALLEL qualifier is specified on PDO or PSECTIONS statement, then the number of processes on this team that may enter the worksharing construct is limited by the iexp2. If one or more processes executes a statement that causes a transfer of control out of the blocks defined by the Parallel Sections construct, then the program is not standard conforming. <Do we 23 need our CYCLE and EXIT words here? The WAIT clause specifies a partial ordering among the sections of code. All sections whose names are listed as *section-names* in the WAIT clause of a section must complete before that section can begin. The WAIT clause does not require use of the ORDERED qualifier. The GUARDS clause shall only be specified on the SECTION statement if the WAIT clause is specified. The GUARDS clause explicitly identifies the names of objects that shall be made consistent for the process executing the waiting section. The GUARDS clause explicitly identifies the objects that must be made consistent and removes a requirement for an implementation to make any other objects consistent at the point it is
- specified.
- 
- If the ORDERED qualifier is not specified, then, except for the partial ordering specified by WAIT clauses, the sections of code must be execution order independent. The implementation may assign the processes to sections of code in any order allowed by the partial ordering specified by the WAIT clauses.
- If the ORDERED qualifier is specified, then synchronization mechanisms may be used that require some portion of an earlier (in lexical order) section to complete execution before some 8 portion of a later section begins execution. While use of the ORDERED qualifier in a Parallel Sections construct that does not contain synchronization is standard conforming, it may incur a performance penalty on some implementations.
- 

 If the MAX PARALLEL qualifier is not specified, then the number of processes on this team is 13 limited only by the number of Sections defined or the maximum number of processes available to the program. If the MAX PARALLEL qualifier is specified, then the number of processes on this team must be greater than zero and less than or equal to *int-exp*. Any lexically contained do loop index variables are treated as newly scoped objects for the parallel section. They inherit the same type as the objects of the same name outside of the parallel section. They have the automatic storage class and have no storage associations thru equivalence classes or common blocks.

There is an implicit synchronization at the end of a Parallel Sections construct.

## **4.2.3 PARALLEL PSECTIONS Construct**

- The PARALLEL PSECTIONS construct is a combination of the PARALLEL and PSECTIONS constructs.
- **4.2.3.1 Syntax**

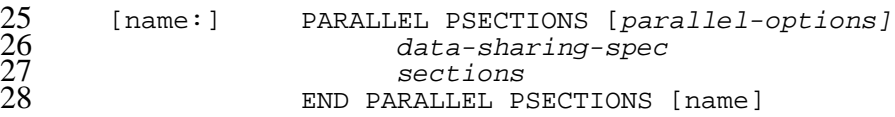

# **4.2.4 PDONE**

- The PDONE statement shall be used to indicate early completion of work
- within a worksharing construct.
- **4.2.4.1 Explicit Syntax**
- PDONE
- **4.2.4.2 Coding Rules**
- The PDONE statement is an executable statement.
- The PDONE statement shall occur lexically nested within a worksharing construct.

### **4.2.4.3 Interpretation**

- Coded directly inside of a worksharing construct, the PDONE statement
- is used to indicate that no more units of work need to be distributed.
- Any units of work that have been distributed shall be completed.
- A standard conforming implementation may complete all of the work
- specified by the worksharing construct even though a PDONE statement
- is encountered.

### **4.2.4.4 Examples**

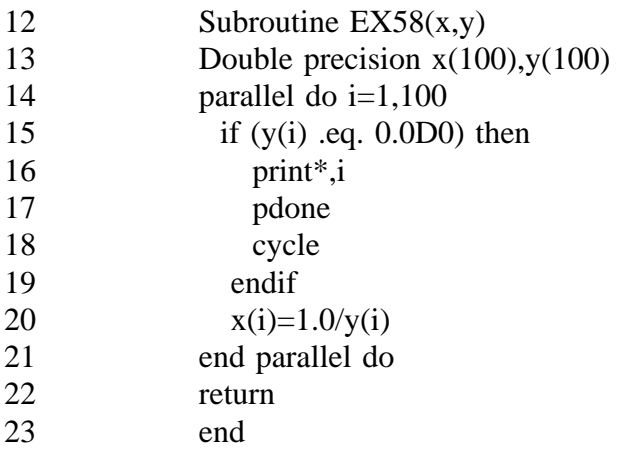

- In example 58, a process that finds a 0 in Y will print the index and
- indicate that no more iterations need to be done. The other processes
- will complete execution of any iterations the have begun. The CYCLE
- 27 statement must be specified if the iteration setting PDONE is to skip
- the rest of its current iteration.

## **4.3 GROUP Construct**

 The Group construct is a grouping construct. By default there is a barrier at the end of the Group construct. The barrier is removed by coding the NOWAIT option for the Group construct.

### **4.3.1 Syntax**

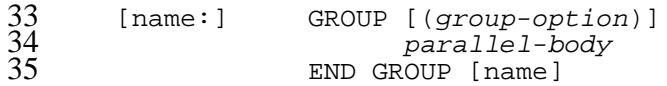

- where
- *group-option* is NOWAIT

# **4.3.2 Coding Rules**

 The Pdo, Psections, and Group constructs may be coded outside of the lexical scope of a parallel region. In addition, PDO and PSECTION may be coded outside of the lexical scope of an associated Group.

### **4.3.3 Examples**

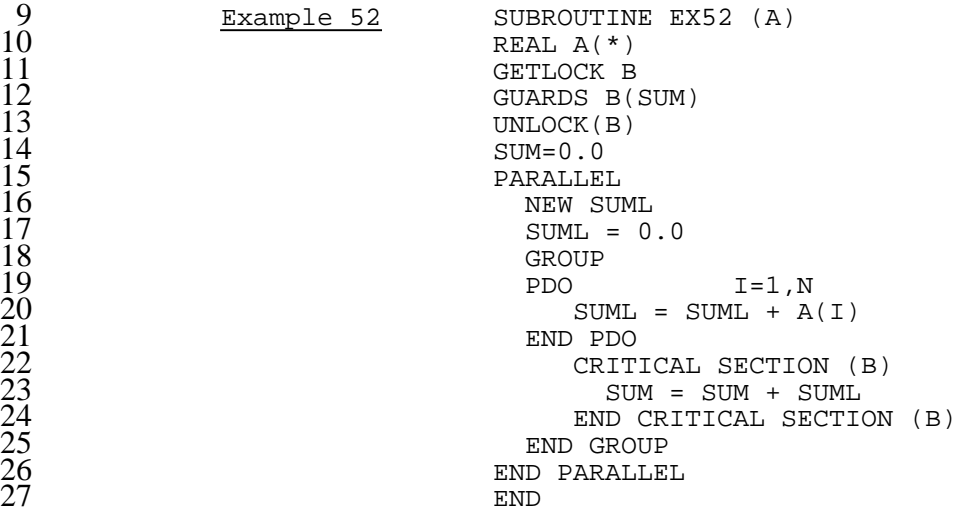

 Example 52 shows a typical method for computing a reduction on a machine with a relatively small number of processes. All of the processes initialize their new copy of SUML to zero, then sum up the elements of A that correspond to the iterations assigned to each process, then, without waiting for the other processes on the team, update the global SUM from their local sum (SUML). All of the processes on the team wait at the END GROUP statement before continuing.

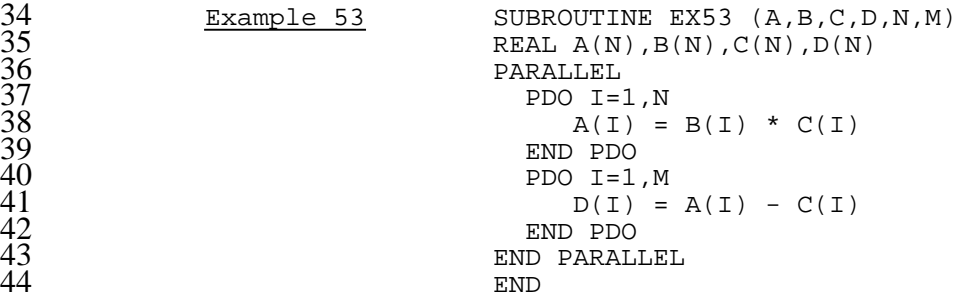

 Example 53 shows a typical method for reducing fork/join overhead by placing two adjacent parallel loops inside a single Parallel Region. Because GROUP is not coded, the team members wait at the end of the first Pdo construct for all of the work to be complete, and then begin working on the second Pdo construct.

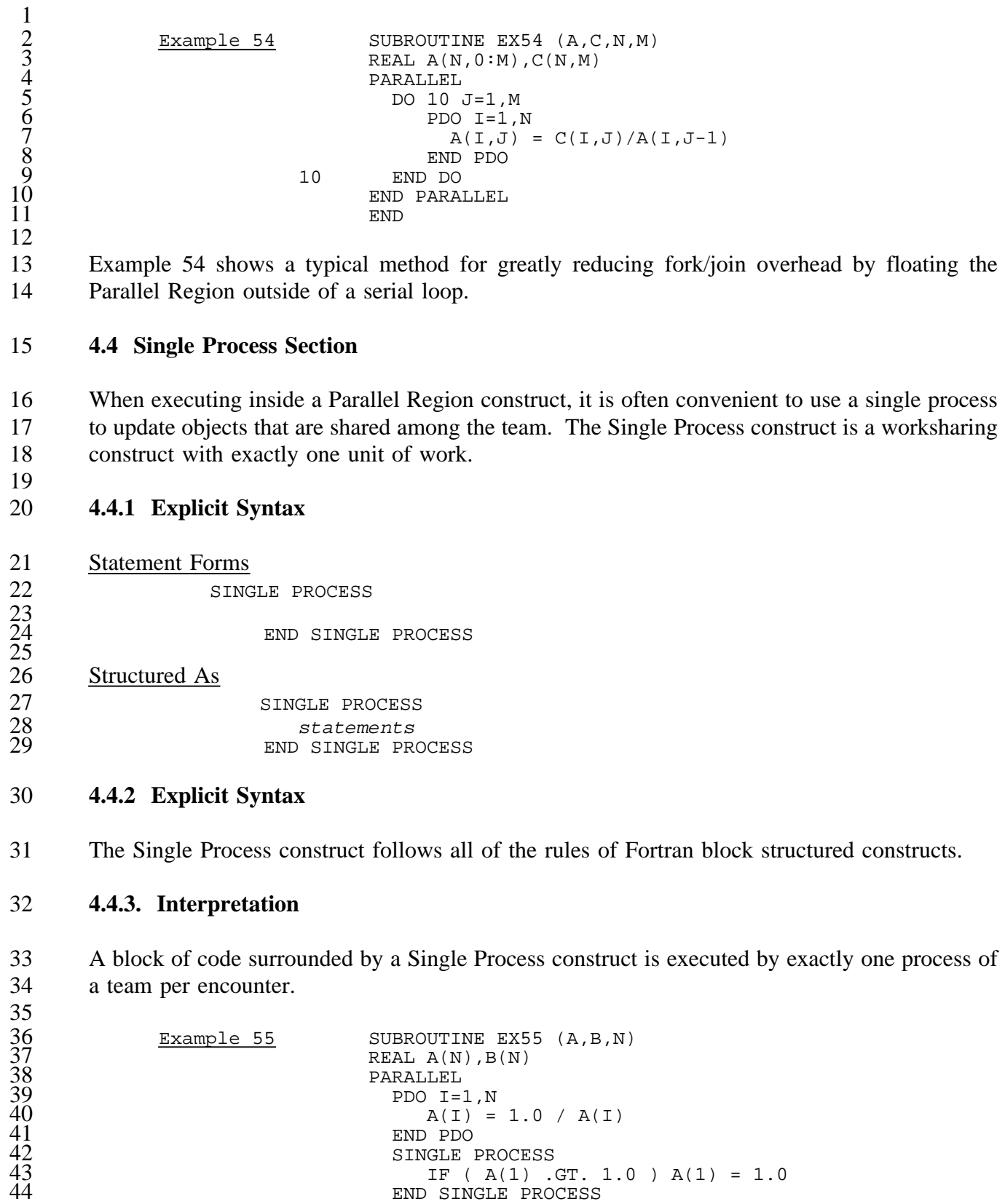

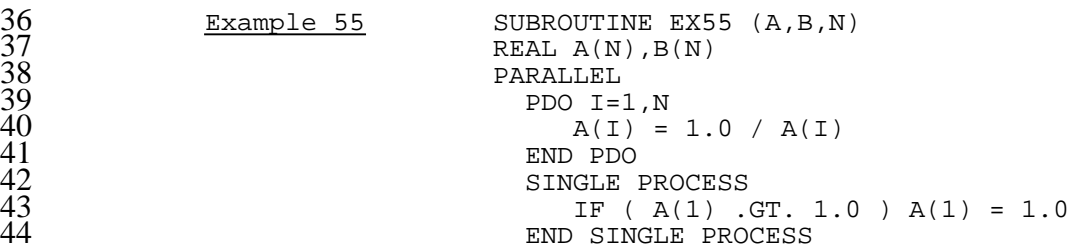

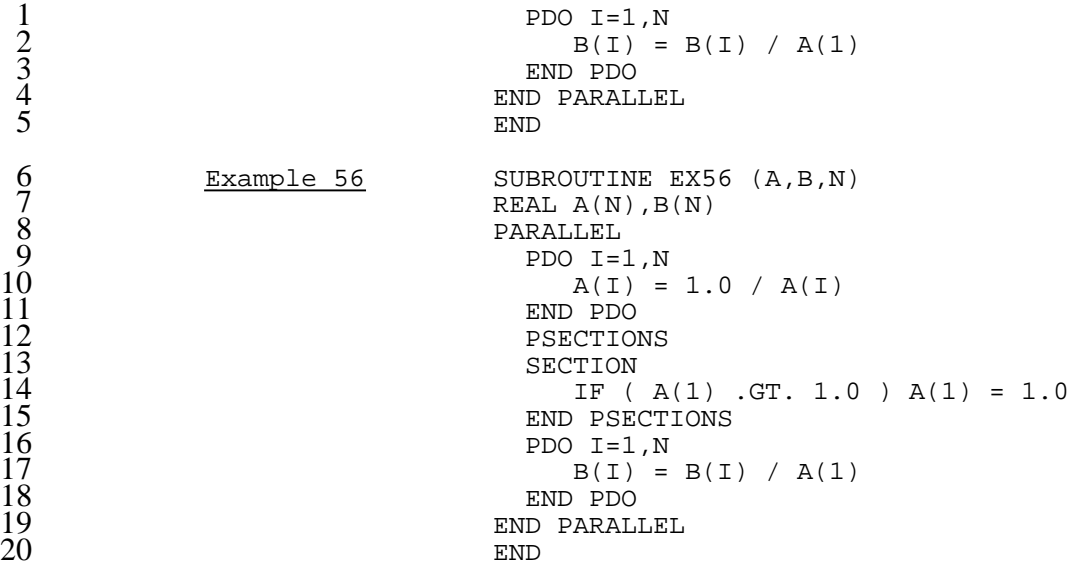

 Example 56 illustrates the equivalence between a worksharing construct with a single unit of work and a Single Process construct demonstrated in Example 55. Examples 55 and 56 produce the same results and exhibit the same degree of parallelism.

```
Example 57 SUBROUTINE EX57 (A, AMAX, N)
                           REAL A(0:N)AMAX = 0.0PARALLEL
                             NEW ALMAX
                             BEGIN GROUP
                             PDO I=1,NIF (ABS(A(I)) .GT. ABS(ALMAX)) ALMAX = A(I)33 END PDO
                                CRITICAL SECTION
                                  35 IF ( ABS(ALMAX) .GT. ABS(AMAX) ) AMAX = ALMAX
                                END CRITICAL SECTION
                             END GROUP
                             SINGLE PROCESS
                                ALMAX = A(1) + A(N)IF ( AMAX .LT. ALMAX ) AMAX = 1.0 + AMAX41 END SINGLE PROCESS
                             PDO I=1,N
                                A(I) = ABS(A(I) / AMAX)44 END PDO
45 END PARALLEL
46 END
```
 In Example 57, after the maximum absolute value of an array is computed by the first Pdo construct, a single process performs some manipulation of the maximum value prior to its use in the final Pdo construct. Because AMAX is a shared variable being updated within a Parallel Region construct, but outside of a worksharing construct, some synchronization mechanism must be employed to ensure that only one process performs the update.

### **4.5 Inquiry Functions**

The following intrinsic functions shall be provided:

### **4.5.1 Maximum peformance improvement at this time**

### DOUBLE PRECISION FUNCTION PERFMAX()

Returns an implementation dependent run-time measurement that

indicates the maximum improvement in performance the program could

- reasonabley expect to achieve as described in the ANSI X3H5 LIM.
- **4.5.2 Team size**
- INTEGER FUNCTION NPTEAM()
- Returns the number of processes (active and blocked) on the team for
- the current parallel construct.
- **4.5.3 Looking for work**
- INTEGER FUNCTION NPLOOK()
- Returns the number of processes that are currently looking for work as defined in the ANSI X3H5 LIM.
- **4.5.4 Blocked processes**
- INTEGER FUNCTION NPBLOCK()
- Returns the number of processes that are currently blocked as
- defined in the ANSI X3H5 LIM.
- **4.5.5 Active processes**
- INTEGER FUNCTION NPACTIVE()
- Returns the number of processes that are currently active as defined
- in the ANSI X3H5 LIM.

### **5.0 Data Environments**

This section describes the *data environments* of *processes* in a parallel *Fortran 90* program.

### **5.1 Terminology**

#### **5.1.1 The model terminology mapped to Fortran**

### **5.1.1.1 Object**

- An *object* as described by the *the model* is a *Fortran data object<sup>1</sup> (constant, variable or subobject)*, or a *Fortran common block<sup>2</sup>* .
- *Composite objects* are variables that are *Fortran arrays* and *Fortran structures (or derived data types)* ; and *Fortran common blocks*.

### **5.1.1.2 Read/Modify**

- An *object* or a *subobject of the object* is *read* as described by the *the model* when it is 12 referenced<sup>3</sup> as described by *Fortran 90*.
- An *object* or a *subobject of the object* is *modified* as described by *the model* when it is used in 14 a way that causes it to *become defined* as described by Fortran 90<sup>4</sup>. A *Fortran constant* cannot 15 be modified<sup>5</sup>.

#### **5.1.1.3 Data environment**

25 <sup>5</sup>Fortran constant Section 6, page 61, line 37, 38.

<sup>17 &</sup>lt;sup>1</sup>Fortran data object Section 2.4.3.1, page 13, line 39 of<br>18 Fortran 90. A Fortran structure is a variable. Fortran structure Fortran 90. A Fortran structure is a variable. Fortran structure Section 5.1.1.7, page 43, line 24 of Fortran 90.

 <sup>2</sup>Fortran common block Section 5.5.2, page 58, line 18 of  $21$  Fortran 90. Fortran 90.

 $\frac{3}{22}$  <sup>3</sup>referenced Section 2.5.5, lines 20-26; and Section 6, page 61<br>23 lines 3.4. lines  $3.4.$ 

<sup>24 &</sup>lt;sup>4</sup>defines Section 14.7.5, page 250, lines 4-10.

 A *data environment* as described by the *the model* is a collection of *objects* as defined in section 5.1.1.1. (*Data enviroment* as used in this document is distiguished from *data environment* 3 as used in Fortran  $90^6$  by the inclusion of common blocks.)

# **5.1.1.4 Private/Shared**

 An object that has a P/S attribute of *private* for a parallel construct shall be part of only one team member's *data environment*. (Note that *Fortran 90* uses the adjective private for access attributes also. This is distinct from P/S attributes. )

 An object that has a P/S attribute of *shared* for a parallel construct shall be part of all team members' *data environments* for that parallel construct.

# **5.1.2 Fortran terminology extended for the model:**

- **5.1.2.1 Scoping Unit**
- 12 A **scoping unit** in the binding is a *Fortran scoping unit<sup>7</sup>* augmented to include a *parallel construct*.
- **5.1.2.2 Instance of a subprogram**
- An **instance of a subprogram** is restricted to a single process as defined in section ??? of *model* document. The application of this statement modifies the *Fortran 90* definition in the following way: :h5.

 (NOTE - ??? was to be added to model document as of 3/93 meeting, but haven't seen latest copy to get correct reference.)

 An **instance of a subprogram** in the binding is defined with respect to a *process*. When a function or subroutine defined by a subprogram is invoked, an instance of that subprogram is created **for the invoking process**. **Multiple instances of a subprogram may be active concurrently. A process's instance of a subprogram is independent of all other processes' instances of the subprogram.**

 Each instance has an independent sequence of execution and an independent set of dummy arguments and local nonsaved data objects. If an internal procedure or statement function contained in the subprogram is invoked directly from an instance of the subprogram or from an internal procedure or statement function that has access to the entities of that instance, the created

 <sup>7</sup> Section 2.2, page 9, lines 44-49 and Section 14, page 241, 11 lines 3.4. lines 3, 4.

<sup>6</sup> Section 2.4, Data Concepts, page 13, line 2.

- instance of the internal procedure or statement function also has access to the entities of that instance of the host subprogram.
- *All other* **data** *entities are shared by all instances of the subprogram* **within a process**. *For example, the value of a saved data object appearing in one instance may have been defined in a previous instance* **within the process** *or by initialization in a DATA statement or type declaration statement*. 8
- The definition of the **save attribute** is restricted to a single process as defined in section ??? of *model* document. The application of this statement modifies the *Fortran 90* definition in the following way: (NOTE - ??? was to be added to model document as of 3/93 meeting, but haven't seen latest copy to get correct reference.)
- *Objects declared with the SAVE attribute in the scoping unit of a subprogram are shared by all instances* **in a process** *of the subprogram*. 9
- Items that receive the SAVE attribute implicitly shall be shared by all instances **in a process** of 14 the subprogram.
- **5.1.3 New terminology for the binding**

### **5.1.3.1 Iterative Control Variables**

17 Iterative control variables are defined to include *do-variables*, used in *loop control*<sup>11</sup>, *implied* 18 *do control*<sup>12</sup>, and parallel loop control.<sup>13</sup>

### **5.1.3.3 Hidden**

 Hidden in this binding is used to clarify that a *private access attribute* is being referenced rather than a *private P/S attribute*.

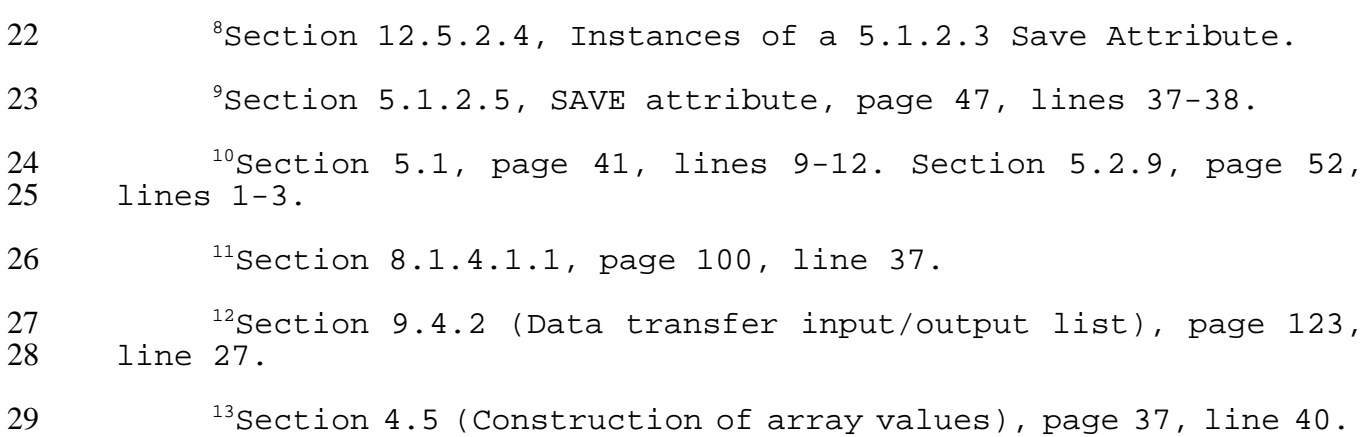

### **5.2 Allowable Parallel Access Attribute**

 All Fortran *objects*, except *common* and *objects in common*, have an *APA attribute* of *default private, explicitly shared*. *Objects* that are declared *default private* may be *explicitly shared* for a parallel construct if they are *host associated*<sup>14</sup> with a *scoping unit*<sup>15</sup> containing the parallel construct.

- *Common blocks* and the *objects* contained in the *common block* have the same *APA attribute*.
- *Modules* and the *objects* defined by the *module* have the same *APA attribute*.

 The *APA attribute* of a common block or module is defined by the *instance attribute* specified in a Fortran program. If the *instance attribute* is *single* then the common block or module has an APA attribute of *always shared*. Neither *common blocks* nor the *objects* contained in the *common blocks* shall be made *private*. Similarly, neither *modules* nor the *objects* contained in the *module* shall be made *private*.

 If the *instance attribute* is *parallel* then the common block or module has an APA attribute of *default private, explicitly shared*. *Objects* that are declared *default private* may be *explicitly shared* for a parallel construct if they are *host associated*<sup>16</sup> with a *scoping unit*<sup>17</sup> containing the parallel construct.

 Objects declared within program units declared in modules follow the same rules as other program units.

### **5.2.1 Definition of Instance Attribute**

 An instance attribute for global data objects is defined. The instance attribute specifies whether there shall be a single instance of the global object for the entire parallel program or if there may be multiple parallel instances of the global object.

- An instance attribute may only be specified for the following global entities: common blocks - module program units.
- The instance attribute shall be the same for all references to the global object throughout the program.

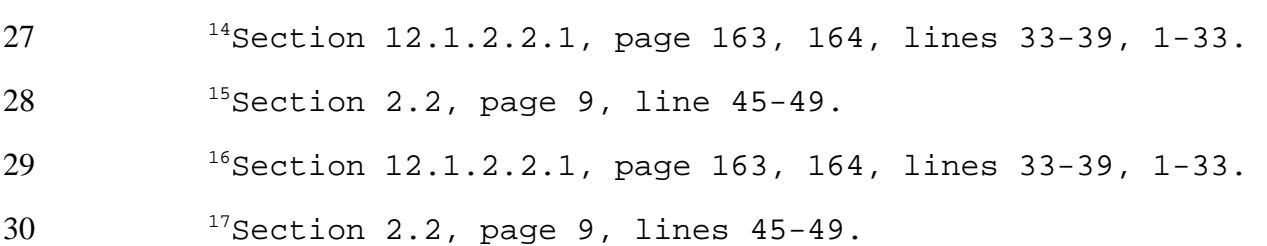

- All objects specified in a module program unit shall have the same instance attribute.
- The default instance attribute for COMMON blocks shall be single.
- Blank common shall only have an instance attribute of single.
- The default instance attribute for modules shall be single.
- A global object with an instance attribute of single shall have an APA attriute of "always shared".
- A global object with an instance attribute of parallel shall have an APA attribue of "default private, explicitly shared".
- A common block with a parallel instance attribute may have the save attribute. If it has the save attribut, it shall have the same lifetime as its data environment.
- A common block with the parallel instance attribute may be initialized by a block data program. This shall occur once per process.
- **5.2.1.1 Instance Statement Syntax**
- INSTANCE ( single or parallel)
- 
- INSTANCE ( single or parallel) list\_of\_common\_block\_names
- or
- INSTANCE ( single or parallel) module\_name
- An instance statement shall appear in the specification statements of a program unit.
- If an INSTANCE statement occurs in a program unit without any names specified, then it shall define the instance attribute for all global objects in that program unit.
- If an INSTANCE statement occurs in a module program unit, it shall specify only the name of 22 the containing module program unit.
- If an INSTANCE statement occurs in a main, subroutine or function, or block data program unit,
- it shall specify only names of common blocks defined within the program unit.
- **5.3 Private/Shared Attribute**
- When a parallel construct is encountered all *objects* that are *read or modified* within it shall have their *P/S attribute* determined as follows:
- All **iterative control variables** contained within the parallel construct shall have a *P/S attribute* of *private* with respect to the parallel construct.
- All *objects* that are *host associated* with a containing *scoping unit* shall have a *P/S attribute* of *shared* with respect to the parallel construct.
- All *common blocks* and *objects* contained in *common blocks* shall have a *P/S attribute* of *shared* with respect to the parallel construct.
- All *objects* that are declared within the *scope* of the parallel construct shall have a *P/S attribute* of *private* with respect to the parallel construct.
- All other *objects* shall have a *P/S attribute* of *private* with respect to the parallel construct.
- All *Fortran 90 subobjects* of an *object* shall have the same *P/S attribute* as their containing *object*.

# **5.3.1 References through Pointers**

The P/S attribute of a pointer object will be used to determine synchronization requirements when

- the value of the pointer is referenced or modified. (Examples of modification include allocate, deallocate, and pointer assignment.)
- The P/S attribute of the target of a pointer shall be used to determine synchronization requirments when the value of the target is referenced or modified thru the pointer in addition to the pointer's sycnhronization requirements in determining the validity of the address.
- A program shall not *assign* the value of a *private pointer* to a *shared pointer* if the *target of the pointer* is *private* and if the *target of the pointer* may be *inaccessible* when *referenced* with the *shared pointer*.
- These rules are given as interpretations of the statement in the model document, Section 5.4 Basic Mechanics - paragraph discussion early departure of team members: "A team member shall not read or modify an object which is private to another member of the team."

## **5.4 Basic Mechanics**

All *objects* in a parallel Fortran program shall be part of a *data environment*.

## **5.4.1 Types of Data Environments**

## **5.4.1.1 Initial Data Environment**

 The *initial data environment* for a parallel Fortran program shall begin with a *new data environment*. In addition, the *initial data environment* contains all *common blocks and modules*  for the Fortran program. During program execution, the *initial data environment* may contain additional *objects* that come into *scope* during program execution. *Objects* that come into *scope* during execution of parallel constructs shall not be part of the *initial data environment* unless the initial process is participating in the execution of the parallel construct as a base process and it encounters the scoping unit.

### **5.4.1.2 New Data Environment**

 A *new data environment* shall consist of *objects* with the *save attribute* (also referred to in *Fortran 90* as *saved objects*).<sup>18</sup> The *objects* that are *initially defined*<sup>19</sup> as described in *Fortran 90* shall have their initial values defined.

**5.4.1.3 Looking for Work Data Environment**

 A *looking for work data environment* shall consist of *objects* with the *saved attribute* with the 12 appropriate *association status, allocation status, definition status and value*<sup>20</sup> maintained from earlier participation in the execution of a parallel construct.

### **5.4.2 Data Environments upon encountering a parallel construct**

- When a parallel construct is encountered, the *objects* that are *read* or *modified* within it shall have their *P/S attributes* determined as specified in **section 5.3 Private/Shared Attribute**.
- If the *object* is *private* or *not available* it shall not be part of the *data environment* of any member of the new team formed to execute the parallel construct.

 If an *object* is classified as *shared* but another **instance of the object** is declared lexically within the parallel construct, then new *private* instances of the *object* shall be used by all team members. The base process shall not use the *shared* instance of the *object* if it participates in the execution of the parallel construct. (A *shared object* shall not be made *private*.)

- Only *objects* that are in *scope* at the time the parallel construct is *encountered* shall be *shared* for the parallel construct.
- All other objects shall only be shared for a parallel construct if they are accessible and visible at the parallel construct.
- <sup>18</sup> Section 5.1.2.5, SAVE attribute, page 47, lines 31-33.
- <sup>19</sup> Section 14.7.3, Variables that are initially defined, page 249, lines 35-39.
- <sup>20</sup> Section 5.1.2.5, SAVE Attribute, page 47, lines 31-33.

## **5.4.3 Object creation**

- *Objects* may be created when *program units* or **scoping units** are entered or when the *objects* are explicitly *allocated*.
- When an *object* is created it is added to the *data environment* of the creating process. (Note that *Fortran 90* initialized *data objects* have the *save attribute* implied.<sup>21</sup> Since all *saved objects* are
- part of a *new data environment*, all initialization of *data objects* has occurred.)
- All *objects* shall have a *P/S attribute* determined when a parallel construct is encountered.

 *Objects* with the *allocatable attribute* may be allocated prior to *encountering* a parallel construct for which their *P/S attribute* will be *shared*. If an *allocatable object* is *shared* for a parallel construct and is to be allocated during the execution of a parallel construct, the program shall ensure the allocation is done with appropriate *synchronization*.

# **5.4.4 Destroying Objects**

- *Objects* are *destroyed* as follows:
- *Data objects* without the *saved attribute* are destroyed when they exit the **scoping unit** for which they were created.
- *Data objects* with the *saved attribute* are destroyed when the *data environment* which they belong to is *destroyed*.
- 18 *Allocatable objects* are destroyed when they are *deallocated*.<sup>22</sup>
- 19 Some *allocated* objects are destroyed when their scope is exited.<sup>23</sup>

## **5.4.5 Exiting parallel constructs**

 All *objects* without the *saved attribute* that were created for a **scoping unit** are destroyed upon exiting the **scoping unit**. If the **scoping unit** is contained within the parallel construct, then these **objects** shall not exist in the *data environments* of the processes exiting the parallel construct.

# All *objects without the saved attribute that were created for the scoping unit that is the parallel constructs are destroyed.*

<sup>21</sup> Section 5.2.9, page 52, lines 1-3.

### <sup>23</sup> Section 6.3.3.1, Deallocation of allocatable arrays, page 69,<br>30 lines 2-15. lines 2-15.

 $22$   $22$  Section 6.3.3.1, Deallocation of allocatable arrays, page 69, lines 2-15.

 *An implementation may destroy objects with the saved attribute in a data environment* only if all *objects:ehp3 with the saved attribute for that data environment* are destroyed. (If an object with a P/S attribute of *private* whose lifetime is longer than that of this parallel construct is destroyed, then all such objects shall be destroyed.)

**5.4.6 Early Departures of Team Members**

### **5.5 Binding Considerations**

### **5.5.1 APA and P/S Attributes with Fortran Scoping Rules**

 *Fortran 90* defines the following *scopes* for names: *global entities*, *local entities*, *statement* 9 *entities.*<sup>24</sup> The binding provides the following *APA attributes* for these *scopes of named entities*:

- *global entities*
- *always shared*
- *default private, explicitly shared*
- *local entities*
- *default private, explicitly shared*
- *statement entities*
- *default private, explicitly shared*
- **The binding** does not provide an option for the *APA attributes* of *always private*. <sup>25</sup>
- **The binding** does not provide an option for the *APA attributes* of *default shared, explicitly private*.<sup>26</sup>

### **5.5.2 Data Environments and Lifetime of Fortran Objects**

<sup>24</sup> Section 14, Scope, association and definition., page 241.

 $^{25}$  Rationale - In order to facilitate the use of nested<br>24 parallel constructs at any point in the parallel program. An 24 parallel constructs at any point in the parallel program. An<br>25 implementation may map some **objects** to process private storage when implementation may map some **objects** to **process private** storage when those **objects** cannot be **read** or **modified** by other processes in a 27 standard-conforming program. (Note: Statement entities will appear<br>28 to be **always private** because in current binding there are no to be **always private** because in current binding there are no parallel constructs within a statement for which they could be explicitly shared.)

 $2^{26}$ Rationale - In order to restrict the "accidental sharing" of  $32$  objects among parallel constructs. Programs shall explicitly **objects** among parallel constructs. Programs shall explicitly 33 identify **objects** to be shared at parallel constructs or shall<br>34 explicitly identify **objects** to be always shared. explicitly identify **objects** to be always shared.

- All *entities* that are *associated* shall have the same *P/S attributes* for a given parallel construct. *Association* may be by *name, argument, use, pointer or storage*. <sup>27</sup>
- Lifetime of an *object* is tied to the lifetime of the *data environment* it belongs to. An *object* shall not exist before or after the *data environment* it belongs to.
- *Saved objects* shall exist for the lifetime of a *data environment*. *Saved objects* shall only be *accessible* by a process if the *saved object* is in *scope*.
- *Objects* without the *saved attribute* may exist only when they are in *scope*. *Objects* without the *saved attribute* shall only be *accessed* when they are in *scope*.
- An *allocatable object* shall only be *accessed* when its status is *allocated*.
- An object with the *private (hidden) access* attribute within a given scope shall not be *accessible*.

# **5.5.3 New Instances of Objects for Parallel Constructs**

- *Objects* declared within the **scope** of a parallel construct shall have a *P/S attribute of private* for that parallel construct.
- The binding allows the following specifications within a parallel constructs:

# **5.5.3.1 Syntax**

```
16 data-sharing-spec is new-stmt |<br>
17 use-stmt |<br>
type-declarat<br>
19 specification<br>
20 parameter-stm<br>
21 format-stmt<br>
23 fata-sharin
                                              use-stmt
                                              type-declaration-stmt
                                              specification-stmt
                                              parameter-stmt
                                              format-stmt
                                              pointer-stmt
                                                [data-sharing-spec]
24 new-stmt is NEW variable-list
```
- 25 Constraint: specification-stmt shall not contain an access-stmt, common-stmt,<br>26 data-stmt, optional-stmt, equivalence-stmt, derived-type-stmt, or save-stmt, data-stmt, optional-stmt, equivalence-stmt, derived-type-stmt, or save-stmt.
- **5.5.3.2 Interpretation**
- **The binding** allows *objects* with the following *attributes* to be declared lexically within the **scope** of a parallel construct:
- *type*

<sup>27</sup> Section 14.6, Association, page 245-247.

- *dimension*
- *allocatable*
- *pointer*
- *target*

 The following *objects* shall not be allowed to be specified lexically within the **scope** of a parallel construct:

- the declaration of an assumed size array, dummy argument common block, function or function entry point
- character type with an assumed length
- equivalence associated with any object that is shared for this parallel construct
- 11 have the saved attribute
- be data initialized
- The dimensionality of adjustable arrays inherited is that defined at the procedure entry for the corresponding adjustable array declarator.

### **5.5.3.3 New Statement**

 The NEW statement is defined to allow new instances of common blocks and modules with the parallel instance attribute to be created within a parallel construct.

- **5.5.3.3.1 NEW Statement Syntax**
- NEW *external\_name\_list*
- 20 where *external name list* /<common name >/ or <module name>

 Constraint: only common block names and module names that have the parallel instance attribute 22 shall be specified on the NEW statement. A common block or module with an instance attribute of single shall not be specified on the NEW statement.

## **5.5.3.4 Iterative Control Variables**

 All **iterative control variables** defined by and within the parallel construct shall have a *P/S attribute* of *private* for the parallel construct and shall be exist only for the *scope* of the parallel construct. This shall occur even if the **iterative control variables** are not declared within the scope of the parallel construct. The *values* of the **iterative control variables** shall be *undefined* upon exit from the parallel construct. Only the *type attributes* of the **iterative control variables** shall apply within the **scope of a parallel construct**.

## **5.5.4 Alternative APA Attributes for Always Shared**

 *Common blocks and the objects in common blocks* that have an instance attribute of single shall have a *P/S attribute* of *shared* for all parallel constructs. *Modules and the objects in modules* that

have an instance attribute of single shall have a *P/S attribute* of *shared* for all parallel constructs.

# **5.5.4 External Data Objects and Multiple Processes**

*Fortran 90 global named entities* allow *objects* to be shared across *scoping units*. **The binding**

- provides the instance attribute as a mechanism of providing *global*; *default private, explicitly shared objects*.
- Additional rules with respect to new language features:

# **5.5.5.1 Common and Modules**

 A common block or module shall have a storage sequence whenever such a storage sequence would be required by *Fortran 90* for a common block regardless of its instance attribute.

 Within a process, all program units access the same named common block and modules. The instance attribute of parallel provides a means of associating entities in different program units among a team of processes. It allows different teams of processes to have different storage associations for common blocks and modules There may be multiple common blocks or modules of the same name if they have the parallel instance attribute specified in a parallel program.)

- When a parallel construct is encountered, three possibilities exist for common blocks and modules:
- 19 shared the common or module is lexically visible in the scoping unit containing the parallel construct and has an instance attribute of single or parallel.
- All team members that participate in the execution of the parallel construct share access to the same common block/module that is lexically visible. Any modifications to that common block or module by any team member are retained and accessible after the parallel construct is exited.
- explicitly private the common or module is specified on the NEW statement within the parallel construct and has an instance attribute of parallel
- All team members that participate in the execution of the parallel construct access their own distinct storage sequence for the common block or module. The storage sequences for the common block or modules are not accessible outside of the scoping unit of the parallel construct.
- implicitly private the common or module is not lexically visible in the scoping unit containing the parallel construct and is not specified within the parallel construct and has an instance attribute of parallel.
If the common block or module is referenced by a process executing the parallel construct, then 2 the process references its private copy of the common block or module.

## **5.6 Objects and Synchronization**

- Between synchronization points, *objects* shall be *read* and *modified* as follows:
- *read*
- An *object* is *read* if it is *referenced as described by Fortran 90*<sup>28</sup>
- *modified*

An *object* is *modified* if it an action occurs that causes it to *become defined*<sup>29</sup> or *become undefined* as described by *Fortran 90*<sup>30</sup>

*Fortran 90 subobjects (array-element, array-section, structure-component, or substring)*<sup>31</sup> are *objects* in *the model* and may be *read* and *modified* independently of other *subobjects* by different *processes*. :efn.

 In parallel programs, it is the users responsibility to protect *shared objects* in common with the proper synchronization if they are *read and modified* by multiple processes.

### **5.7 Examples**

```
16 Subroutine EXD01(A,B,C,N)
               Real A(n),B(n),C(n)parallel do i=1,n
                 Real t
                 t=a(i)*b(i)c(i+1)=t* (t-1.0)end parallel do<br>end
23 end
```
 In EXD01, the variable I has a P/S attribute of private for

 the parallel construct because it is the iterative control variable for the parallel do. The variable T has a P/S attribute of private

 <sup>28</sup> Section 6, Use of Data Objects, page 61, lines  $3-7$ .  $29$   $29$   $30$  defined, page 250, 251, lines  $3-42$ ,  $1-10$ . defined, page 250, 251, lines 3-42, 1-10. <sup>30</sup> Section 14.7.6, Events that cause variables to become<br> $32$  undefined, page 251, 252, lines 11-45, 1-33. undefined, page 251, 252, lines 11-45, 1-33. Section 6, Use of Data objects, page 61, lines 16-19.

1 for the parallel do because it is declared within the parallel construct. The arrays A,B,C, and D 2 are shared objects for the parallel construct. The variables I and T are undefined upon exit from 3 the parallel do.

```
Subroutine EXD02(B)
                            Real, Dimension(100) :: B, C6 parallel do i=1,100
                                call subx1(b(i))call subx2(c(i))9 end parallel do
                           print*, (c(i), i=1,100)<br>end
\begin{array}{c} 4 \\ 5 \\ 6 \\ 7 \\ 8 \\ 9 \\ 10 \\ 11 \end{array}12 subroutine subx1(x)<br>
13 real, save:: a<br>
14 a=x<br>
15 return<br>
16 entry subx2(x)
                           real, save:: a
                           a=xreturn
\begin{array}{ccc} 16 & \text{entry} & \text{subx2(x)} \\ 17 & \text{x=a} \end{array}17 x=a
18 end
```
 In EXD02, the SAVE attribute ensures that the value of A defined by SUBX1 will be available for entry SUBX2 to use within any iteration of the parallel do construct. Thus, the effect of this example is to copy B to C and print the result. If the SAVE attribute was not specified, the results are undefined; (Note that if the parallel do was a serial do and the save attribute was not specified the results are also undefined.)

```
24 Subroutine EXD03()<br>
25 Real, Dimension(10<br>
26 common /abc/ b<br>
27 call subx1(100)<br>
28 print*, (b(i),i=1,<br>
29 end
                           Real, Dimension(100) :: Bcommon /abc/ b
                           call subx1(100)print*, (b(i), i=1,100)end
30 subroutine subx1(icnt)<br>31 parallel do i=1,icnt<br>32 call work(i)<br>33 end parallel do<br>34 return<br>35 end
                           parallel do i=1, icnt
                                call work(i)end parallel do
                           return
                           end
36 subroutine work(i)<br>37 Real, Dimension(10<br>38 common /abc/ b<br>39 b(i)=i
                           Real, Dimension(100) :: Bcommon /abc/ b
39 b(i)=i
40 return
                           end
```
42 In EXD03, there is only one copy of the common block /abc/, that all processes share access to. 43 The modifications made to the array elements, or subobjects, of b are data independent. No 44 explicit synchronization is required.

```
45 subroutine EXD04(in,A)<br>46 seal, dimension(in,in)
46 real, dimension(in,in):: A<br>47 real, dimension(:,:), allo
47 real, dimension(:,:), allocatable:: B,E
                    allocate B(in, in)
```

```
1 parallel do i=1,in
                  2 real, dimension(:), allocatable:: C
                  Allocate C(in)
                  C( : )=0parallel do j=1, in
                    c(j)=c(j)+A(i,j)if (fn(c(j))).neq.0) then
                        Critical section
                          if (.not.allocated(E)) then
                             allocate E(in,in)endif
                        end critical section
                        E(i,j)=C(j)endif
                  end parallel do
                  B(i,:)=C(i)deallocate C
                 18 end do
                 A(:,:)=B(icnt:1:-1,:)return
                 end
```
22 In EXD04, the allocateable array B is shared for both parallel constructs and the allocateable 23 array C is private for the parallel do i loop but shared for the parallel do j loop. The allocateable 24 array E is shared, but is only allocated based on a function of  $C(i)$ . The user is responsible for 25 providing the proper synchronization to ensure that only one team member allocates the shared 26 array.

```
27 subroutine EXD06(in)
                integer pi(in), i(in)
                pointer pi
                target i
                allocate I
                PI = > Iicnt=0
                parallel
                integer pj(in),j(in),id
                pointer pj
                target j
                critical section
                 icnt=icnt+1
                 id=icnt
                end critical section
                 if(id .eq.1) thenPJ = > Ielse
                  allocate J
                  PJ = > Jendif
                 48 pdo i=1,100
49 ...
50 end pdo<br>51 if (id.,<br>52 deallo
                 if(id .gt.1) then52 deallocate j
                 endif
                end parallel
```
 In EXD06, references with pointer PI in the parallel do loop will be appropriately synchronized among all processes executing the parallel construct. In this example, the user wants to use the allocated array I for the first process, and only allocate additional private arrays if additional processes execute part of the parallel construct. References with pointer PJ will be to objects with P/S attributes of shared or proivate; an implementation must ensure that the proper synchronization is done for the shared target.

16<br>17 8<br>18<br>19<br>20<br>22<br>23<br>23<br>24<br>25

subroutine exd1()  $common/abc/a(100)$ ,  $b(100)$  common/def/d(100),e(100)  $common/ghi/g(100)$ ,h(100) instance parallel /def/,/ghi/ parallel do i=1,100 new/def/ ... end parallel do  $subroutine exd2()$ common/abc/a(100),b(100) common/def/d(100),e(100)  $common/ghi/g(100)$ ,h(100) instance parallel /def/,/ghi/ instance single /abc/ parallel do i=1,100 new/def/d(100),e(100) end parallel do

 In both examples exd1 and exd2, common /abc/ is always shared. There is only one copy for the entire program. All processes share the same copy. Common /def/ and /ghi/ are default private, explicitly shared. Since /def/ is specified within the parallel do construct, each team member participating in the execution of an iteration of the parallel do will have its own copy. The variables in common /def/ may be referenced without synchronization. Since /ghi/is visible at the parallel point it will be shared among all team members participating in the execution of the parallel construct.

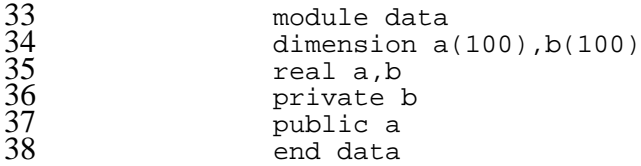

 Module data will be an always shared global object. All team members of all teams will reference same A and B. Both A and B have an instance attribute of single and therefore have APA attributes of always shared. The Fortran access attribute of private (or hidden) does not affect the APA attribute.

module exd7

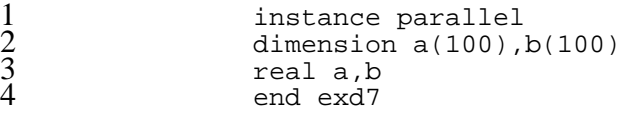

 Module exd7 will be default private, explicitly shared. If the program unit containing a parallel construct has a use of exd7 then a and b will be shared for team members of that parallel construct. If not, then each team member will have private copies of the module exd7 created.

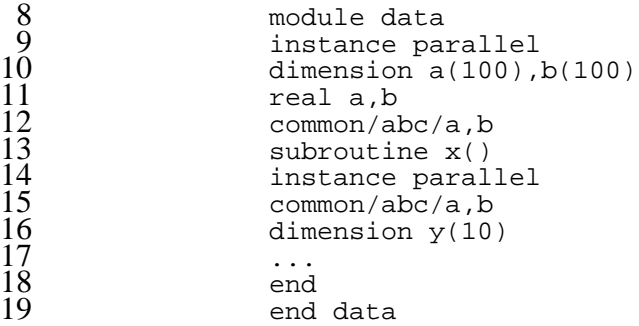

The common block /abc/ has a parallel instance attribute.

21 The reference to /abc/ within subroutine x must specify the same instance attribute for /abc/ as the containing module. The rules stated that objects defined within program units within modules would have their instance attribute determined based on the program unit rules. The object y is a local object to subroutine x - it does not have an instance attribute.

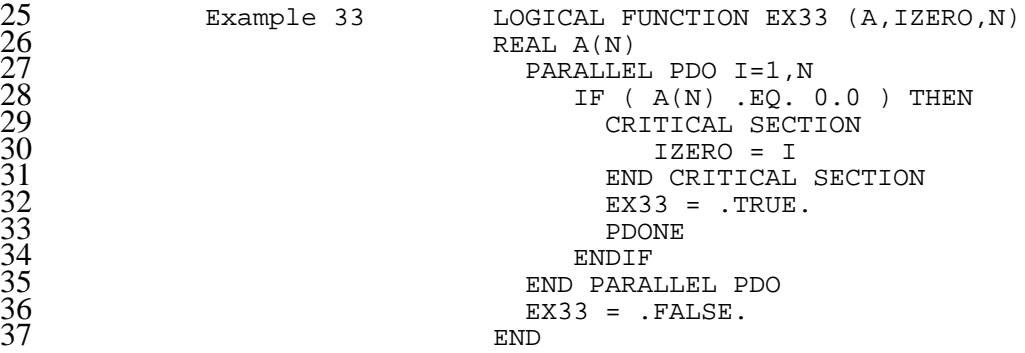

 Example 33 demonstrates how to carry the value of a new object out of a parallel construct. The loop index of the Parallel Do is new by default, so the loop index value is undefined outside of the scope of the Parallel Do. The Critical Section ensures that updating the global variable IZERO is performed by one process at a time. Note that this code does not ensure that the smallest index of a zero element of A is returned. Also, multiple processes may set IZERO.

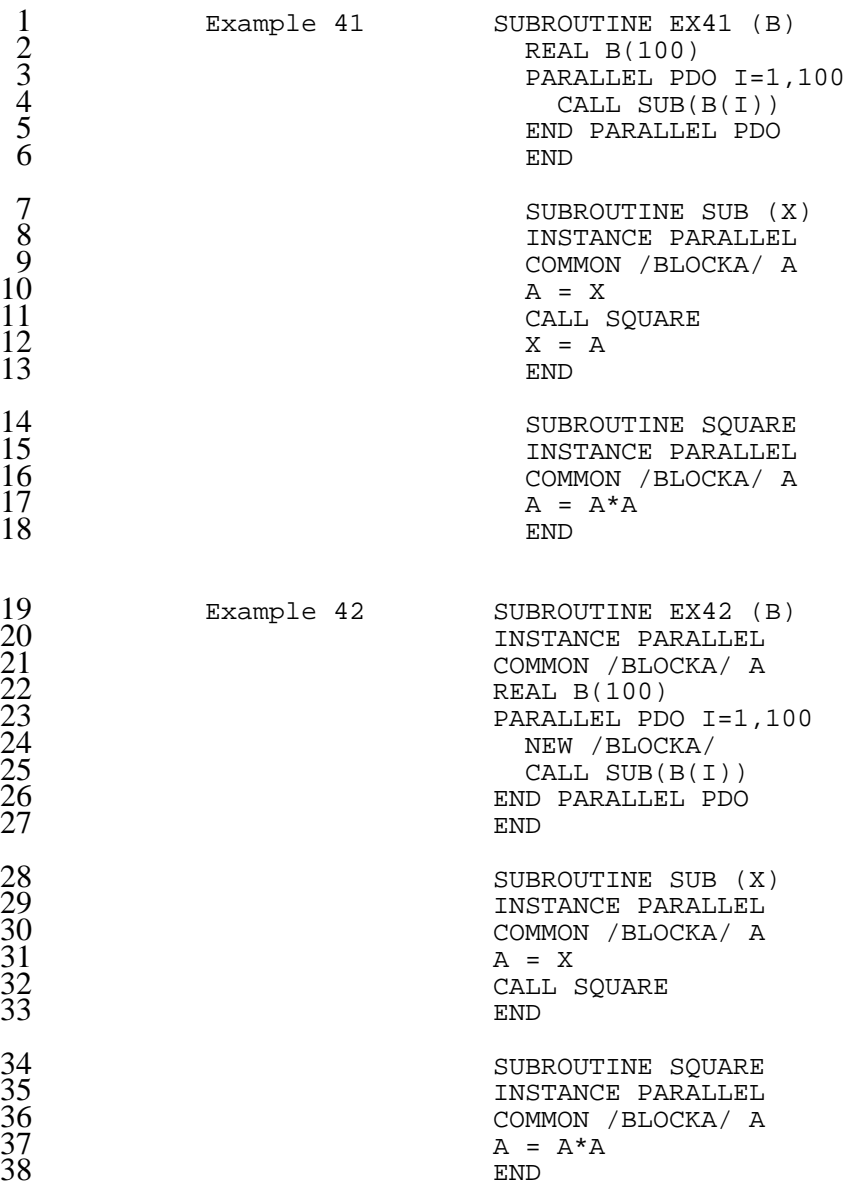

 Example 42 and Example 41 provide the same results. Both ensure that within the parallel construct, team members have their own copies of common blocka for communication among program units within a process. Example 41 uses an implict private copy of blocka for the parallel construct.

Example 42 specifes an explicit private copy of blocka for the parallel construct.

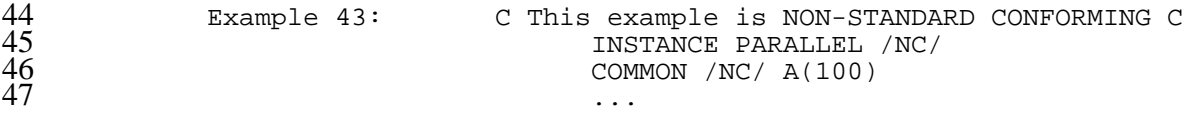

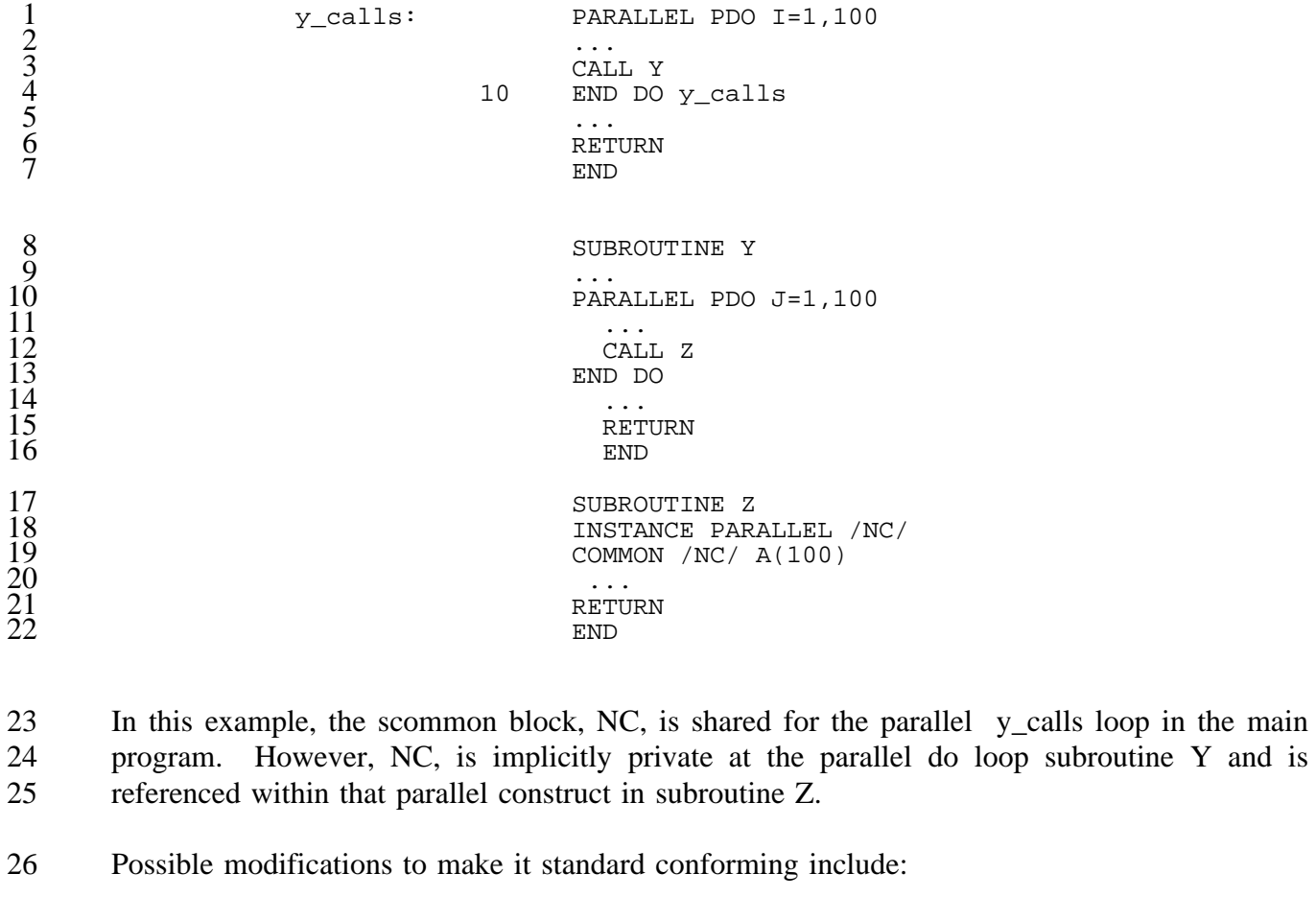

- 27 1. Specify /NC/ on a NEW statement in the parallel y\_calls loop in the main program.
- 29 2. Include the COMMON statement defining /NC/ in subroutine Y. Then /NC/ will be shared for all parallel constructs.
- 3. Include the COMMON statement defining /NC/ in subroutine Y and specify /NC/ on a NEW statement for the parallel do loop.

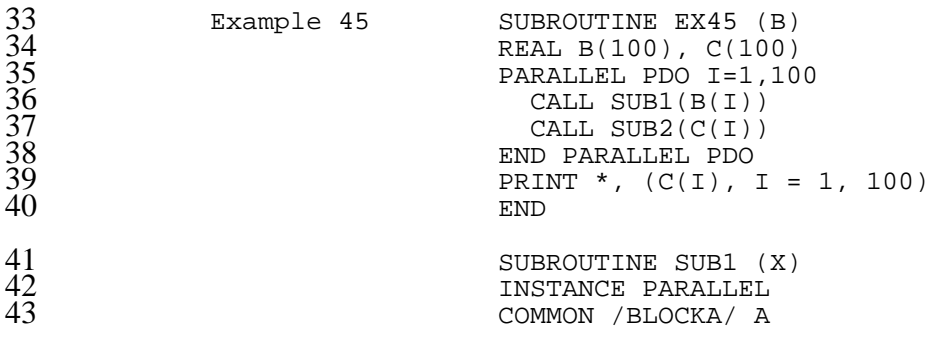

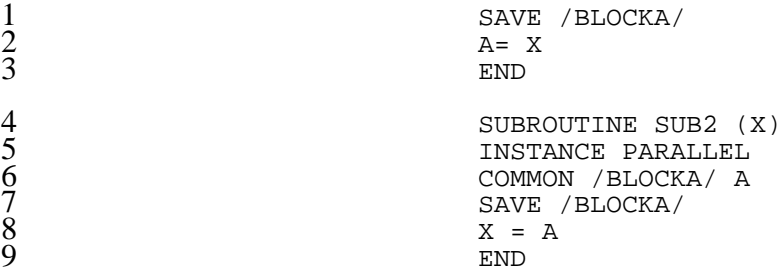

 In Example 45, the SAVE statement ensures that the value of A defined SUB1 will be available 11 for SUB2 to use within any iteration of the Parallel Do contruct. Thus, the effect of SC6 is to copy B to C and print the result. If the SAVE statement is not coded, the results are undefined. Note that without the SAVE statement, the serial form of this program would not conform to Fortran section 15.9.4.

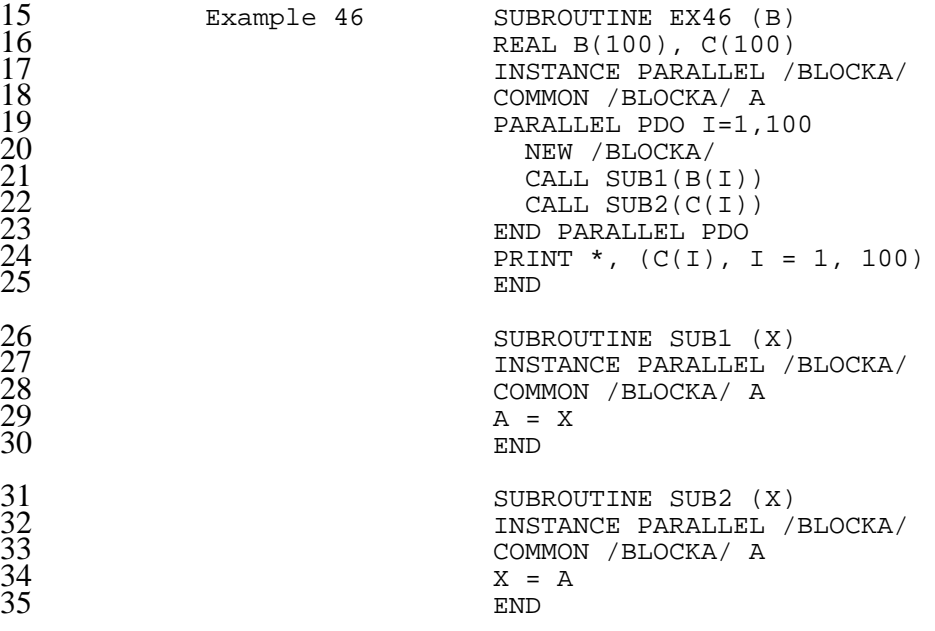

 Example 46 demonstrates an alternative to coding the SAVE statement. It is sufficient to declare /blocka/ in the calling program and code a NEW statement for /BLOCKA/ inside the parallel construct. Examples 45 and 46 both compute the same result.

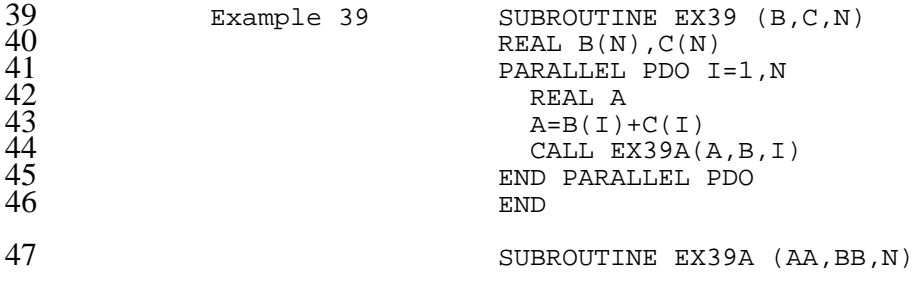

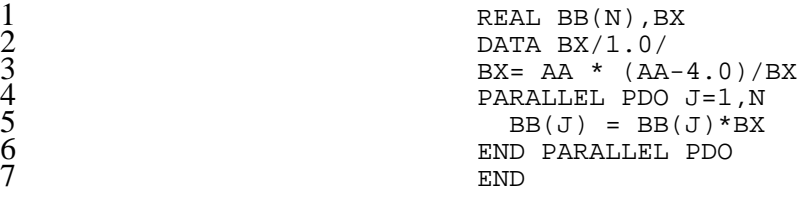

 In Example 39, the variable BX has a data sharing attribute of newfor the parallel do insubroutine EX39, but a shared data sharing attribute for the Parallel Doin subroutine EX39A.The DATA statement initializing BX applies on aper process basis. Thefirst time a process calls subroutine EX39A, the value of BX for thatprocess is guaranteed tobe that specified by the DATA statement. Subsequent calls of subroutineEX39A by the sameprocess use the value of BX from 13 the end of the previous call to BX bythe same process.

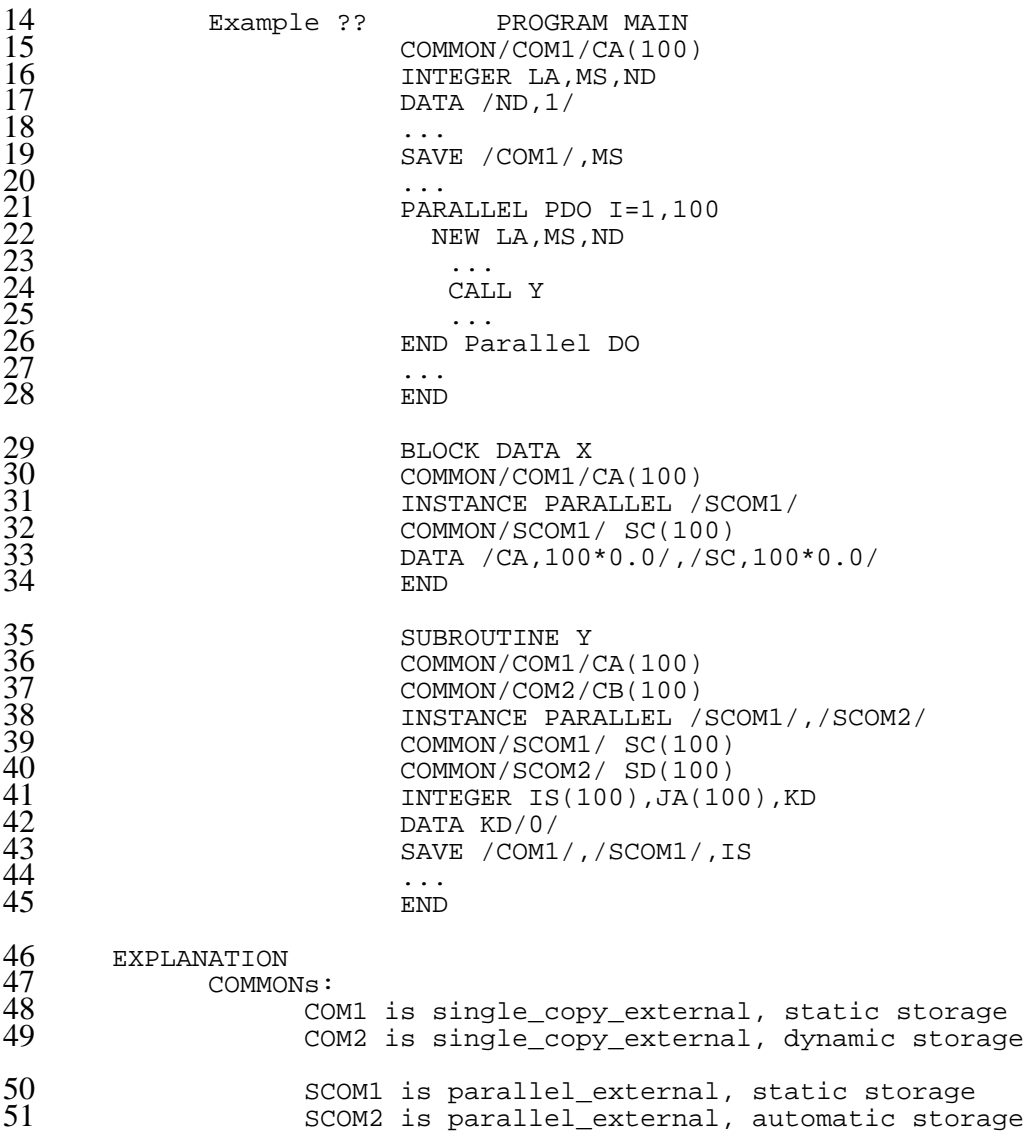

1 Local variables:<br>
2 IS, MS is c<br>
3 JA, LA is c<br>
4 KD, ND is c<br>
5 NEW variables:<br>
6 LA' is con<br>
8 ND' is con IS,MS is construct\_local, static storage JA,LA is construct\_local, automatic storage KD,ND is construct\_local, data initialized static storage NEW variables: LA' is construct\_local, automatic storage MS' is construct\_local, ?? (auto or static) 8 ND' is construct\_local, ??

## **6.0 Input/Output**

 Each Fortran unit number is shared among all processes of a parallel program. An implementation shall provide synchronization among all processes accessing a specified unit.

 When a unit number is connected to a file (for example through the use of an open statement), then all processes are able to access that file by using the same unit number. The unit shall not be explicitly connected to a file by an OPEN statement if it is currently connected to a file by a previous OPEN statement.

- The effect of executing a data transfer input/output statement shall be as if the operations were performed in the order specified on page 125, lines 17-26 in the Fortran 90 standard. If multiple processes are executing the program, then the order of operations shall be augmented as follows:
- 11 Insert the following step between steps 2 and 3:
- (2.5) Obtain an implementation lock associated with the unit
- Insert the following step between steps 7 and 8:
- (7.5) Free the implementation lock obtained for the unit

 The result shall be that once a process obtains the lock for a given unit, the data transfer of the input/output list specified for the I/O statement will be completed prior to another process transferring data to or from the same unit.

 The implementation lock obtained for the unit shall control the synchronization of the file pointer to the unit among all processes. The I/O statements shall not be synchronization points for program data objects. A program shall use the explicit or implicit synchronization points defined by the model for program data objects.

- If the user wishes to cause I/O statements executed by distinct, simultaneously-executing processes to be applied to a unit number in a particular order, explicit, user-coded synchronization shall be used.
- A program shall control synchronization of concurrent I/O to multiple units if required.

 When a READ statement detects an end-of-file for a unit, all subsequent reads issued by other processes to that unit number - prior to a file repositioning statement (REWIND, BACKSPACE, CLOSE followed by OPEN, direct-access READ, direct access WRITE) will also detect end-of-file.

### **6.1 Multiple End-of-File Records**

 For cases where multiple end-of-file records can be detected on a unit after executing a single open (example, unlableled tapes with multiple files in many implementations) it is necessary to provide an additional I/O statement to skip past the current end-of-file record. Implementatins that allow only a single end-of-file per file may implement this statement as a CONTINUE statement.

#### 6 **6.1.1 Explicit Syntax**

7 SKIP PAST EOF just-like-backspace-both forms

#### 8 **6.2 Examples**

#### 9 **6.2.1**

```
10 subroutine exiol()<br>11 dimension a(100)
11 dimension a(100)<br>12 barallel section
12 parallel sections 10 i=1,n<br>13 section /a/
13 section /a/<br>14 read (*,7<br>15 ...
                         read (*,7) n
15 \quad \ldots16<br>
17<br>
17<br>
18 section /c/
17 ...
18 <br>
18 section /c/ wait(a)<br>
19 if (n.gt.100) pri<br>
20 read (*,7) a(1:n)<br>
21 ...<br>
22 end parallel sections
                         if (n.gt.100) print*,'error', n
                         read (*,7) a(1:n)
21 \cdotsend parallel sections
```
23 In example EXIO1, section c waits for section a to complete so that it knows the number of 24 elements of A to read. The user must program the required synchronization to ensure that the 25 read of the n value occurs before trying to read n elements of A.

#### 26 **6.2.2**

```
subroutine exio2()
           dimension a(100)parallel sections 10 i=1,n
              section /a/<br>i=6
31 i=6
                write(*,6) f1(i)33 \cdotssection /b/<br>i=835 i=8
                write(*,8) fl(i)
37 \quad \cdots...<br>end parallel sections
           return
40 end
            function f1(i)42 ...
43 read (*,i+1) ...<br>44 ...
44 ...<br>45 ...
45 return
            end
```
 In example EXIO2, the user is responsible for ensuring that there is no synchronization required 2 between I/O to units; or for providing the necessary synchronization. The example as written is correct since the process executing section A will write to units 6 and 7; while the process 4 executing section B will write to units 8 and 9. However, if function f1 tried to read from unit 5 when  $i=8$  there would be a chance of deadlock. To prevent 8 when  $i=6$  and to read from unit 6 when  $i=8$  there would be a chance of deadlock. To prevent the deadlock, the user would have to use explicit synchronization to ensure that only one process was executing the write statements in sections a and b.

### **7.0 Synchronization**

### Implicit synchronization occurs at the following statements:

```
3 PARALLEL<br>
4 END PARAI<br>
5 END PARAI<br>
6 END PDO<br>
7 PARALLEL<br>
8 END PARAI<br>
9 END PSEC.
            END PARALLEL
            5 END PARALLEL PDO
            6 END PDO (WAIT)
            7 PARALLEL SECTIONS
            8 END PARALLEL SECTIONS
9 END PSECTIONS (WAIT)<br>10 END PGROUP
            END PGROUP
```
and after the execution of the statement that terminates a "labeled" PDO or PARALLEL PDO.

### **7.1 Explicit Synchronization**

(The following is material suggested by Bruce Leasure on March 7,1993)

 The X3H5 module defines new types to support explicit synchronization. As a group, these types are referred to as control types. These types have no public fields. Use of objects of these types is restricted by the Fortran 90 typing mechanism. The control types defined are

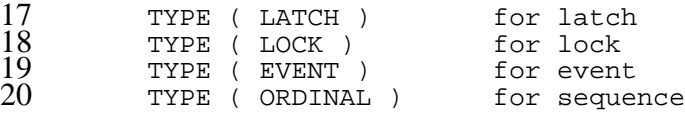

\*\*\*\*\* Aside to X3J3 \*\*\*\*\*

 In the next revision of Fortran, consider extending R502 to make these types base types. Two possibilites seem plausible: make each of these types a base type (such as INTEGER is now), or make them all different KINDs of the same base type.

## **7.1.1 Extensions Shared by Many Synchronization Methods**

### **7.1.1.1 Representing States**

 The X3H5 module defines defines 7 symbolic INTEGER constants to represent the states of objects of TYPE (LATCH), TYPE (LOCK), and TYPE (EVENT). An implementation shall assign unique values to each of the symbolic constants representing a state of a single type. An implementation should assign unique values to each of these constants. The symbolic constants representing states are

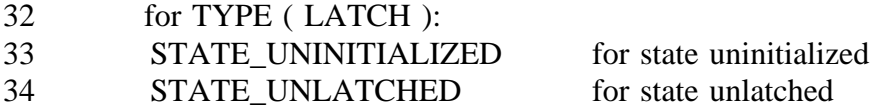

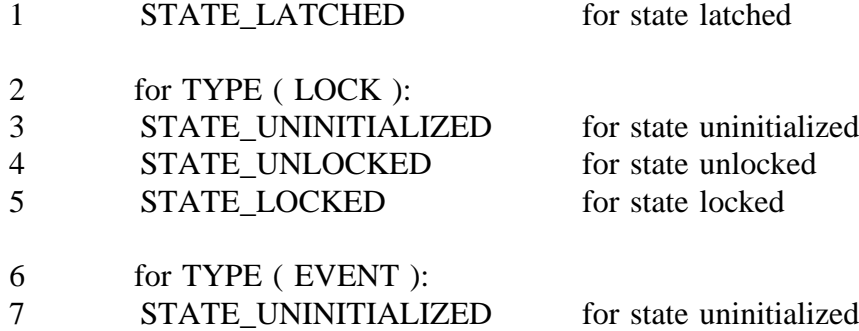

- 8 STATE\_CLEAR for state clear
- 9 STATE SET for state set

### **7.1.1.2 Testing for Uninitialized State**

 The X3H5 module defines the unary operator .UNINITIALIZED. where the single argument is an object of a control type and the result type is LOGICAL. The operator returns ".TRUE." if the corresponding object is uninitialized, otherwise the operator returns ".FALSE.". When applied to an array argument, the operator is elemental.

 An implementation may always return ".FALSE." as the result of this operator, if the 16 implementation does not detect an error when any operation except initialize is performed on an object of a control type that has state "uninitialized".

#### **7.1.1.3 SYNCHRONIZE Statement**

#### **7.1.1.3.1 Proposed X3H5 Extended Syntax Rule**

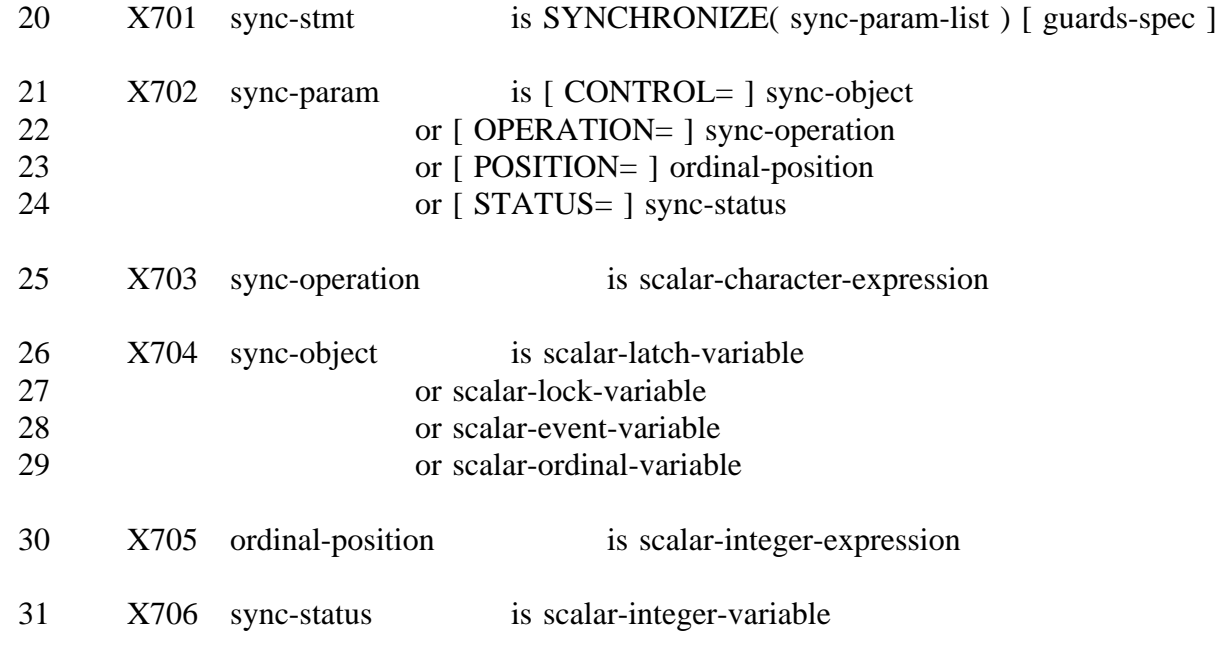

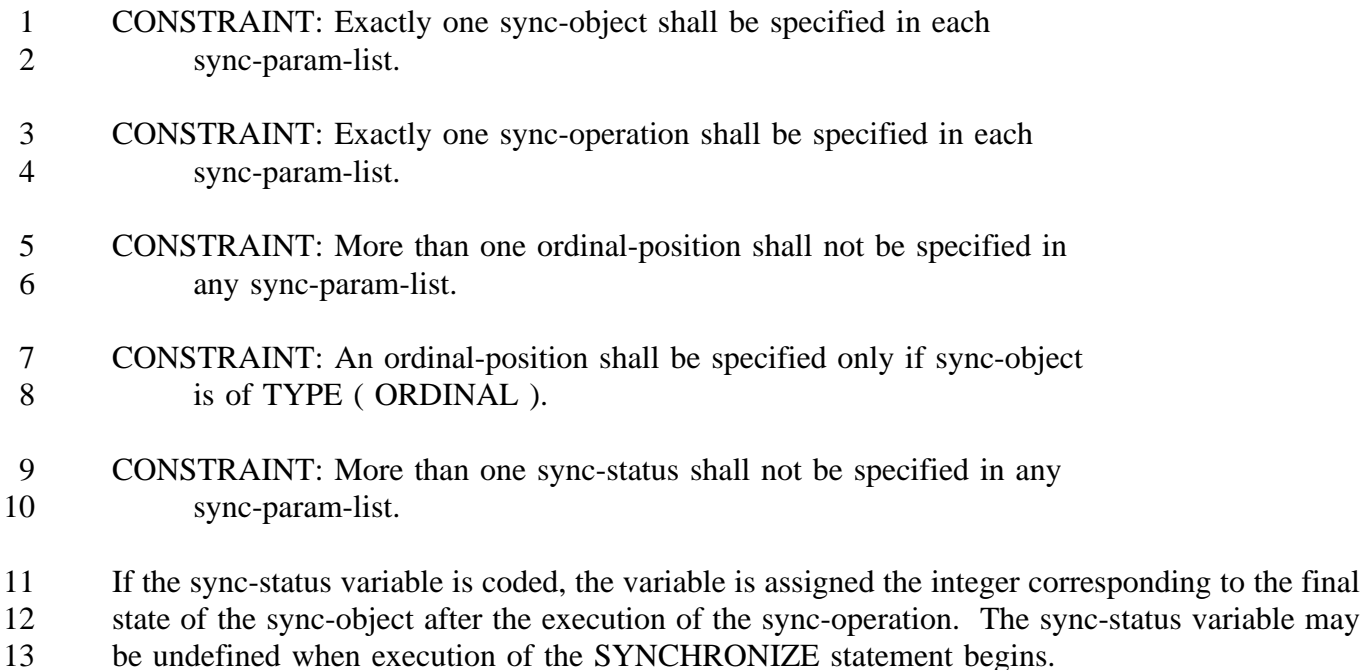

A SYNCHRONIZE statement shall not be executed if sync-object has a state of "uninitialized".

# **7.1.1.3.2 Consistency Rules for the SYNCHRONIZE Statement**

 If the sync-stmt specifies a guards-spec, the implementation shall make the objects in the guarded-obj-list consistent as a part of the execution of the sync-stmt.

 If the sync-stmt specifies a sync-obj with a GUARDS attribute then the implementation shall make the objects in the guarded-obj-list from that attribute consistent as a part of the execution of the sync-stmt.

 If the sync-stmt has no guards-spec and has a sync-obj with no GUARDS attribute, the implementation shall make all shared objects, used or defined as a result of the execution of "block", consistent as a part of the execution of the sync-stmt.

# **7.1.1.4 Representing Synchronization Operations**

 The X3H5 module defines defines symbolic CHARACTER constants to represent the operations 26 on objects of TYPE (LOCK), TYPE (EVENT) and TYPE (ORDINAL) that act as explicit synchronization points. An implementation shall assign unique values to each of the symbolic constants representing a operations on a single type. An implementation should assign unique values to each of the operations.

TYPE ( LOCK )

- 1 OP\_CONDITIONAL\_SET for operation conditional set
- OP\_SET\_WITH\_WAIT for operation set with wait
- 3 OP CLEAR for operation clear
- TYPE ( EVENT )
- 
- 5 OP\_SET for operation set<br>6 OP CLEAR for operation clea OP\_CLEAR for operation clear
- 7 OP\_WAIT for operation wait

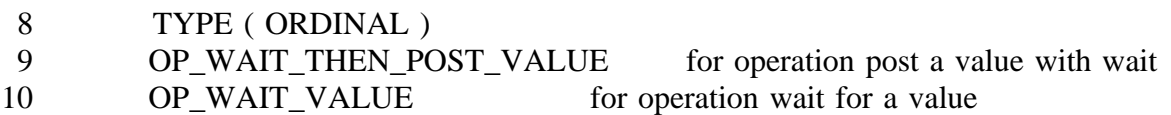

- **7.1.1.5 Use of Control Types and Assignment**
- The X3H5 module defines the assignment operator to represent the initialize operation, the destroy operation, and the query operation.
- **7.1.2 Limiting Synchronization Overhead**

 A new attribute is defined that only has meaning for the synchronization types defined in the X3H5 module. R503 is extended to accomplish this.

**7.1.2.1 Proposed X3H5 Extended Syntax Rule**

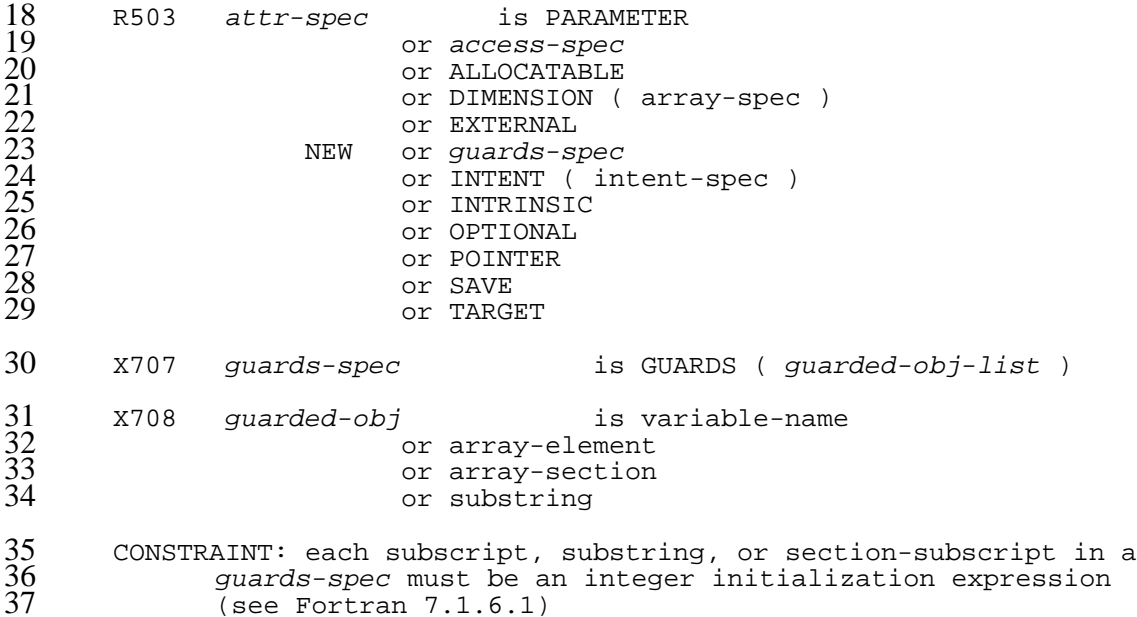

**7.1.2.2 GUARDS Attribute**

 The GUARDS attribute specifies that the entities whose names are declared on this statement control the consistency of the objects in the guarded-obj-list.

- The GUARDS attribute may only be used with an object of a control
- type.

 The GUARDS attribute reduces the default list of objects that the implementation must make consistent at a SYNCHRONIZE statement with an associated object of a control type from all shared object to only those shared objects listed in the GUARDS attribute of the associated object.

**7.1.3 Critical Sections**

## **7.1.3.1 Proposed X3H5 Extended Syntax Rule**

```
11 x709 critical-block is critical-stmt<br>12 block end-critical-stmt
                                block
                              13 end-critical-stmt
14 X710 critical-stmt is CRITICAL SECTION [(scalar-latch-variable)]<br>15 [quards-spec]
       [ guards-spec ]
16 X711 end-critical-stmt is END CRITICAL SECTION [(scalar-latch-variable 17)]
       17 ) ]
18 CONSTRAINT: If the end-critical-section-stmt specifies a<br>19 Scalar-latch-variable, the corresponding
19 scalar-latch-variable, the corresponding
20 critical-section-stmt shall specify the same
21 Scalar-latch-variable.
```
## **7.1.3.2 Consistency Rules for CRITICAL SECTION**

 If the *critical-stmt* specifies a *guards-spec*, the implementation shall make the objects in the *guarded-obj-list* consistent at entry and exit to the *critical-block*.

 If the *critical-stmt* specifies a *scalar-latch-variable* with a GUARDS attribute then the implementation shall make the objects in the *guarded-obj-list* from that attribute consistent at entry and exit to the *critical-block.*

 If the *critical-stmt* has no *guards-spec* and no *scalar-latch-variable,* the implementation shall make all shared objects, used or defined as a result of the execution of "block", consistent at entry and exit to the *critical-block.*

 If the *critical-stmt* has no *guards-spec* and has a *scalar-latch-variable* with no GUARDS attribute, the implementation shall make all shared objects, used or defined as a result of the execution of block, consistent at entry and exit to the critical-block.

## **7.1.3.3 Operations on Objects of TYPE ( LATCH )**

- The initialize operation is performed on an object of TYPE ( LATCH ) by assignment of the 2 value STATE\_UNLATCHED to the object.
- The *enter\_critical\_section* operation is performed on an object of TYPE ( LATCH ) by executing a CRITICAL SECTION statement referencing the latch.
- The *exit\_critical\_section* operation is performed on an object of TYPE (LATCH ) by executing an END CRITICAL SECTION statement that corresponds to a CRITICAL SECTION statement
- referencing the latch.
- The destroy operation is performed on an object of TYPE ( LATCH ) by assignment of the value 9 STATE\_UNINITIALIZED.
- The query operation is performed on an object of TYPE ( LATCH ) by assignment of the object to a variable of type INTEGER.

# **7.1.3.4 Default Latch**

 If a *critical-stmt* does not specify a *scalar-latch-variable,* the *critical-stmt* behaves as if the *critical-stmt* referenced a unique, initialized, *scalar-latch-variable* that is shared with every process. This *scalar-latch-variable* does not have a GUARDS attribute.

## **7.1.4 Locks**

- The initialize operation is performed on an object of TYPE ( LOCK ) by assignment of the value 18 STATE UNLOCKED to the object.
- The conditional set operation is performed on an object of TYPE ( LOCK ) by executing a SYNCHRONIZE statement specifying the object as *sync-object* and a *sync-operation* of OP\_CONDITIONAL\_SET. The program should use either the query operation or a sync-status variable to determine if the lock was obtained.
- The set with wait operation is performed on an object of TYPE ( LOCK ) by executing a SYNCHRONIZE statement specifying the object as sync-object and a sync-operation of OP\_SET\_WITH\_WAIT.
- The clear operation is performed on an object of TYPE ( LOCK ) by executing a SYNCHRONIZE statement specifying the object as sync-object and a sync-operation of 29 OP CLEAR.
- The destroy operation is performed on an object of TYPE ( LOCK ) by assignment of the value STATE\_UNINITIALIZED.

 The query operation is performed on an object of TYPE ( LOCK ) by assignment of the object to a variable of type INTEGER.

# **7.1.5 Events**

 The initialize operation is performed on an object of TYPE ( EVENT ) by assignment of the 5 value STATE CLEAR to the object.

- 
- The set operation is performed on an object of TYPE ( EVENT ) by executing a SYNCHRONIZE statement specifying the object as sync-object and a sync-operation of OP\_SET.
- The clear operation is performed on an object of TYPE ( EVENT ) by executing a SYNCHRONIZE statement specifying the object as sync-object and a sync-operation of 11 OP CLEAR.
- The wait operation is performed on an object of TYPE ( EVENT ) by executing a SYNCHRONIZE statement specifying the object as sync-object and a sync-operation of OP\_WAIT.
- The destroy operation is performed on an object of TYPE ( EVENT ) by assignment of the value STATE\_UNINITIALIZED. No more processes.

## **7.1.6 Sequences**

 The initialize operation is performed on an object of TYPE ( ORDINAL ) by assignment of either an *scalar-integer-exp* or a one-dimensional INTEGER array with 2 elements to the object. When a *scalar-integer-exp* is used, the arithmetic sequence begins at the value of *scalar-integer-exp* and has a stride of 1. When a one-dimensional INTEGER array with 2 elements is used, the arithmetic sequence begins at the value of the first element of the array, and has a stride of the second element of the array. A program shall not use a stride of zero. The implementation shall detect a zero stride as an error. The post a value with wait operation is performed on an object of TYPE ( ORDINAL ) by executing a SYNCHRONIZE statement specifying the object as *sync-object,* a *sync-operation* of OP\_WAIT\_THEN\_POST\_VALUE, and an *ordinal-position* of the value of the arithmetic sequence to post.

- The clear operation is performed on an object of TYPE ( ORDINAL ) by executing a SYNCHRONIZE statement specifying the object as sync-object, a sync-operation of 30 OP WAIT VALUE, and an ordinal-position of the value of the arithmetic sequence to wait for.
- The destroy operation is performed on an object of TYPE ( ORDINAL ) by assignment of the value STATE\_UNINITIALIZED.
- (The following is material put in during the march 1-3, 1993 meeting.)

#### 1 **7.2 Explicit Synchronization**

- 2 Derived Types are defined in the X3H5 module for each of the synchronization objects specified 3 by the model.
- 4 Relationship between model synchronizer types and Fortran synchronizer types:

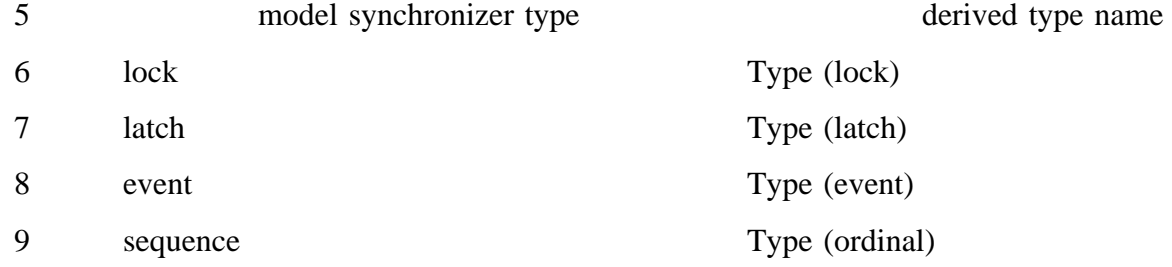

10 A new attribute, the "guards" attribute for synchronizers is defined only for use with these 11 derived types. This attribute associates one or more objects with the synchronizer:

```
GUARDS (quarded-list) sync-object
12 GU<br>
13 or<br>
14 GU<br>
15 wh<br>
16<br>
17<br>
18<br>
19
         GUARDS :: sync-guards-list
         where guarded is variable-name,
                          array-name,
                          array-element,
                          array-section,
19 module-name, or<br>20 common-block-n<br>21 sync-guards-list is sync-ob
                          /common-block-name/ and
         21 sync-guards-list is sync-object (guarded-list) [, sync-guards-list]
```
#### 22 **7.2.1 Critical Sections**

 Critical sections provide an easy to use method of allowing only one process at a time to execute the enclosed portion of code. Only one process is allowed within all critical sections that share a Lock. Critical sections are a structured use of lock synchronization. The structured approach is much more reliable than using the equivalent unstructured synchronization. Critical section synchronization can be used anywhere in the program. Most uses of critical sections preserve execution order independence so use within a worksharing construct without the ORDERED qualifier is standard conforming.

30 **7.2.1.1 Explicit Syntax**

31

35

```
32 Statement Forms<br>33 [label: ]<br>34 END CRIT
         [label:] CRITICAL SECTION [(lock)] [GUARDS(object-name-list)]
                END CRITICAL SECTION [(lock)] [label]
\frac{\text{Structured As}}{\text{[label:1}}
```

```
37 [label:] CRITICAL SECTION ...<br>38 statements<br>39 END CRITICAL SECTION ...[1
                                      statements
                    END CRITICAL SECTION ... [label]
```
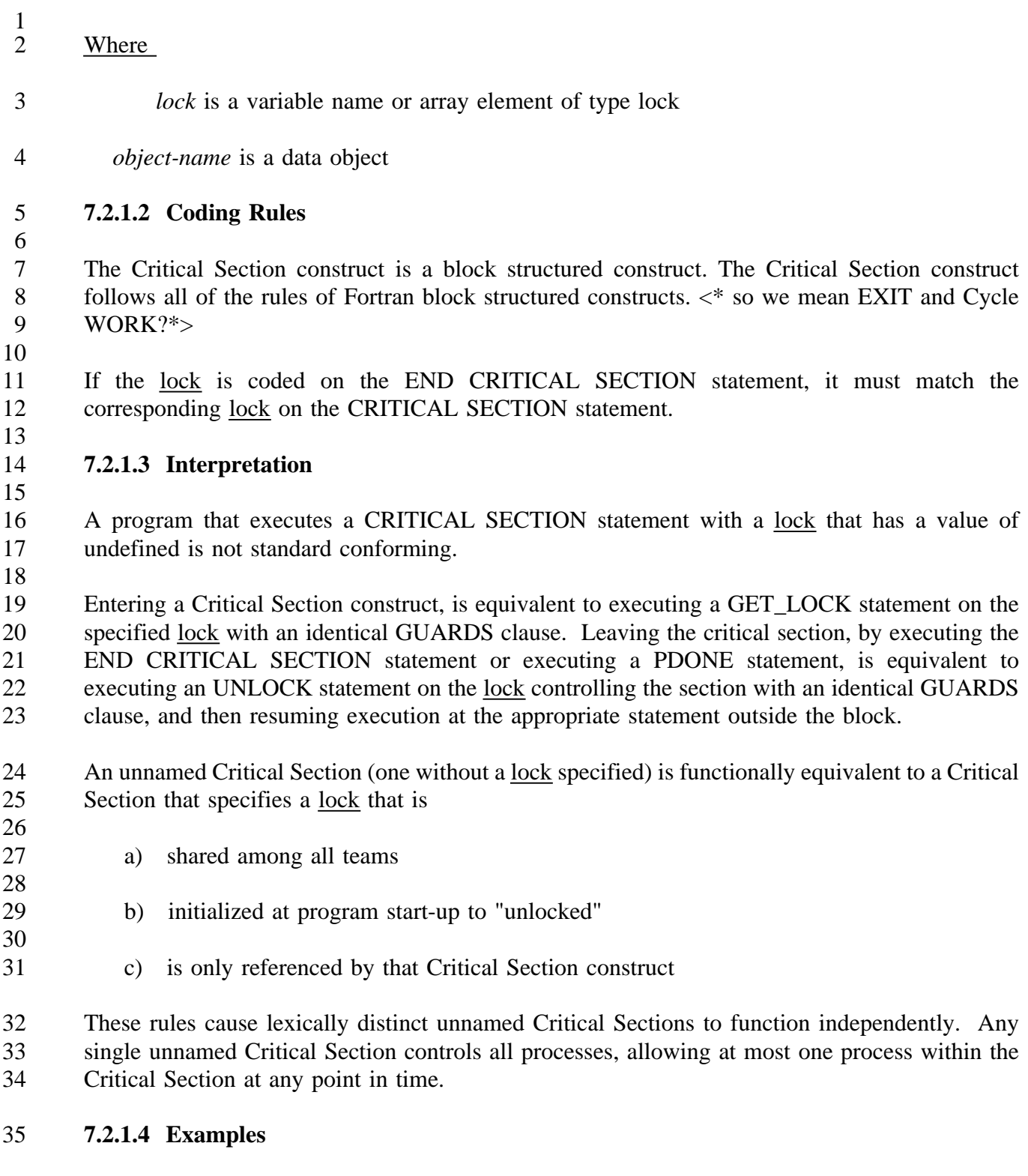

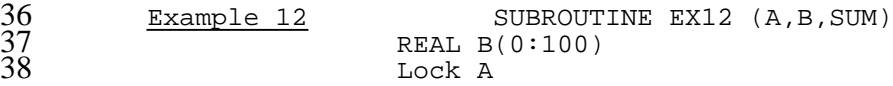

1<br>
2<br>
NEW T<br>
2<br>
NEW T<br>
CRITICAL SECTION<br>
4<br>
T = B(I) \* B<br>
5<br>
SUM = SUM + T<br>
6<br>
END PARALLEL PDO<br>
8<br>
END PARALLEL PDO<br>
END PARALLEL PDO  $\frac{2}{\pi}$  NEW T CRITICAL SECTION (A)  $T = B(I) * B(I-1)$  $SUM = SUM + T$  END CRITICAL SECTION (A) END PARALLEL PDO END

 $\frac{15}{16}$ 

49<br>50

 In Example 12, the lock A is used to control access to all shared objects and limit access to the enclosed block of code. The implementation must ensure that the shared object SUM is consistent upon entry and exit to the Critical Section construct, and that the shared array B is consistent upon entry to the Critical Section construct. (Note that B may be changed by a process that is not visible and that A and SUM must be initialized outside of the EX12 subroutine.)

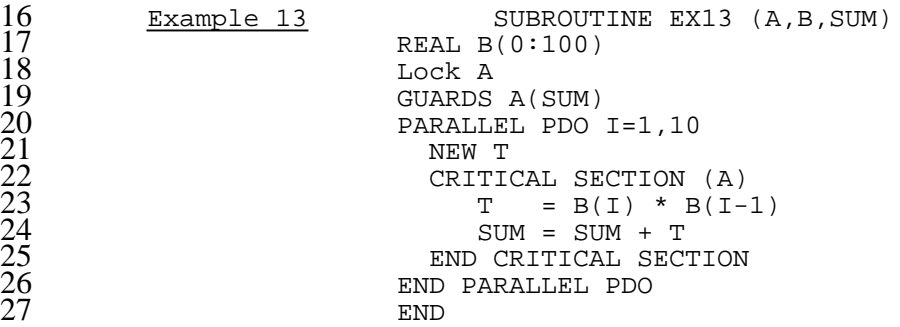

 In Example 13, the lock A is used to control access to the variable SUM. Because of the GUARDS statement, the implementation need only ensure that the shared variable SUM is consistent upon entry and exit to the Critical Section construct. This differs from the previous example in that shared array, B, is not required to be consistent during the critical section.

```
Example 14 SUBROUTINE EX14 (A,B,SUM)
                    REAL B(0:100)
                    Lock A
                    PARALLEL PDO I=1,10<br>NEW T
37 NEW T
                      CRITICAL SECTION (A) GUARDS(SUM)
                        T = B(I) * B(I-1)SUM = SUM + TEND CRITICAL SECTION (A)
                    42 END PARALLEL PDO
43 END
```
 In Example 14, the lock A is used to control access to the variable SUM. Because of the GUARDS clause on the CRITICAL SECTION statement, the implementation shall ensure that the shared variable SUM is consistent upon entry and exit to the Critical Section construct. Example 14 is identical in functionality to Example 13.

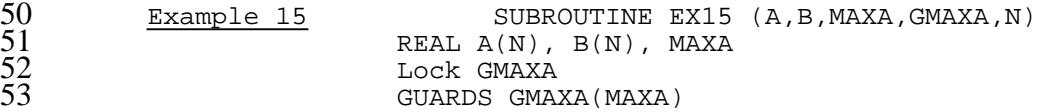

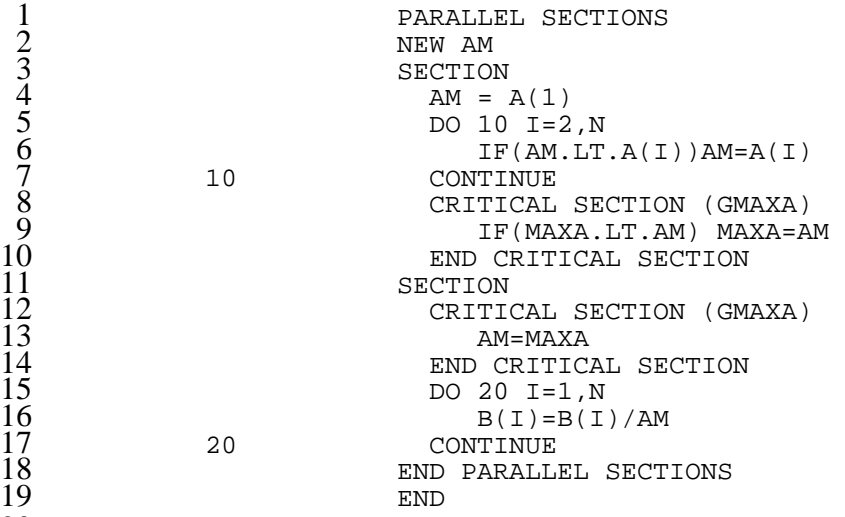

 In Example 15, the lock GMAXA is used to control access to the variable MAXA. The scaling 22 of array B by the maximum element of the array A is performed in a <u>nondeterministic fashion</u>,<br>23 depending upon the number of processes available, the assignment of the sections to processes, depending upon the number of processes available, the assignment of the sections to processes, and the relative execution speed of the processes. In particular, the scaling may be done with the value of MAXA that was available upon invocation of this routine, or it may be done with the value of MAXA that will be returned to the calling program. This is an example of a program that is non-deterministic but standard conforming.

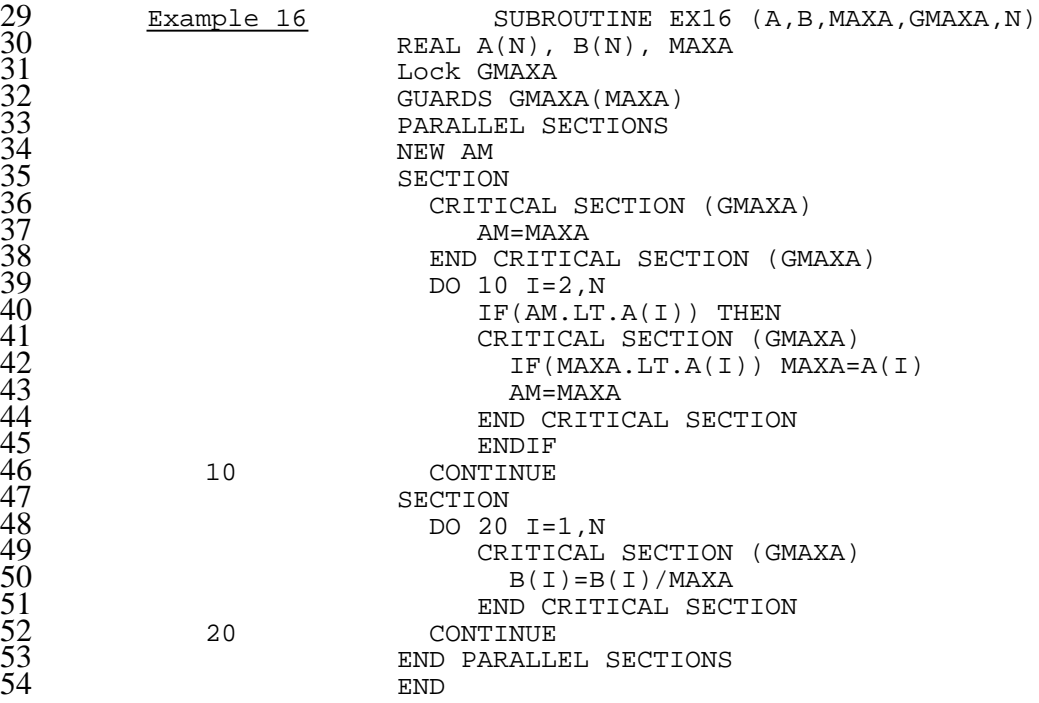

 In Example 16, the lock GMAXA is used to control access to the variable MAXA. The scaling of array B by MAXA is performed in a non-deterministic fashion because the scaling does not  wait for the computation of MAXA to be complete. The value of MAXA used at any point in the scaling process depends upon the number of processes available, the assignment of the sections to processes, and the relative execution speed of the processes. In particular, the scaling of an individual element of B may be done with the value of MAXA that was available upon invocation of this routine, or it may be done with the value of MAXA that will be returned to the calling program, or with some intermediate value. All elements of B need not be scaled with the same value. While non-deterministic, this program is standard conforming.

```
\begin{array}{llll} 8 & \texttt{\underline{Example 17}} & \texttt{SUBROUTINE EX17 (B, SUM)} \\ 9 & \texttt{REAL B(0:100)} \\ 10 & \texttt{SUM = 0.0} \\ 11 & \texttt{PARALLEL PDO I=1,10} \\ 12 & \texttt{NEW T} \\ 13 & \texttt{CRTTCAL SECTION GUARDS(SU A T = B(I) * B(I-1))} \\ 15 & \texttt{SUM = SUM + T} \end{array}REAL B(0:100)
                                              SUM = 0.0PARALLEL PDO I=1,10
                                                  NEW T
                                                  CRITICAL SECTION GUARDS(SUM)
                                                        T = B(I) * B(I-1)15 SUM = SUM + T<br>16 END CRITICAL SEC<br>17 END PARALLEL PDO
                                                  END CRITICAL SECTION
17 END PARALLEL PDO<br>18 END
18 END
```
49<br>50

 In Example 17, an unnamed Critical Section construct is used to control access to the shared variable SUM. Behavior is as if all processes used the same lock variable to control the access, even if the processes that called this routine happened to be on distinct teams, and SUM was a new object at those higher levels of parallelism (think of nested parallelism).

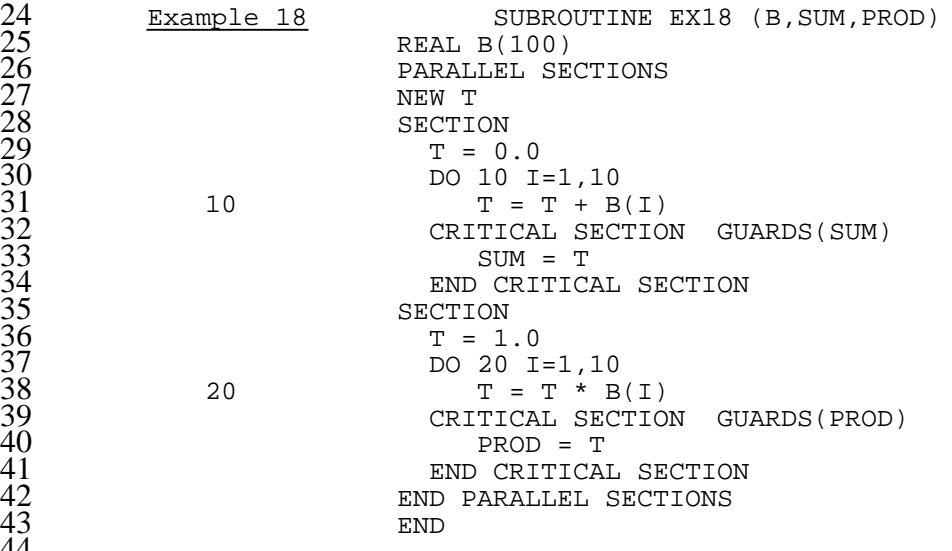

 In Example 18, unnamed Critical Sections are used to control access to distinct shared variables SUM and PROD. Each lexical occurrence of an unnamed Critical Section construct operates independently, so one process can be executing inside the first Critical Section and another process can be executing inside the second Critical Section.

50 Example 19 SUBROUTINE EX19 (A,B,MAXA,N)<br>51 C >>> NOT STANDARD CONFORMING <<<< C C C >>> NOT STANDARD CONFORMING <<< C

```
1 REAL A(N), B(N), MAXA
                      2 PARALLEL SECTIONS
                      3 NEW AM
                      SECTION
                        AM = A(1)6 DO 10 I=2,N
                 IF(AM.LT.A(I))AM=A(I)<br>10 CONTINUE
                        CONTINUE
                        9 CRITICAL SECTION GUARDS(MAXA)
                           IF(MAXA.LT.AM) MAXA=AM
                        END CRITICAL SECTION
                      SECTION
                        CRITICAL SECTION GUARDS(MAXA)
                           AM=MAXA
                        END CRITICAL SECTION
                        16 DO 20 I=1,N
                 B(I)=B(I)/AM<br>20 CONTINUE
                        CONTINUE
19 END PARALLEL SECTIONS
20 END
```
 In Example 19, two unnamed Critical Section constructs are used in an attempt to control access to the variable MAXA. But, because each unnamed Critical Section construct has its own unique lock variable, this program is not standard conforming because it allows one process to be reading the value of a shared variable while another process is updating it.

```
Example 20 SUBROUTINE EX20 (B, SUM)
                      REAL B(0:100)Lock A
                      UNLOCK(A)
                      PARALLEL PDO I=1,10
                        NEW T
                        T = B(I) * B(I-1)CRITICAL SECTION (A)
                           SUM = SUM + T35 END CRITICAL SECTION (A)
                      END PARALLEL PDO<br>END
37 END
```
 In Example 20, the lock A is used to control access to all shared objects and limit access to the enclosed block of code, but a good implementation can remove the shared array B from the list of controlled objects because the lock A is new to the team created by the Parallel Do construct. (Note that B may be not changed by a process that is not visible because the visibility of the lock A does not extend outside of this program unit.) It is important for an implementation to reduce the amount of code within a Critical Section to a minimum. This can easily be done if only updated objects or read objects are listed in the GUARDS clause or applicable GUARDS statement. The programmer should also make an effort to code small Critical Sections, but the easy optimizations should be done by an implementation.

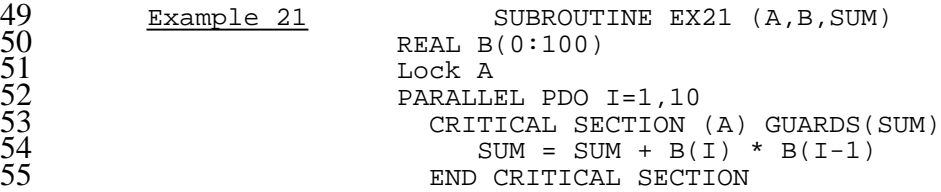

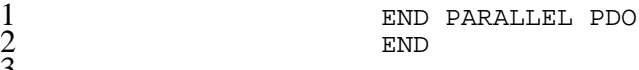

 $\begin{array}{c} 1 \\ 2 \\ 3 \\ 4 \end{array}$ In Example 21, the a good implementation would move the multiplication of elements of B out of the Critical Section.

#### **7.2.2 Event Synchronization**

 Event synchronization is most often used to signify when something has occurred, especially in those cases where more than one process is interested in the occurrence.

- Event synchronization provides operations to indicate that an event has not occurred (CLEAR), to indicate that an event has occurred (POST), and to ensure that an event has occurred (WAIT).
- Event synchronization may be used anywhere in the program. Care shall be taken to
- 1. preserve execution order independence if used within a worksharing construct without the ORDERED qualifier.
- 2. ensure that the synchronization pattern described does not require more than one process for correct execution.
- **7.2.2.1 Explicit Syntax**

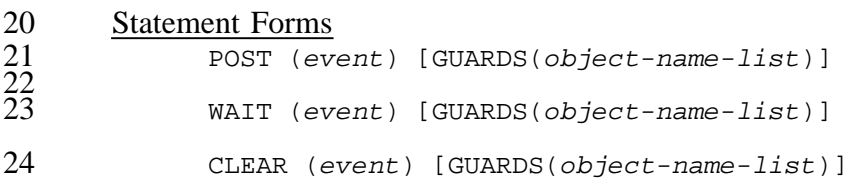

## Where *event* is a variable or array element of type event

- *object-name* is a variable name, an array name, an array element, or a common block name enclosed in /'s
- **7.2.2.2 Coding Rules**
- 31 POST, WAIT and **CLEAR** are executable statements.
- 

  $20<sub>o</sub>$ 

 $\frac{21}{23}$ 

- **7.2.2.3 Interpretation**
- An event may assume one of two values: "cleared" or "posted".

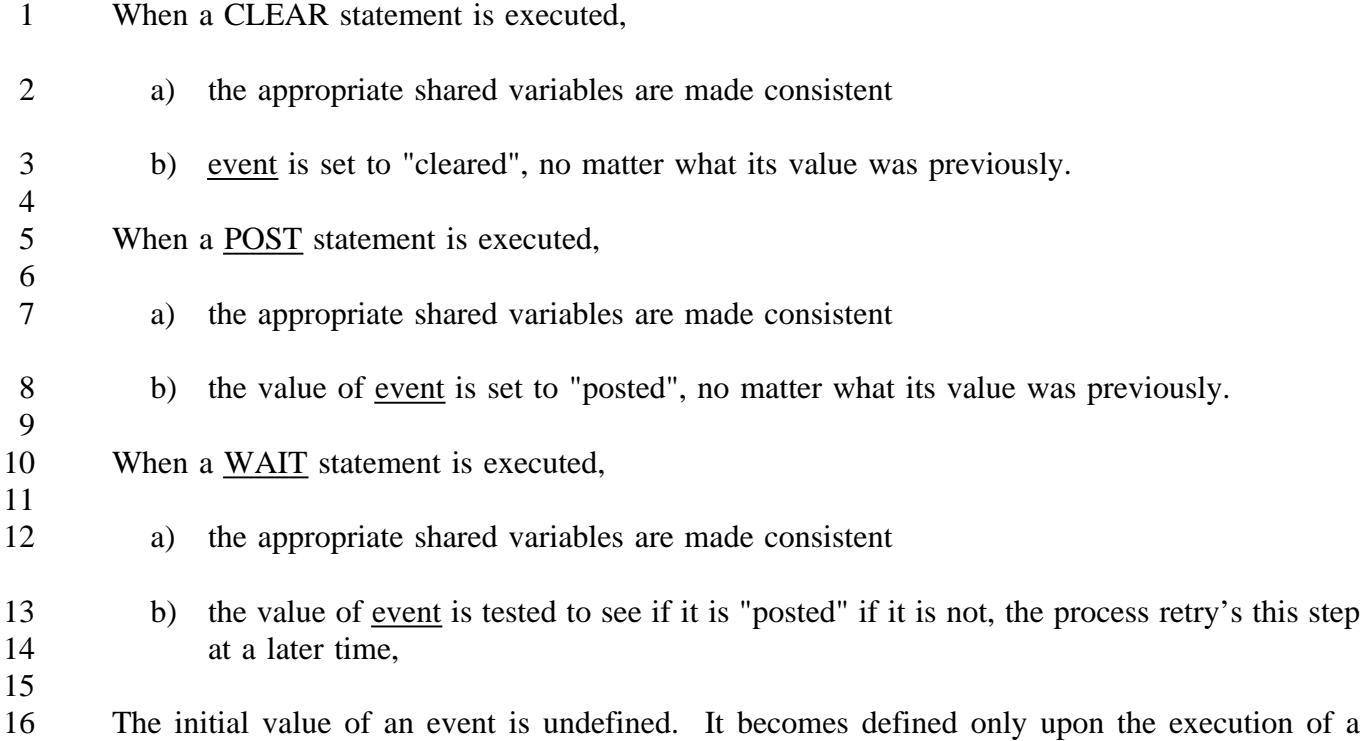

17 CLEAR or POST statement. A program that executes a WAIT statement on an event with an undefined value is not standard conforming.

**7.2.2.4 Examples**

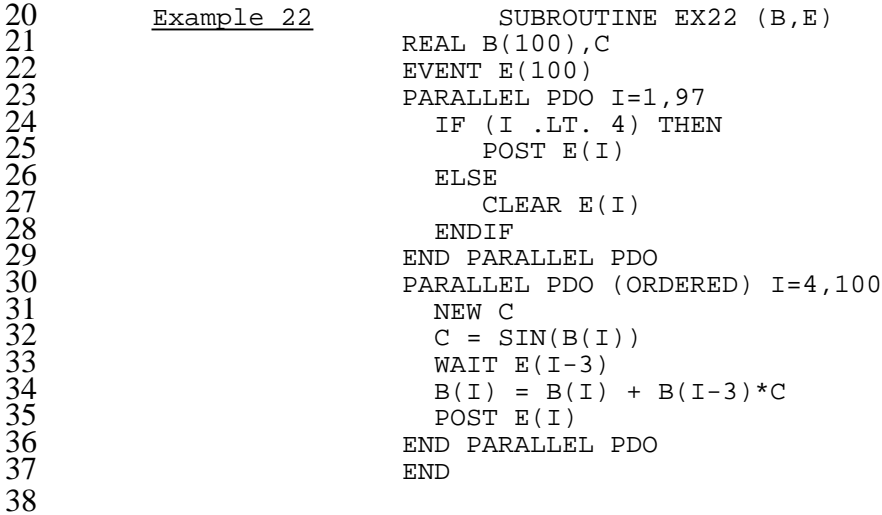

 Example 22 computes a recurrence to solve for B. Each computed value of B is used in the computation of the value of B three iterations later of the loop. The code above permits the SIN calculations to be done completely in parallel, while the computation of B is synchronized.

### **7.2.2.5 Intrinsic Functions for Events**

### 1 LOGICAL FUNCTION POSTED(event)

 This intrinsic function returns a logical value that is .TRUE. if the event is "posted" and otherwise it returns .FALSE..

```
Example 23 SUBROUTINE EX23 (C,D)\frac{6}{c} C
               C >>> NOT STANDARD CONFORMING <<<
8 c
                    REAL C, D
                    EVENT A, B
                    CLEAR A
                    CLEAR B
                    PARALLEL SECTIONS (ORDERED)
                    SECTION
                      WAIT A
                      C = C + 117 POST B
                    SECTION
                      POST A
                      WAIT B
                      D = C + 2END PARALLEL SECTIONS
23 END
```
 If Example 23 is executed by a single process, it will deadlock because that process will be assigned to the first section and immediately go into a permanent wait. Example 23 is not standard conforming.

 Deadlock avoidance is the responsibility of the programmer. Here are some hints that can help in avoiding deadlock. (A standard conforming program need not follow these hints.)

- (1) Do not use event synchronization in unordered parallel loops or unordered parallel sections.
- (2) In Parallel Do and Pdo constructs with the ORDERED qualifier, make sure that POST statement is executed for an iteration earlier in the serial order than the iteration containing the corresponding WAIT statement.

 In Parallel Sections and Psections constructs with the ORDERED qualifier, make sure that the section containing the POST statement occurs lexically before the section containing the corresponding WAIT statement.

## **7.2.3 Sequences: Ordinal Synchronization**

- Ordinal synchronization is used to communicate between iterations of a loop, or to communicate between distinct loops. Any series of events that can be numbered can be synchronized with ordinal synchronization.
- Ordinal synchronization describes an arithmetic sequence. It provides operations to define an arithmetic sequence (SET), indicate that computation for a particular element of the sequence is
- complete (POST), and to ensure that the computation for a particular element of the sequence completes (WAIT).
- 

 Ordinal synchronization may be used anywhere in the program. If a Parallel Do or Pdo construct is used to create the arithmetic sequence being synchronized, then the ORDERED qualifier is required. Care shall be taken to

- 1. preserve execution order independence if used within a worksharing construct without the ORDERED qualifier.
- 2. ensure that the synchronization pattern described does not require more than one process for correct execution.
- Most uses of a single ordinal synchronizer do not describe a synchronization pattern that requires more than one process for correct execution.

# **7.2.3.1 Explicit Syntax**

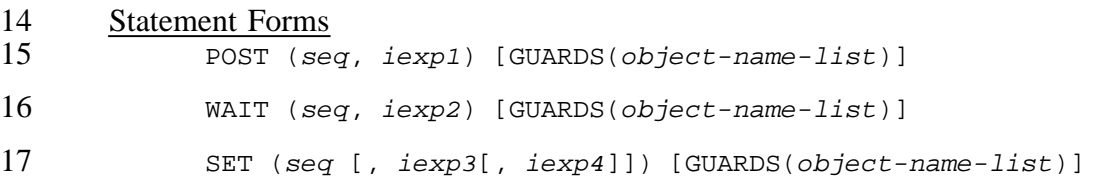

## Where

- *seq* is a variable or array element of type ordinal
- *iexp1*, *iexp2* and *iexp3* are integer expressions
- *iexp4* is an integer expression not equal to zero
- *object-name* is a variable name, an array name, an array element, or a common block name enclosed in /'s
- **7.2.3.2 Coding Rules**
- 26 POST, WAIT and SET are executable statements.

## **7.2.3.3 Interpretation**

- All integer expressions are evaluated just once, before any of the statement specific actions are performed.
- When a SET statement is executed,
- 1. the appropriate shared objects are made consistent as specified by the Language Independent Model, *X3H5 Language Independent Model*.
- 3 2. iexp3 is the initial value of seq. If  $i$ exp3 is not coded, an initial value of 0 is assumed. iexp4 is the increment between elements of the sequence. If iexp4 is not coded, an increment of 1 is assumed.
- When a POST statement is executed,
- 1. the appropriate shared objects shall be made consistent as specified by the Language Independent Model, *X3H5 Language Independent Model*.
- 9 2. the value of seq is compared with <u>iexp1</u> <u>increment</u>. If seq is less than, and increment 10  $>0$ , or if seq is greater than, and increment <0 then the process repeats step 1) at a later 11 time
- 3. if the value of seq is equal to iexp1 increment then set the value of seq to be iexp1.
- When a WAIT statement is executed
- 1. the appropriate shared objects shall be made consistent as specified by the Language Independent Model, *X3H5 Language Independent Model*.
- 16 2. the value of seq is compared with <u>iexp2</u> If seq is less than, and <u>increment</u>  $>0$ , or if seq is greater than, and increment <0 then the process repeats step 1) at a later time
- The initial value of an object of type ordinal is undefined. It becomes defined only by execution of a SET statement.
- 21 A program that executes a POST or WAIT with a seq that has an undefined value is not standard conforming.
- Anything that can be done with ordinal synchronization, can also be done with an array of type event, but the reverse is not true. In the cases where ordinal synchronization can be used, it permits a significant storage savings.
- **7.2.3.4 Examples**

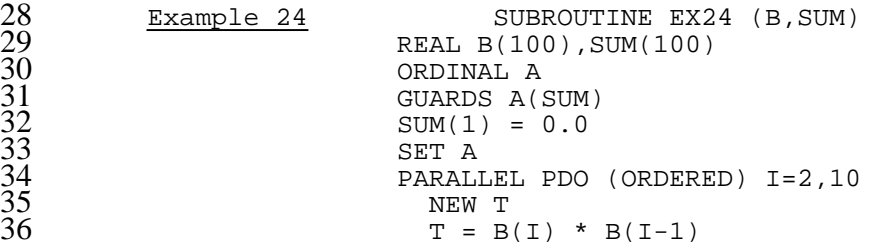

```
WAIT (A,I-1)SUM(I) = SUM(I-1) + TPOST (A,I)
                      4 END PARALLEL PDO
5 END
        Example 25 SUBROUTINE EX25 (B, SUM)
                      9 REAL B(100),SUM(100)
                      EVENT AA(100)
                      GUARDS AA(SUM)
                      POST(AA(1))PARALLEL PDO I=2,100
                        CLEAR AA(I)
                      15 END DO
                      SUM(1) = 0.0PARALLEL PDO (ORDERED) I=2,10
                        NEW T
                        T = B(I) * B(I-1)WAIT AA(I-1)SUM(I) = SUM(I-1) + TPOST AA(I)
                      END PARALLEL PDO<br>END
24 END
```
26 To illustrate, consider Examples 24 and 25 which perform exactly the same computation using 27 ordinal and event synchronization. However, Ordinal synchronization is not general enough to<br>28 ocde every program that can be built with events with equivalent efficiency. 28 code every program that can be built with events with equivalent efficiency.

```
Example 26 SUBROUTINE EX26 (B,C,N)
                       REAL B(N), C(N)PARAMETER (MAXN=1000)
                       EVENT E(MAXN)
                       PARALLEL PDO 10 I=1,N
                         IF (I .1t. 4) THEN
                         POST E(I)<br>ELSE
37 ELSE
                            CLEAR E(I)
                 ENDIF<br>10 CONTINUE
                       CONTINUE
                       PARALLEL PDO (ORDERED) 20 I=4,N
                         C(I) = FUNC(B(I))WAIT E(I-3) GUARDS(B(I-3))
                         B(I) = B(I) + B(I-3)*C(I)POST E(I) GUARDS (B(I))<br>20 CONTINUE
                       CONTINUE<br>END
47 END
```
49 Consider Example 26 where the user function FUNC may have widely varying execution times

```
Example 27 SUBROUTINE EX27 (B,C,N)
                             REAL B(N), C(N)ORDINAL E
                             GUARDS E(B)
                             SET (E, 3)56 PARALLEL PDO (ORDERED) 20 I=4,N
                                C(I) = FUNC(B(I))58 \text{WAIT} (\text{E}, \text{ I}-3))<br>59 \text{B}(\text{I}) = \text{B}(\text{I}) +B(I) = B(I) + B(I-3)*C(I)
```
1 POST (E,I)<br>20 CONTINUE<br>3 END **CONTINUE** END

 and the obvious transcription to ordinal synchronization provided by Example 27. Examples 26 and 27 both compute the same result as long as the value of N is less than MAXN. Both examples are standard conforming. Example 26 allows 3 processes to execute totally 8 independently, but uses more storage, and must know the maximum value of N. Example 27 requires that all of the POST statements be completed in serial iteration order (recall that posting a ordinal synchronizer has an implied wait for the previous value in the sequence to be posted), thus providing more synchronization than is absolutely necessary to compute the result. Example 27 does not require as much storage for synchronizers.

```
Example 28 SUBROUTINE EX28 (A, B, C, N1, N2, N3)REAL \, {\bf A}(\, \star \,) , {\bf B} \left( \, \star \, \right) , {\bf C} \left( \, \star \, \right)ORDINAL D
17<br>
18 GUARDS D(C)<br>
18 SET (D,N1,N<br>
19 PARALLEL SE<br>
20 SECTION<br>
21 DO 10 I=N<br>
C(I) =<br>
23 POST(D<br>
24 10 CONTINUE<br>
25 SECTION<br>
26 DO 20 I=N<br>
27 MAIT(D<br>
28 B(I) =<br>
29 20 CONTINUE<br>
30 END PARALLE<br>
31 END
                                             SET (D,N1,N3)19 PARALLEL SECTIONS
                                             SECTION
                                                 DO 10 I=N1, N2, N3
                                                       C(I) = MAX(A(I), A(I-N3))POST(D,I)<br>10 CONTINUE
                                                 CONTINUE
                                             SECTION
                                                 26 DO 20 I=N1,N2,N3
                                                       WAIT(D,I)B(I) = B(I)/C(I)<br>20 CONTINUE
                                                 CONTINUE
                                             END PARALLEL SECTIONS
31 END
```
 Example 28 demonstrates use of Ordinal synchronization to perform pipeline style synchronization. In this case, the result of one DO loop is piped into another DO loop operating on the same index set. In Example 28, the first loop computes the maximum element of A encountered so far, and stores this local maximum in C. The second loop scales the array B based upon the local maximum.

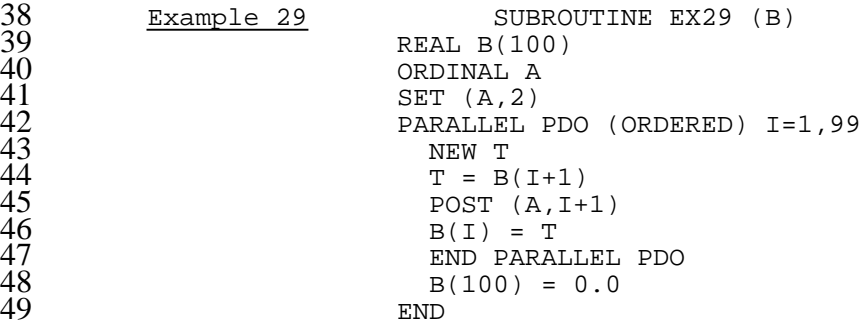

 Example 29 demonstrates the use of ordinal synchronization utilizing the implied wait function that is built-in to the POST statement. This subroutine shifts the array B to the left, throwing

 away B(1). There is no need to wait, because when the POST statement is executed, the implied wait insures that the previous iteration has already been posted.

## **7.2.3.5 Intrinsic Functions for Ordinals**

### INTEGER FUNCTION INT(seq)

 This intrinsic function, which is already defined for other Fortran data types, is extended to return the integer value of the current position in the arithmetic sequence described by seq, which is of type ordinal.

### Avoiding Deadlock

As with event synchronization, deadlock is a possibility with ordinals.

```
Example 30 SUBROUTINE EX30 (B,C)
\frac{14}{15} \frac{14}{c}C >>> NOT STANDARD CONFORMING <<< C
                        REAL B(100), C
                        ORDINAL A
                        SET (A, -99)
                        20 PARALLEL PDO (ORDERED) 10 I = 1,99
                          WAIT (A, -(I+1))B(I) = B(I+1) + CPOST (A,-I)<br>10 CONTINUE
                        CONTINUE<br>END
25 END
```
 In Example 30, the program will deadlock with any number of processors less than 99, because the iterations are handed in order from first to last. If there are only 98 processors, they will all wait for the last iteration to execute its POST statement. This program unit is not standard conforming because it requires at least 99 processes to avoid deadlock. To be standard conforming, a program unit must be capable of completing execution with any number of processes.

## **7.2.4 Unstructured synchronization - Locks**

 Unstructured control of LOCKs should not be used if some other LOCK synchronization mechanism is more appropriate (try critical sections or ordinal synchronization). Unstructured control of LOCKs is prone to many, hard to find, programming errors.

 $\frac{12}{13}$ 

16<br>178<br>18<br>19<br>20<br>21<br>22<br>23<br>24<br>25

 Unstructured control of LOCKs can be used anywhere within the program. Care should be taken to preserve execution order independence if used within a worksharing construct without the ORDERED qualifier. Care should be taken to ensure that the synchronization pattern described does not require more than one process for correct execution.

## **7.2.4.1 Explicit Syntax**

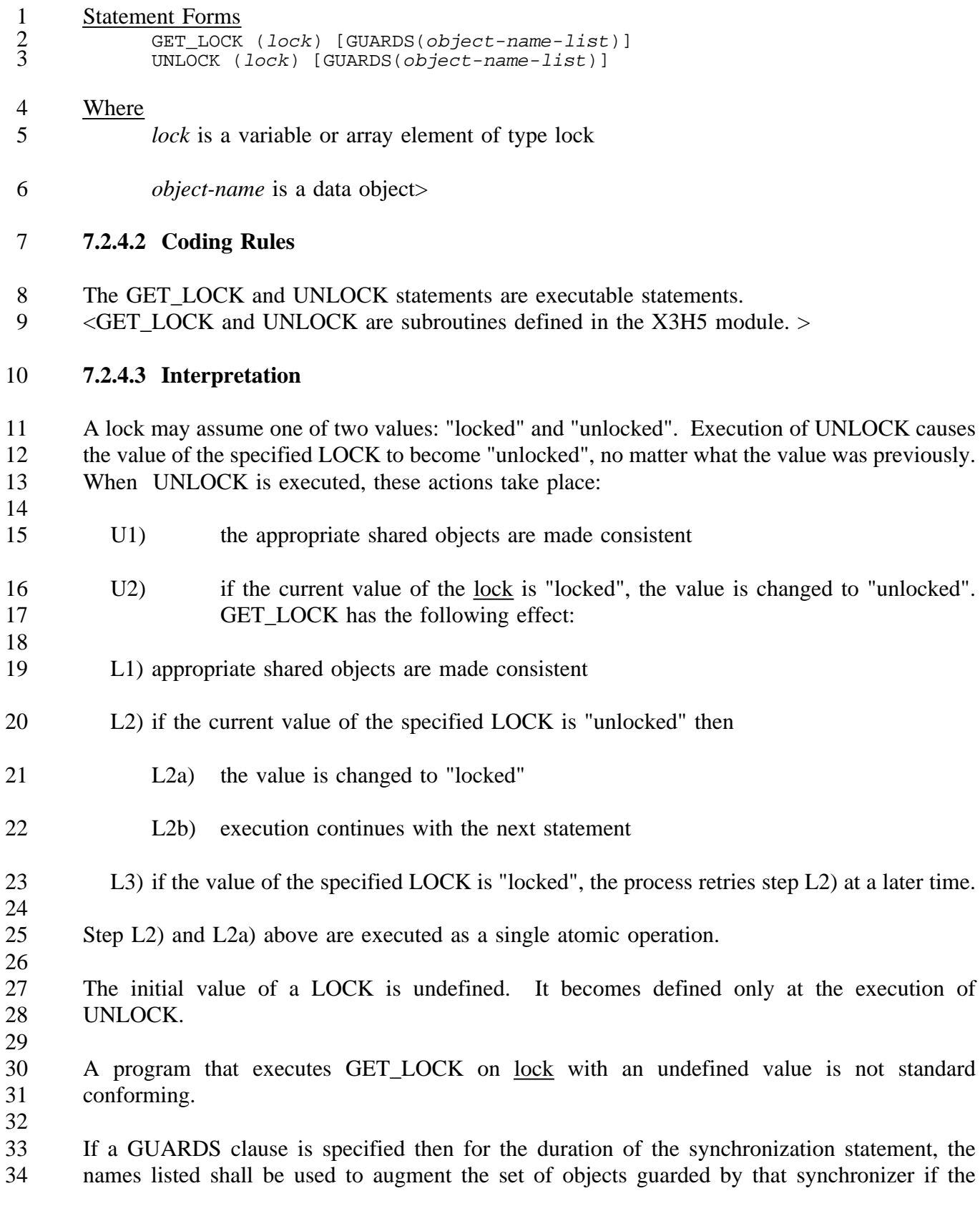

1 synchronizer was specified in a <sync-list> of the GUARDS statement. The merged set of 2 guarded objects shall be made consistent when the synchronization statement is encountered. By 3 explicitly identifying names of objects that shall be made consistent, the GUARDS clause and 4 GUARDS statement remove a requirement for the implementation to make any other objects 5 consistent when the synchronization statement is encountered.

### 6 **7.2.4.4 Examples**

```
7 Example 7 REAL FUNCTION SUM(A,B)<br>
9 REAL B(0:100)<br>
10 sumproduct: PARALLEL PDO
                         REAL B(0:100)
           LOCK A sumproduct:
10 sumproduct: PARALLEL PDO I=1,10<br>11
\begin{array}{ccc}\n 11 & \text{NEW} & \text{T} \\
 12 & \text{GET\_LC} \\
 13 & \text{T = B}\n \end{array}GET_LOCK (A)
13 T = B(I) * B(I-1)<br>14 SUM = SUM + T<br>15 UNLOCK (A)
                               SUM = SUM + T15 UNLOCK (A)<br>16 END PARALLEL
16 END PARALLEL PDO sumproduct<br>17
17 END
```
 In Example 7, the Lock A is used to control access to the variable SUM. The implementation must ensure that all necessary shared objects, SUM and B are consistent at the GET\_LOCK statement and the UNLOCK statement. Because of the possibility that another process executing some other parallel construct might change elements of the array B, both elements of B would have to be read from shared memory on every iteration of the loop unless the implementation could determine that those elements of B would not change while this parallel construct was executing.

```
25 Example 8 SUBROUTINE EX8 (A,B,SUM)<br>
27 LOCK A<br>
28 GUARDS A(SUM)<br>
29 PARALLEL PDO I=2,10<br>
30 NEW T<br>
31 GET_LOCK (A)<br>
32 T = B(I) * B(I-1)<br>
33 SUM = SUM + T<br>
34 UNLOCK (A)<br>
35 END PARALLEL PDO<br>
36 END
                                   REAL B(0:100)
                                   LOCK A
                                   GUARDS A(SUM)
                                   PARALLEL PDO I=2,10
                                       NEW T
                                       GET_LOCK (A)
                                       T = B(I) * B(I-1)SUM = SUM + TUNLOCK (A)
                                   END PARALLEL PDO<br>END
36 END
```
 In Example 8, the variable A is used as a lock to control access to the variable SUM. Because of the GUARDS statement, the implementation need only ensure that the shared variable SUM is consistent at the GET\_LOCK statement and at the UNLOCK statement. No action is required with respect to array B because B is not changed during this operation.

- 42 **7.2.4.5 Intrinsic Functions for Locks**
- 43 LOGICAL FUNCTION TRY\_LOCK(lock)
- 44

37
1 The value of an object of type lock may be determined using the intrinsic function TRY\_LOCK. 2 TRY\_LOCK accepts a single argument of type lock, returning a result of type logical. If the 3 value of the lock is locked, the result is .TRUE., otherwise it is .FALSE..

```
Example 9 SUBROUTINE EX9 (NAME, A)
           6 CHARACTER*(*) NAME
           CHARACTER*10 PG
          8 LOCK A
           IF ( TRY_LOCK (A) ) THEN
             10 PG = "LOCKED"
           ELSE
             12 PG = "UNLOCKED"
           13 ENDIF
           PRINT *, "Lock ", NAME, " was ", PG<br>END
```
In Example 9, the subprogram prints the current value of the lock A. The intrinsic TRY\_LOCK 18 is used to obtain the current value of the lock without modifying it.

#### 20 LOGICAL FUNCTION GET\_LOCK(lock)

 This intrinsic function locks the lock if possible, but does not wait if it is already locked. GET\_LOCK accepts a single argument of type lock, returning a result of type logical. The GET\_LOCK intrinsic attempts to lock the lock. If the GET\_LOCK intrinsic is successful in locking the lock, then the GET\_LOCK intrinsic returns .TRUE.. If the lock is already locked, 25 then the GET\_LOCK intrinsic returns .FALSE.. The GET\_LOCK intrinsic works exactly like the GET\_LOCK statement, except that the GET\_LOCK intrinsic does not wait if the lock is already locked.

```
Example 10 SUBROUTINE EX10 (A)
    Lock A<br>5 IF (.N)
          IF (.NOT. GET_LOCK(A)) THEN
             CALL USEFUL
             33 GO TO 5
          ENDIF
          CALL UPDATE
          UNLOCK (A)
          \mbox{END}
```
38 In Example 10, the subprogram does some useful work rather than waiting for the lock to change 39 values.

```
41 Example 11 SUBROUTINE EX11 (A)
42 Lock A<br>43 5 LF
43 5 IF (TRY_LOCK (A)) THEN<br>44 CALL USEFUL<br>45 GO TO 5
                CALL USEFUL
45 GO TO 5<br>46 ELSE
46 ELSE
47 GET_LOCK(A)
48 CALL UPDATE
49 UNLOCK (A)<br>50 ENDIF
              ENDIF
```
 $^{40}_{41}$ 

END

- $\frac{2}{3}$  Notice the subtle difference between Examples 10 and 11. The TRY\_LOCK intrinsic does not actually lock the lock, so it is possible for another process to lock the lock A in between the test
- 5 performed with the TRY\_LOCK intrinsic and the lock performed by the GET\_LOCK statement.

### **8.0 Nondeterministic Programs**

 In parallel programming, there are situations in which the same program when run twice may not produce the same results. Such a program is **nondeterministic**. The X3H5 Fortran standard allows some standard conforming programs to be nondeterministic. In such cases, it is the programmer's responsibility to ensure that nondeterministic behavior is acceptable to the functioning of the program.

 If a program is nondeterministic, an implementation is free to choose between the possible nondeterministic results. An implementation may always produce the same value for a nondeterministic result, or an implementation may be nondeterministic, and produce different results from one run to the next.

# **A.0 X3H5 Directive Binding**

## **A.1 Directives - Introduction**

 The use of directives to provide information to a compiler is an established practice. The ability to parallelize programs with directives has been demonstrated to be useful on a number of parallel systems. Given an appropriate set of directives, an advantage of this approach has been that the directives may be treated as comments and the program will still run correctly. This has allowed programs that are parallelized with such directives to be run serially on a computer that may not understand those directives by treating them as comments.

 This is understood to be particularly important to some code developers who must support both parallel and serial targets with a single source code. This is viewed by the committee to be an interim problem, given that there may be some time before compilers on serial systems handle the parallel statements defined herein in an appropriate serial manner.

 The system of directives described in this appendix is imperative -- they are not advisory. The directives assert specific behavior for the parallel program or for the implementation.

 Directive syntax and structure are specified in this appendix. Because of a basic one to one association between the directives and corresponding language statements, the specification for the directives will not replicate specifications given in this document for those associated language statements. Interpretations and coding rules are provided only when they are in addition to those provided for the corresponding language statement.

 Examples in this appendix have been derived from those in the body of this document when useful for illustrating some aspect of the directive binding. Corresponding example numbers have been used to facilitate comparison between language and directive bindings, although this does not result in a sequential numbering of the examples in this appendix.

### **A.1.1 Role of the Directive Binding**

 This directive binding is specified for the Fortran-77 language only and is provided as a conversion aid. It will not be specified or extended to use additional features of the Fortran-90 language. To aid as an interim conversion aid, this set of directives has been designed to be easily replaced, either manually or mechanically, by their corresponding language statements.

 The directive binding has a direct correspondence to statements in the language binding and these directives instruct the implementation just as if the corresponding language statement were present. When they are coded, they result in exactly the same interpretation being taken by the implementation as if it encountered the corresponding language statements.

### **A.1.2 Single Process Execution Requirement for Compliant Programs**

 The X3H5 LIM requires that a compliant parallel program be written so that it may be executed with an arbitrary number or processes. Notably, the program must be executable by a single process. A key implication of this rule is that when a compliant program is being executed by a single process, the process shall never encounter a barrier that would cause it to be blocked.

Equivalent Serial Execution:

 A compliant parallel program using this binding can be written so that it has an "equivalent serial execution". A program has an "equivalent serial execution", if that program is written so that the semantic features introduced by the parallel directives are rendered superfluous by the construction of the code. Serial execution of such a program, achieved by ignoring directives, will produce a result that is one of the possible results from the parallel execution of that parallel program.

- There are two features of a X3H5 parallel directives to be discussed when considering the serial interpretation of a X3H5 compliant program:
- A) Implicit and explicit synchronization points, and
- B) The introduction of scoping at parallel constructs.
- Following this discussion, the X3H5 intrinsic functions will be examined in the context of serial execution.
- Coding to provide an equivalent serial execution is not a requirement when using the X3H5 directive binding, but ignores the primary advantage for use of directives. Unless otherwise noted the examples in this appendix are coded so that they have an equivalent serial execution.

### **A.1.3 Synchronization and Serial Execution**

- A parallel program is similar to a traffic grid synchronization is the system of traffic lights that keep multiple processes from "running into each other". When those streets are used by a single vehicle, it is free to ignore all of the lights without worry of a collision at an intersection.
- The single process execution requirement guarantees that a "serial process" may ignore the synchronization points (implicit or explicit) in a compliant parallel program without hazard. Those synchronization points can never block that single process. Because there is a single process executing the program, there is not need to communicate values of shared objects at synchronization points.

### **A.1.3.2 Scoping at Parallel Constructs and Serial Execution**

 The addition of a scope at the level of the parallel construct allows the mapping associated with a construct private object to change at the construct boundary. The definition/reference pattern for that object will determine whether change in storage association is significant to the semantics of the program when the construct is ignored.

 Naming private objects for a parallel construct uniquely from any objects used outside the scope of that construct is sufficient to ensure an equivalent serial execution. Uniquely naming the objects used within a parallel construct nullifies the effect of the new scope -- allowing the directives to be safely ignored.

## **Alternate Intrinsic Functions**

 Because the synchronization points in a serial execution will be ignored, the values of synchronizers between synchronization points are meaningless. The intrinsic inquiry functions that relate to binary states are specified to return fixed values that allow the serial process to proceed undeterred.

 Although the directive binding supports the INT function for ORDINALs, this function is not supported under serial execution. This is because ORDINAL synchronizers do not have a binary state and a suitable version of the INT function for serial use cannot be constructed. A program using the X3H5 directive binding that is to be interpreted serially can not use the INT function.

### **A.1.4 Terminology**

 A program using this directive binding has an "equivalent serial execution" if coded in a fashion that ensures the result of its serial interpretation will be one of the results of the parallel execution of the program.

 A "directive sentinel" is the special pattern of characters that appears beginning in column 1, and indicates that the line is to be interpreted as an X3H5 parallel directive. The X3H5 directive sentinel is 'C\$PAR'.

### **A.1.5 Directives - General Usage Requirements in Parallel Programs**

 This set of directives is intended to be easily replaced, either manually or mechanically, by their corresponding language statements. Because of this, they may only be coded at statement boundaries.

### **A.1.5.1 Continued Directives**

 Unlike X3H5 parallel statements which may be continued by the conventional Fortran continuation mechanism, there is no mechanism in Fortran for comments of which directives are a special case. In the case of a long directive in a construct, the optional clauses may be combined with a "directive sentinel", to form an additional directive. Such a directive must immediately follow the base directive. The specifications of individual directives that may require continuation in this manner contain specific instructions.

### **A.1.6 Parallel Intrinsic Functions**

 A program utilizing the X3H5 directive binding uses the same set of intrinsic functions as in the case of the language binding. These functions are specified in the main portion of this document.

# **A.1.6.1 Parallel Intrinsic Behavior for Equivalent Serial Execution**

 When a program with these parallel directives is to be executed serially, it is linked with an alternate library. In this library, fixed values are returned by intrinsic to reflect the values that are appropriate for a serial execution on a single processor computing system. The behavior of these functions is defined in the appropriate sections of this appendix, paralleling the corresponding sections in the body of this standard.

# **A.1.6.2 Functionality Not Supported Under Serial Interpretation**

 When the SET and POST directives for ORDINALs are ignored, a value to be returned by the INT function cannot be reconciled in a way that reflects the state of the sequence. Therefore, the INT function for ORDINAL data types can not be coded in a program that is to be interpreted serially.

### **A.2 Syntax Rules**

- **A.2.1 Parallel Do Construct**
- **A.2.1.1 Syntax**
- Directive Forms for Component Directives:
- C\$PAR PARALLEL PDO [(option\_list)]
- C\$PAR END [PARALLEL] DO
- Structured As:

21 C\$PAR PARALLEL PDO [(option\_list)]<br>22 [C\$PAR NEW obj\_list]<br>23 >> Fortran do-loop <<<br>24 [C\$PAR END PARALLEL PDO] NEW obj\_list] >> Fortran do-loop <<<br>[C\$PAR END PARALLEL PDO] END PARALLEL PDO]

### **A.2.1.2 Coding Rules**

 No executable statements may appear between the PARALLEL PDO directive and the beginning of the do-loop.

 The coding of the END PARALLEL PDO directive is optional. If the END PARALLEL PDO directive is coded, no executable statements may appear between the last statement of the do-loop and the END PARALLEL PDO directive.

- 
- **A.2.1.3 Examples**

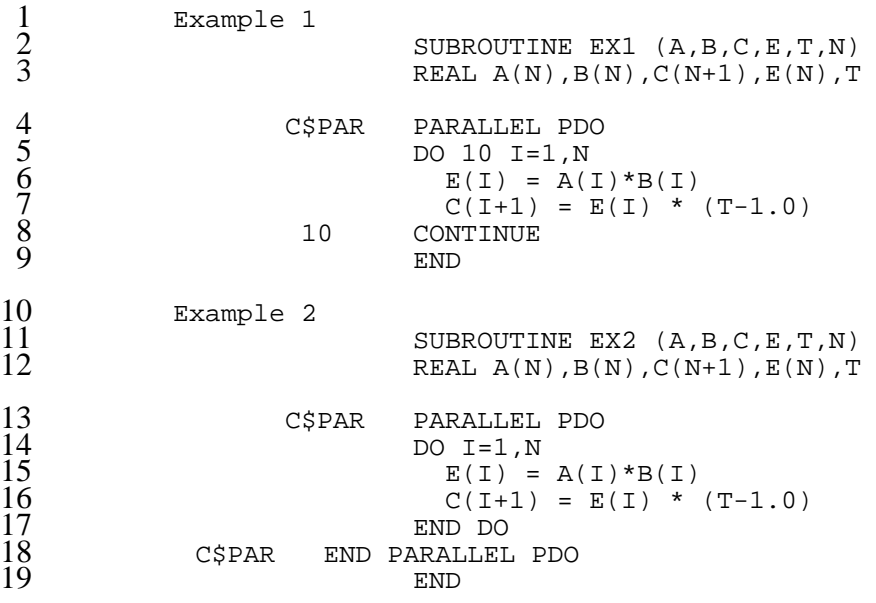

- **A.2.2 Parallel Sections Construct**
- **A.2.2.1 Syntax**
- Directive Forms for Component Directives:
- C\$PAR PARALLEL SECTIONS [(qual\_list)] C\$PAR SECTION [/sec\_nm/] [WAIT (sec\_nm\_list)] [GUARDS (obj\_nm\_list)]
- C\$PAR END [PARALLEL] SECTIONS
- Structured As:

27 C\$PAR PARALLEL SECTIONS [(option\_list)]]<br>
28 [C\$PAR NEW obj\_list]<br>
29 C\$PAR SECTION ...<br>
30 >> statements <<<br>
31 [... zero or more additional section bl<br>
32 C\$PAR END PARALLEL SECTIONS NEW obj list] C\$PAR SECTION ... >> statements << [ ... zero or more additional section blocks ]<br>C\$PAR END PARALLEL SECTIONS END PARALLEL SECTIONS

#### **A.2.2.2 Interpretation**

 A "section block" is composed of a SECTION directive followed by some number of executable Fortran statements. The end of a section block is signalled by the next SECTION or END PARALLEL SECTIONS directive.

 The WAIT and GUARDS clauses may appear as separate directives immediately following the corresponding SECTION directive. This is achieved by coding a line with the directive sentinel and the particular clause. Multiple instances of the WAIT and GUARDS clauses associated with a particular SECTION directive are additive, having the same effect as if they had appeared in a single clause for that section block.

#### 1 **A.2.2.3 Examples**

```
\frac{2}{3} Example 3
                                             3 SUBROUTINE EX3 (A,B,C,D,E,F,N)
                                             REAL A(N), B(N), C(N), D(N), E(N), F(N)5 CSPAR PARALLEL SECTIONS<br>
\begin{array}{ccc}\n 5 & 6 & 8 \\
 6 & 10 & 10 \\
 7 & 8 & 11 \\
 8 & 11 & 8 \\
 10 & 10 & 10 \\
 11 & 12 & 13 \\
 12 & 13 & 20 \\
 13 & 20 & 11 \\
 14 & 15 & 16\n \end{array}<br>
\begin{array}{ccc}\n 10 & 7 \\
 11 & 12 \\
 13 & 20 \\
 14 & 14 \\
 15 & 16\n \end{array}<br>
\begin{array}{ccc}\n 11 & 12 \\
 13 &SECTION
                                                 7 DO 10 I=1,N
                                      A(I) = B(I) * C(I)<br>10 CONTINUE
                                                 CONTINUE
                                 C$PAR SECTION
                                                 DO 20 J=1, M
                                      D(I) = F(J) / E(I)<br>20 CONTINUE
                                 20 CONTINUE<br>C$PAR END PARALLI
                                             END PARALLEL SECTIONS<br>END
15 END
16 Example 4
17 SUBROUTINE EX4 (A,B,C,D,E,F,N)<br>18 REAL A(N),B(N),C(N),D(N),E(N),
                                             REAL A(N),B(N),C(N),D(N),E(N),F(N)19 CSPAR PARALLEL SECTIONS<br>
20 CSPAR SECTION<br>
21 CSPAR PARALLEL PDO<br>
22 DO I=1,N<br>
23 A(I) = B(I)<br>
25 CSPAR SECTION<br>
26 CSPAR SECTION<br>
26 CSPAR PARALLEL PDO<br>
27 DO J=1,M<br>
28 DO J=1,M<br>
28 DO J=1,M<br>
29 END DO<br>
30 CSPAR END P
                                 C$PAR SECTION<br>C$PAR PARALI
                                                 PARALLEL PDO
                                                 DO I=1,NA(I) = B(I) * C(I)END DO<br>C$PAR SECTION
                                 C$PAR SECTION<br>C$PAR PARALI
                                                 PARALLEL PDO
                                                 DO J=1, M
                                                      D(I) = F(J) / E(I)29 END DO
                                 C$PAR END PARALLEL SECTIONS<br>END
31 END
32 Example 5<br>33<br>34
                                             SUBROUTINE EX5 (Z,ZA,ZB,ZC,ZD,ZE)
                                             REAL Z(5)35 C$PAR PARALLEL SECTIONS (ORDERED)<br>
36 C$PAR SECTION /A/<br>
2A = ZFUNC(Z(1))<br>
38 C$PAR SECTION /B/<br>
2B = 2*ZFUNC(Z(2))<br>
40 C$PAR SECTION /C WAIT (A)<br>
2C = ZA * ZA + ZFUNC(Z(3)<br>
42 C$PAR SECTION /D WAIT (A,B)<br>
2D = ZB - ZA
                                             SECTION /A/
                                 ZA = ZFUNC(Z(1))<br>C$PAR SECTION /B/
                                             SECTION /B/
                                 ZB = 2*ZFUNC(Z(2))<br>C$PAR SECTION /C/ WAIT (A)
                                             SECTION /C/ WAIT (A)
                                 ZC = ZA * ZA + ZFUNC(Z(3))<br>C$PAR SECTION /D/ WAIT (A, B)SECTION /D/ WAIT (A,B)
                                 ZD = ZB - ZA + ZFUNC(Z(4))<br>CSPAR SECTION /E/ WAIT (C,B)
                                             SECTION /E/ WAIT (C,B)ZE = ZC - ZB + ZFUNC(Z(5))<br>C$PAR END PARALLEL SECTIONS
                                             END PARALLEL SECTIONS<br>END
47 END
48 Example 6<br>49<br>50<br>51 C$PAR<br>52 COMM
                                             SUBROUTINE EX6
                                             REAL Z(10)C$PAR SCOMMON /Z/
                            52 COMMON /Z/ ZB,ZD,ZE,ZTOT
53 C$PAR PARALLEL SECTIONS<br>54 C$PAR SECTION /A/<br>55 ZA = ZFUNC(Z(1)
                                 C$PAR SECTION /A/
                                                 ZA = ZFUNC(Z(1))
```
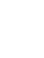

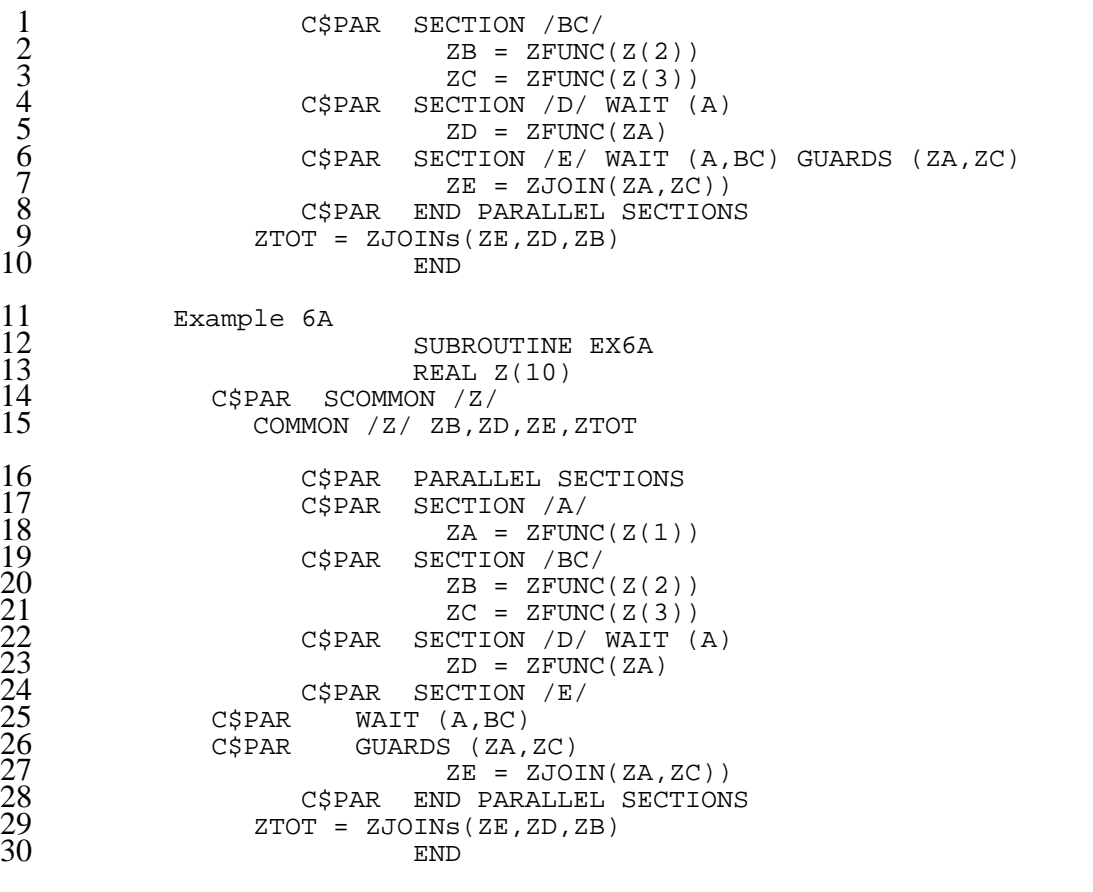

31 This example derived from example 6 illustrates how a long SECTION directive may be "continued" by decomposing it into components. "continued" by decomposing it into components.

### **A.2.3 Synchronization Declarations**

- **A.2.3.1 Syntax**
- Directive Forms
- C\$PAR GATE declarator\_list C\$PAR EVENT declarator\_list<br>C\$PAR ORDINAL declarator\_lis ORDINAL declarator\_list
- C\$PAR GUARDS guards\_list
- Directive Forms
- C\$PAR IMPLICIT sync\_type
- Structured As

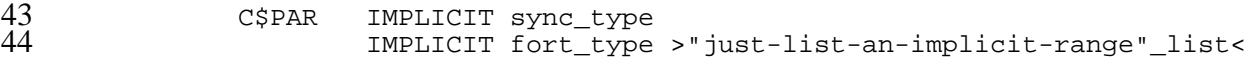

 where sync\_type is one of GATE, EVENT or ORDINAL

# **A.2.3.2 Coding Rules**

 Variables identified in a GATE or EVENT declaration directive shall be Fortran variables that occupy exactly one numeric storage location. Variables identified in an ORDINAL declaration shall be Fortran variables that occupy exactly two numeric storage locations. An X3H5 compliant compiler shall verify the storage requirements and flag noncompliance as an error.

- The GATE, EVENT and ORDINAL directives are specifications, and may be coded anywhere a Fortran specification statement may be coded.
- The IMPLICIT directive must appear immediately preceding the Fortran IMPLICIT statement
- to which it applies. The "IMPLICIT directive/IMPLICIT statement" pairs may be coded anywhere
- a Fortran IMPLICIT statement may be coded.

## **A.2.4 Unstructured Locking Synchronization**

- **A.2.4.1 Syntax**
- Directive Forms
- C\$PAR GETLOCK (gate) [GUARDS (obj\_nm\_list)]
- C\$PAR UNLOCK (gate) [GUARDS (obj\_nm\_list)]

 The GUARDS clause may appear as separate directive immediately following the corresponding GETLOCK or UNLOCK directive. This is achieved by coding a line with the directive sentinel 20 and the particular GUARDS clause. Multiple instances of the GUARDS clauses associated with a particular GETLOCK or UNLOCK directive are additive, having the same effect as if they had appeared in a single clause.

### **A.2.4.2 Examples**

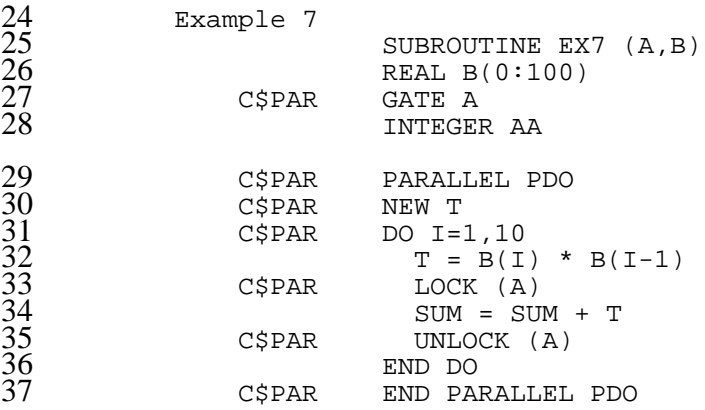

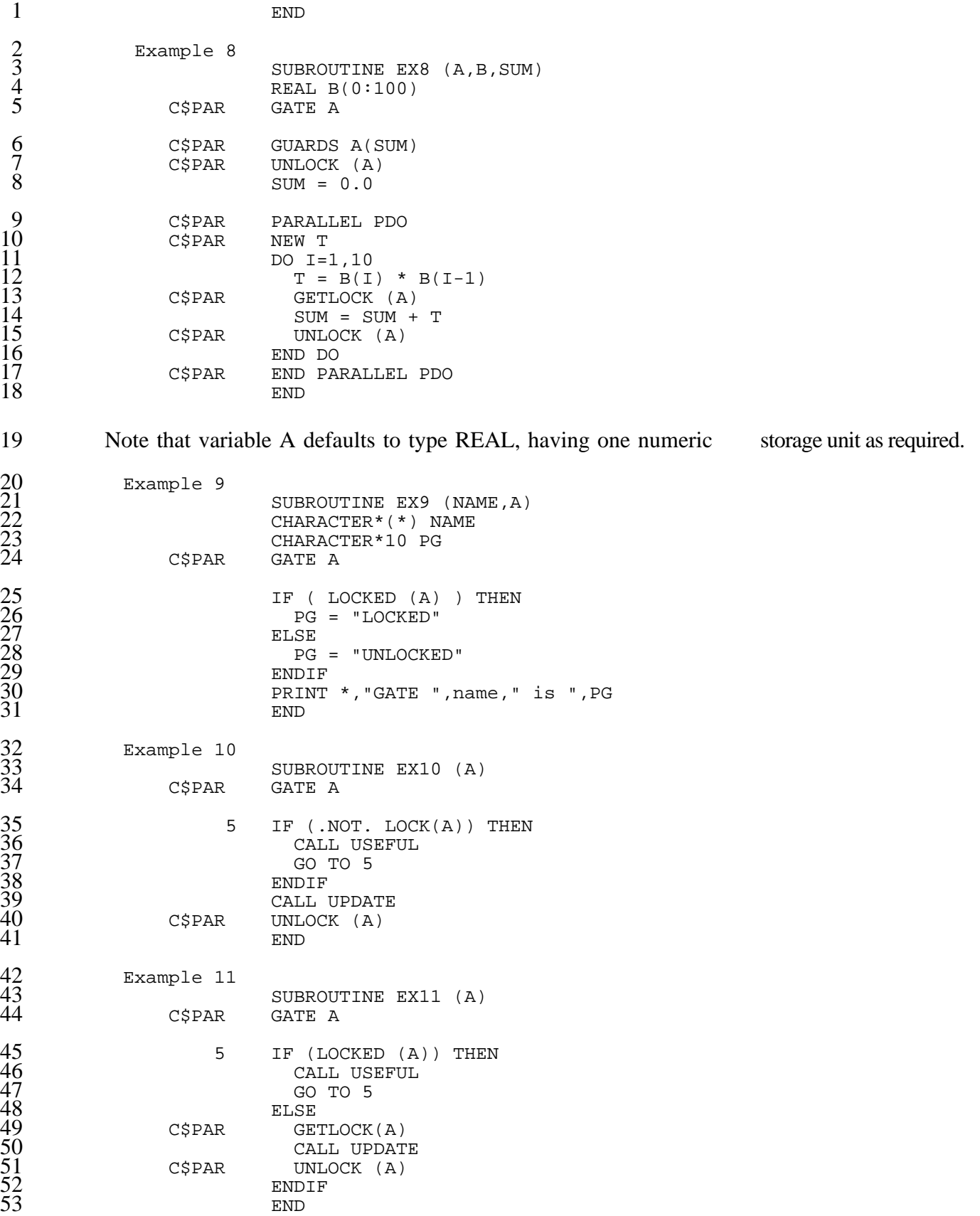

#### **A.2.4.2.1 Function Values for GATEs in Serial Execution**

 The X3H5 directive binding uses the same intrinsic functions as specified for the X3H5 Fortran language. These functions are specified in the body of this standard.

 A program containing these functions that is to be executed serially should be bound to a set of corresponding intrinsic that always return a value that indicates that the synchronizer is "open".

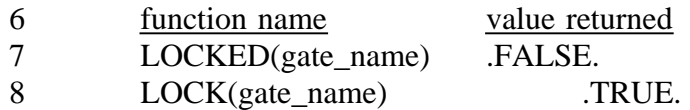

- **A.2.5 Critical Sections**
- **A.2.5.1 Syntax**
- Directive Forms
- C\$PAR CRITICAL SECTION [(gate)] [GUARDS (obj\_nm\_list)]
- C\$PAR END CRITICAL SECTION [(gate)]
- Structured As

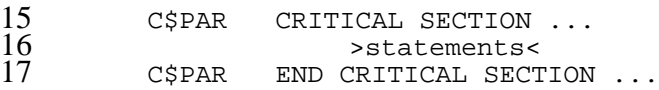

 The GUARDS clause may appear as separate directive immediately following the corresponding CRITICAL SECTION directive. This is achieved by coding a line with the directive sentinel and the particular GUARDS clause. Multiple instances of the GUARDS clauses associated with a particular CRITICAL SECTION directive are additive, having the same effect as if they had appeared in a single clause.

#### **A.2.5.1 Examples**

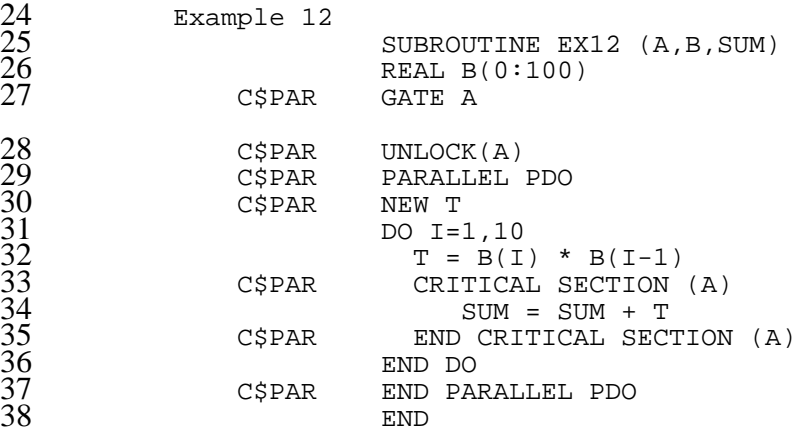

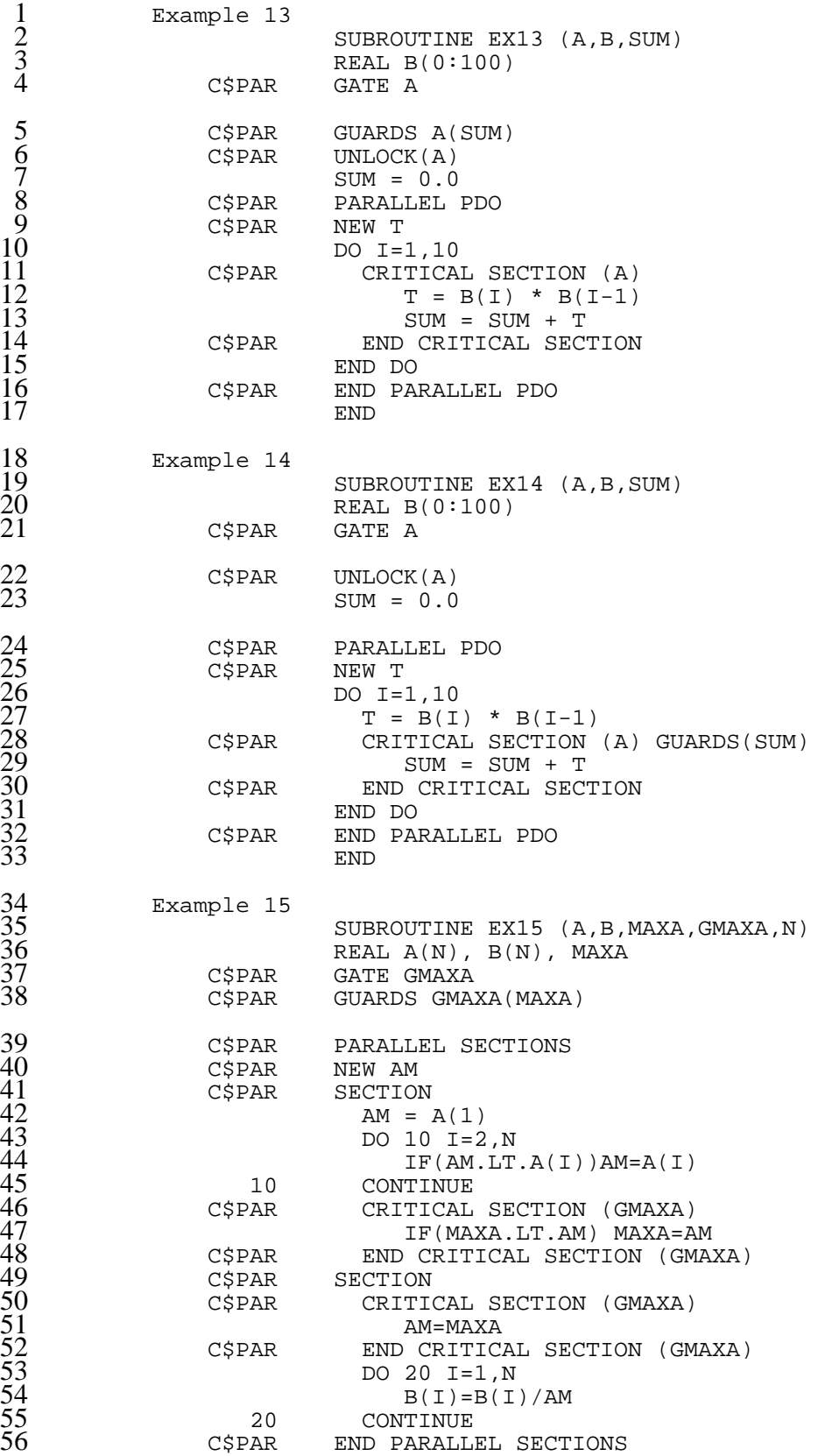

1 END 2 Example 16 SUBROUTINE EX16 (A, B, MAXA, GMAXA, N) REAL A(N), B(N), MAXA<br>C\$PAR GATE GMAXA C\$PAR GATE GMAXA<br>C\$PAR GUARDS GMA GUARDS GMAXA(MAXA) 7 C\$PAR PARALLEL SECTIONS<br>
9 C\$PAR SECTION<br>
10 C\$PAR SECTION<br>
11 C\$PAR CRITICAL SECTION<br>
11 C\$PAR END CRITICAL SE<br>
14 DO 10 I=2,N<br>
15 C\$PAR END CRITICAL SE<br>
16 F(M.LT.A(I<br>
17 IF (MALT.A(I<br>
17 IF (MAXA)<br>
18 C\$PAR END CRITI NEW AM C\$PAR SECTION<br>C\$PAR CRITI CRITICAL SECTION (GMAXA) AM=MAXA C\$PAR END CRITICAL SECTION (GMAXA) DO  $10 I=2,N$ IF(AM.LT.A(I)) THEN<br>C\$PAR CRITICAL SECTION CRITICAL SECTION (GMAXA) 16 IF(MAXA.LT.A(I)) MAXA=A(I) 17 AM=MAXA END CRITICAL SECTION (GMAXA)<br>ENDIF 19 ENDIF 10 CONTINUE<br>C\$PAR SECTION SECTION 22 DO 20 I=1,N C\$PAR CRITICAL SECTION (GMAXA)  $B(I)=B(I)/MAXA$ C\$PAR END CRITICAL SECTION (GMAXA)<br>20 CONTINUE 20 CONTINUE<br>C\$PAR END PARALLI END PARALLEL SECTIONS  $28$  END 29 Example 17<br>30<br>31 30 SUBROUTINE EX17 (B,SUM) REAL B(0:100)  $\begin{array}{llll} 32 & \text{SUM} &= 0.0 \\ 33 & \text{C5PAR} & \text{PARAILEL} \\ 34 & \text{C5PAR} & \text{NEW T} \\ 35 & \text{DO I=1,10} \\ 36 & \text{T = B(I)} \\ 37 & \text{C5PAR} & \text{CRITICA} \\ 38 & \text{SUM} & \text{SUM} \\ 39 & \text{C5PAR} & \text{END CRI} \\ 40 & \text{END DO} \\ 41 & \text{END} \\ \end{array}$ C\$PAR PARALLEL PDO<br>C\$PAR NEW T NEW T  $DO I=1,10$  $T = B(I) * B(I-1)$ <br>C\$PAR CRITICAL SECTION CRITICAL SECTION GUARDS(SUM)  $\begin{array}{rcl} \text{SUM} & = & \text{SUM} + \text{T} \\ \text{C$PAR} & & \text{END} & \text{CRITICAL} \text{SEC'} \end{array}$ END CRITICAL SECTION END DO<br>END 41 END 42 Example 18 SUBROUTINE EX18 (B, SUM, PROD) REAL B(100) 45 C\$PAR PARALLEL SECTIONS<br>
46 C\$PAR NEW T<br>
47 C\$PAR SECTION<br>
48 F = 0.0<br>
49 DO 10 I=1,10<br>
50 10 T = T + B(I)<br>
51 C\$PAR CRITICAL SECTION<br>
52 SUM = T<br>
53 C\$PAR END CRITICAL SE<br>
54 C\$PAR END CRITICAL SE<br>
55 C\$PAR SECTION<br>
5 C\$PAR<br>C\$PAR SECTION  $T = 0.0$  $\begin{array}{cc}\n\text{DO} & 10 & \text{I=1,10} \\
\text{T = T + B} & \text{A}\n\end{array}$  $10$   $T = T + B(I)$ <br>C\$PAR CRITICAL SECTI CRITICAL SECTION GUARDS(SUM) 52 SUM = T C\$PAR END CRITICAL SECTION<br>C\$PAR SECTION **SECTION**  $T = 1.0$  $\begin{array}{cc} 20 & \text{DO } 20 & \text{I=1,10} \\ \text{T = T * B} \end{array}$  $T = T * B(I)$ 

87

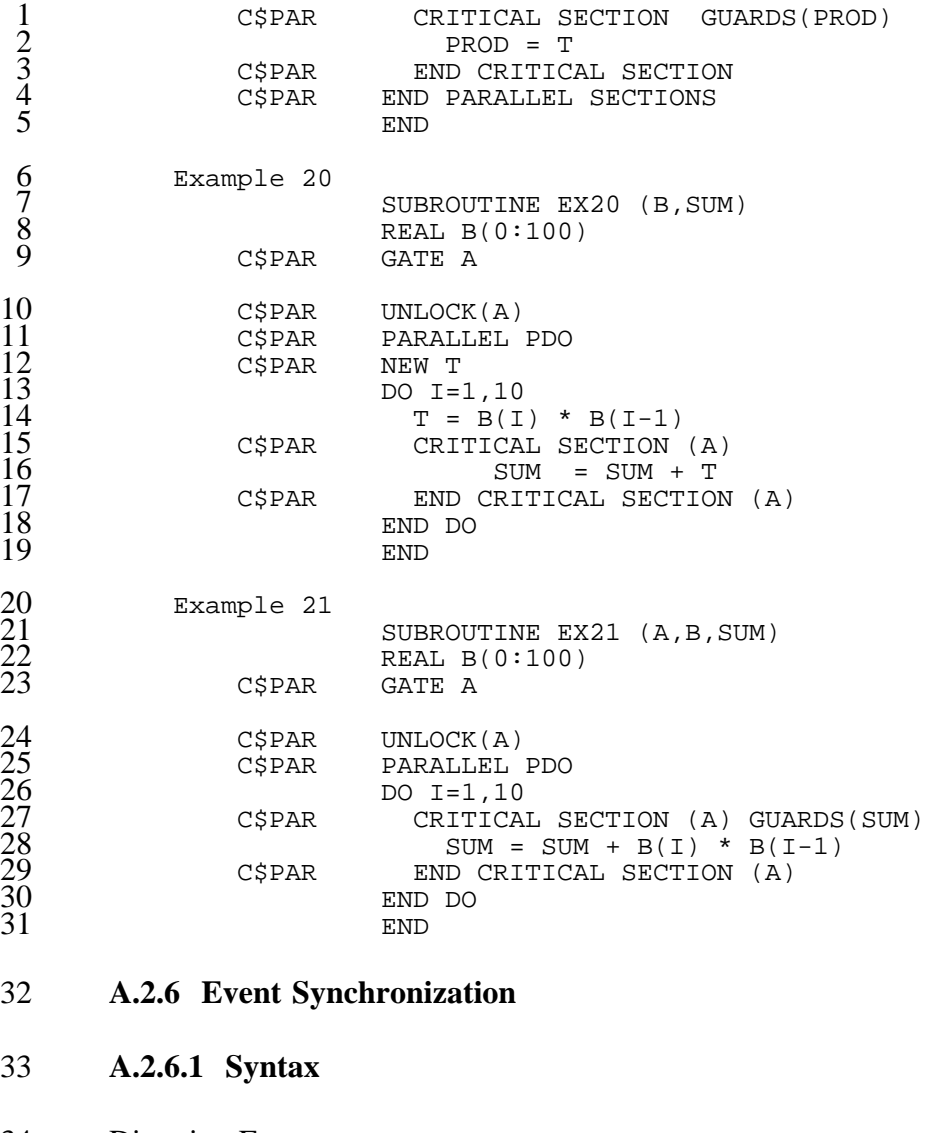

Directive Forms

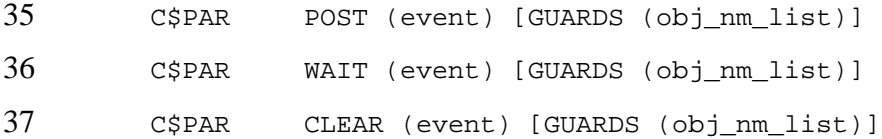

 The GUARDS clause may appear as separate directive immediately following the corresponding POST, WAIT, CLEAR directive. This is achieved by coding a line with the directive sentinel 40 and the particular GUARDS clause. Multiple instances of the GUARDS clauses associated with a particular POST, WAIT, CLEAR directive are additive, having the same effect as if they had appeared in a single clause.

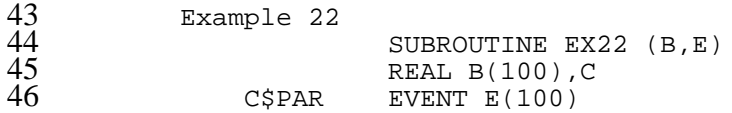

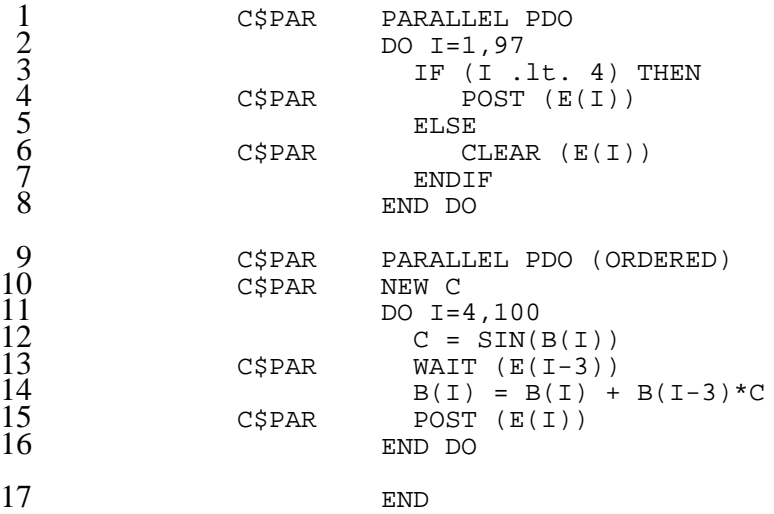

#### **A.2.6.1.1 Function Values for Events in Serial Execution**

 A program containing these functions that is to be executed serially should be bound to a set of corresponding intrinsic that always return a value that indicates that the synchronizer is "open".

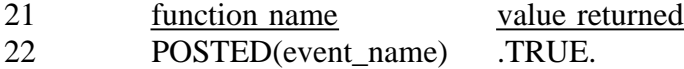

#### **A.2.7 Ordinal (Sequence) Synchronization**

- **A.2.7.1 Syntax**
- Directive Forms

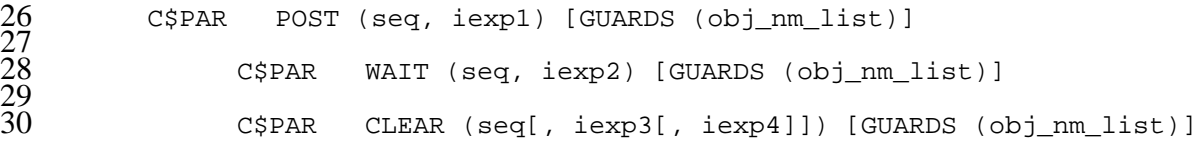

 The GUARDS clause may appear as separate directive immediately following the corresponding POST, WAIT, CLEAR directive. This is achieved by coding a line with the directive sentinel and the particular GUARDS clause. Multiple instances of the GUARDS clauses associated with a particular POST, WAIT, CLEAR directive are additive, having the same effect as if they had appeared in a single clause.

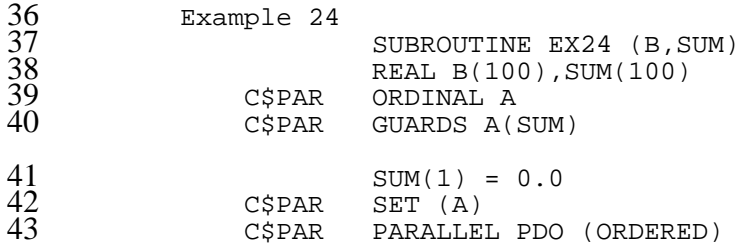

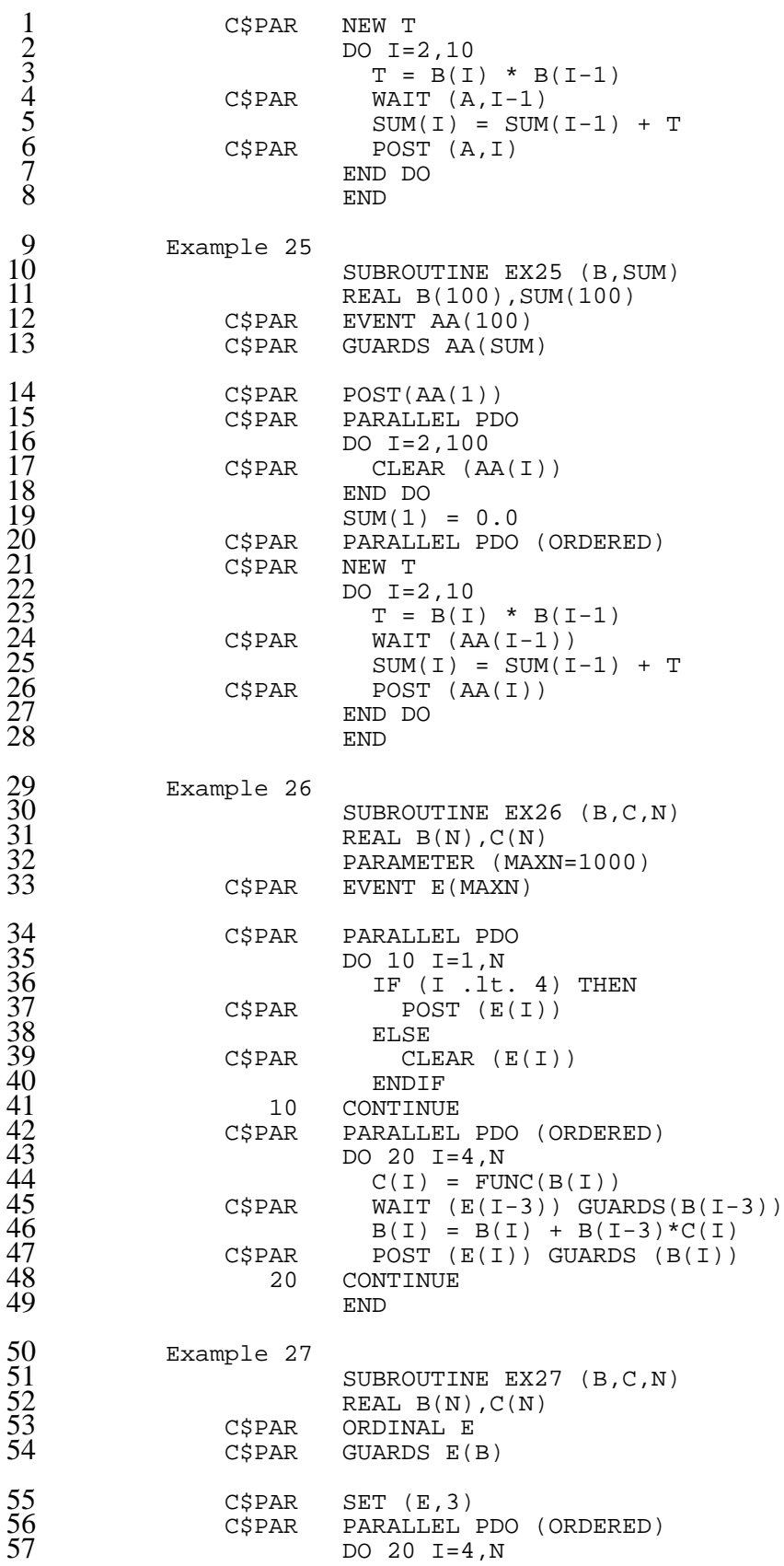

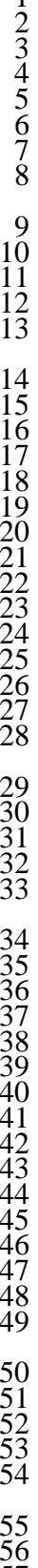

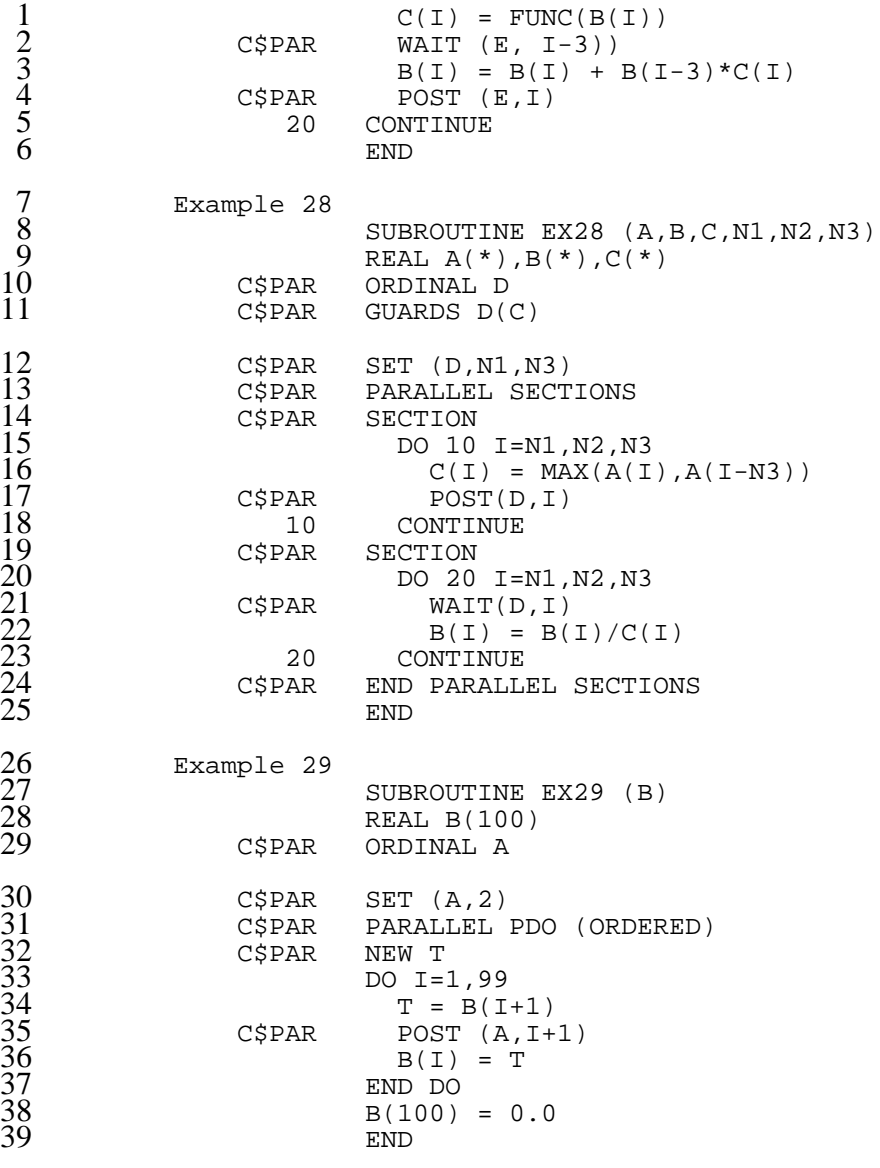

### **A.2.7.1.1 Function Values for Counters in Serial Execution**

 The X3H5 intrinsic function INT(ordnl\_var) will not produce a correct result under serial interpretation. If one expects to run a directive based parallel program serially, this function should not be used.

- **A.3 Data Sharing**
- **A.3.1 Data Sharing Directives**
- **A.3.1.1 Syntax**
- Directive Forms

C\$PAR NEW obj\_nm\_list

### **A.3.1.2 Rules**

The NEW directive may only appear within a PARALLEL, PARALLEL PDO or PARALLEL

 SECTIONS construct. It appear with other NEW directives after the PARALLEL directive and the first executable statement.

#### **A.3.2 Partially Shared Common Blocks**

- **A.3.2.1 Syntax**
- Directive Forms
- C\$PAR SCOMMON sname\_list
- Structured As

```
11 C$PAR SCOMMON / COMM1/<br>12 COMMON / COMM1/ A(99),
                 12 COMMON /COMM1/ A(99), B(99,73), X, Y, ZZ
```
#### **A.3.2.2 Rules**

 The SCOMMON directive shall be located immediately before common block that is to be interpreted as an SCOMMON block.

 COMMONs and SCOMMONs occupy the same name space, therefore if a COMMON block is associated with an SCOMMON directive anywhere in a parallel program, it shall have an associated SCOMMON directive everywhere that it occurs.

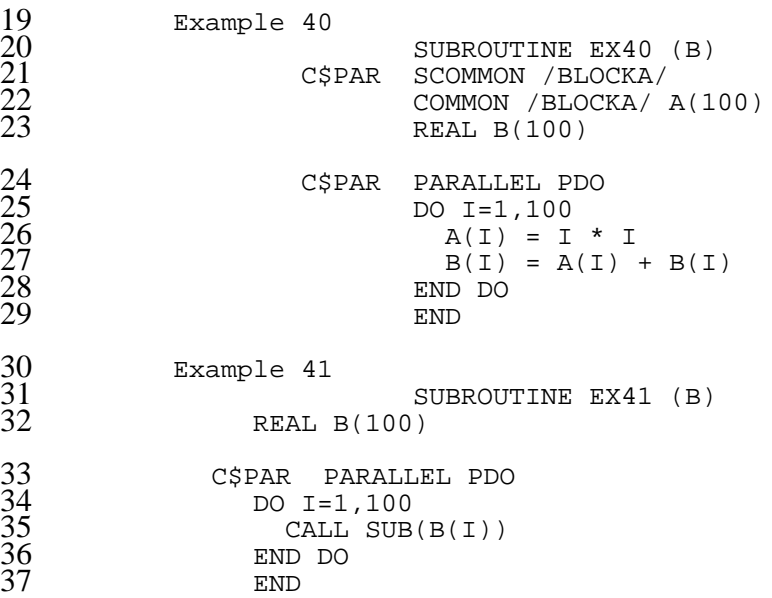

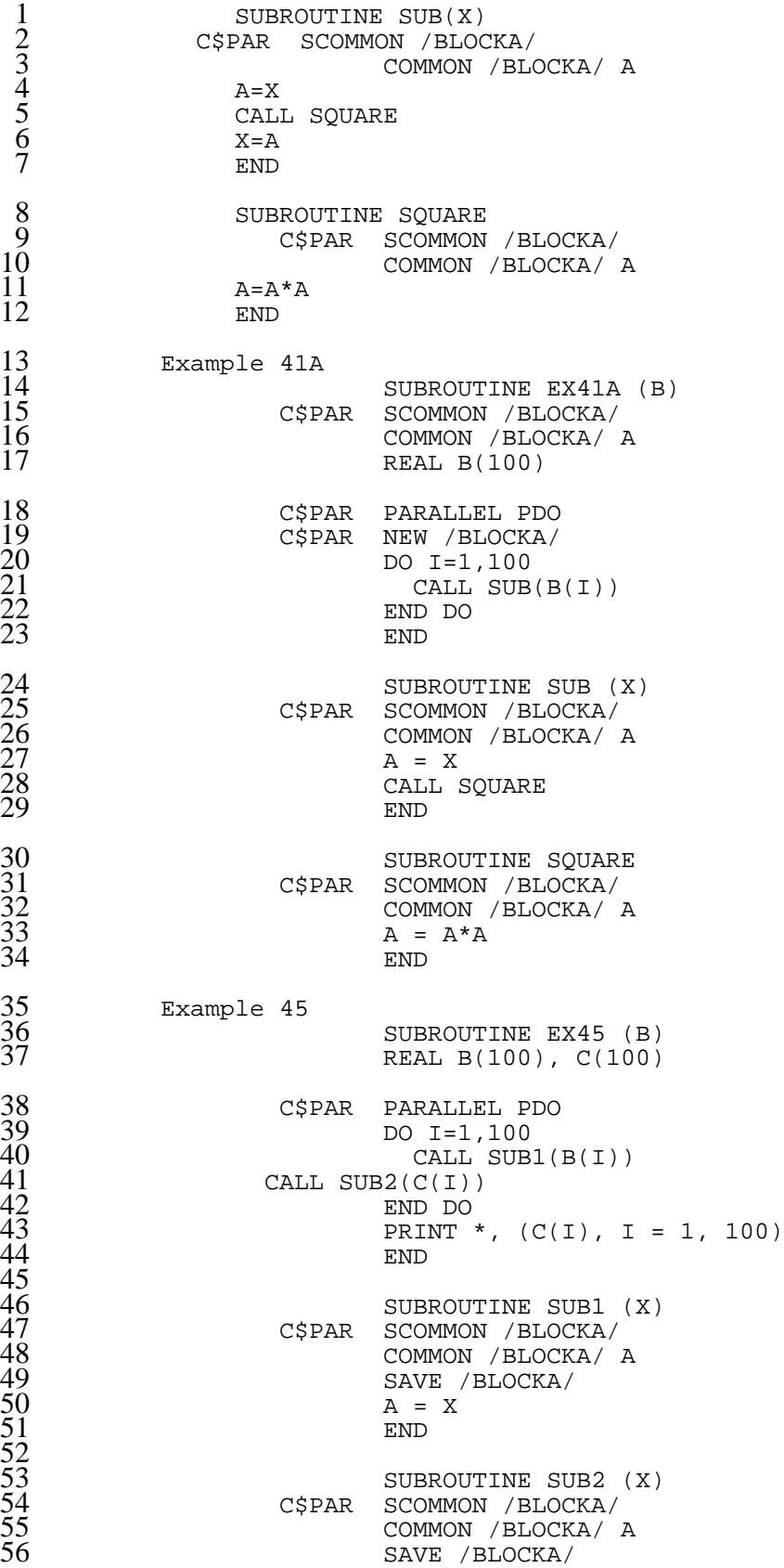

 $\frac{13}{14}$ <br> $\frac{15}{16}$ <br> $\frac{16}{17}$ 

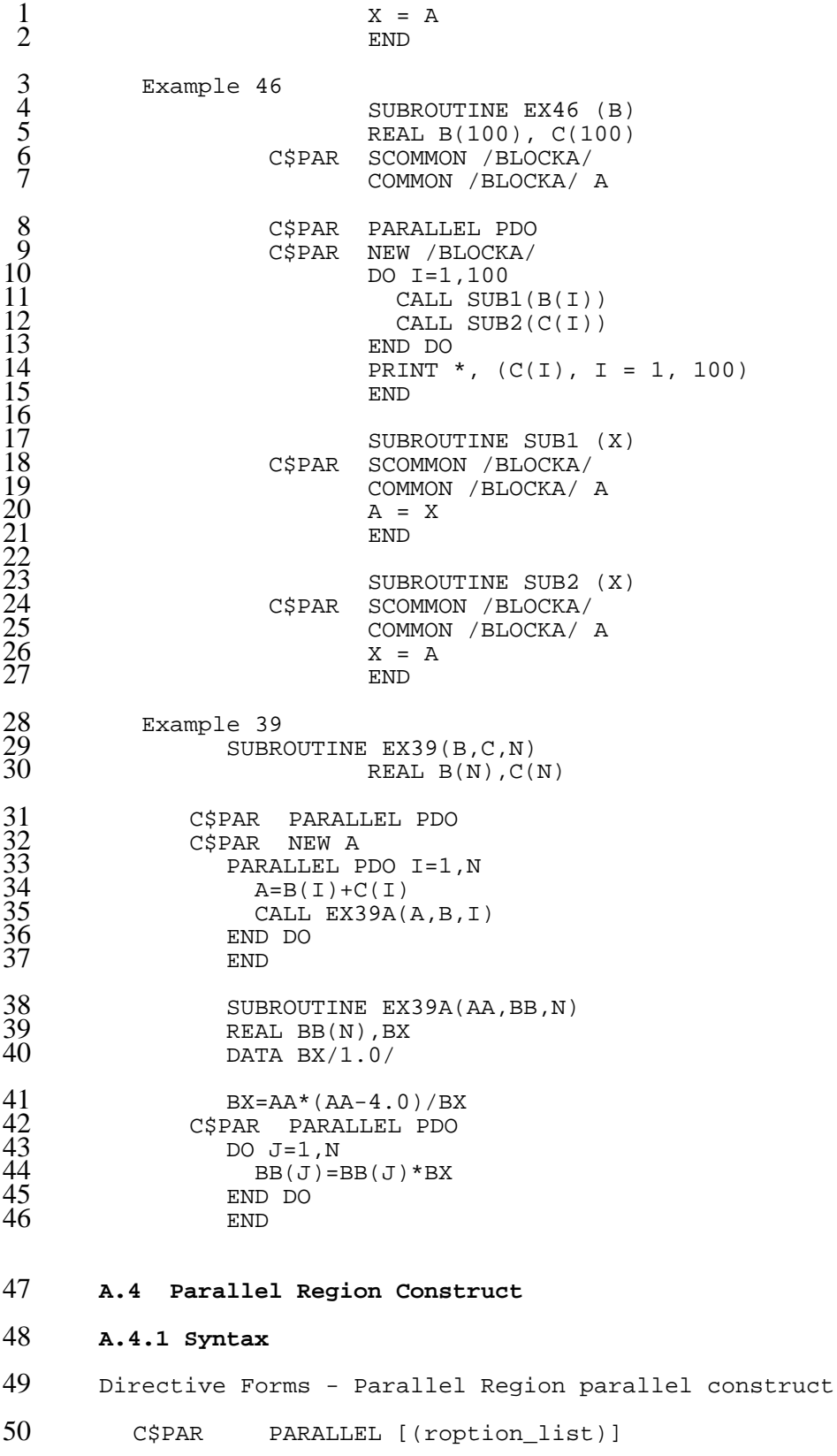

C\$PAR END PARALLEL

component directives

- Structured As C\$PAR PARALLEL [(roption\_list)] [C\$PAR NEW obj\_list] >> Statements <<<br>
CSPAR END PARALLE END PARALLEL Directive Forms - Pdo worksharing construct component directives C\$PAR PDO [(poption\_list] C\$PAR END PDO Structured As: C\$PAR PDO ...<br> $11$  >> legal do l >> legal do loop << [C\$PAR END PDO] Directive Forms - Psections worksharing construct component directives C\$PAR PSECTIONS [(poption\_list)] C\$PAR SECTION [/sec\_nm/] [wait (sec\_nm\_list)] [GUARDS(obj\_nm\_list)] C\$PAR END PSECTIONS Structured As: 18 C\$PAR PSECTIONS ...<br>19 C\$PAR SECTION C\$PAR SECTION >> statements << 21 [ ... zero or more section blocks ]<br>22 C\$PAR END PSECTIONS END PSECTIONS Directive Forms - Grouping construct component directives C\$PAR GROUP [(poption\_list)] C\$PAR END GROUP Structured As: 27 C\$PAR GROUP [(goption\_list)]<br>
28 >> statements << ! replicat<br>
29 >> worksharing construct 1 <<br>
30 >> statements << ! replicat<br>
31 [ ... zero or more redun<br>
32 C\$PAR END GROUP >> statements << ! replicated code for wsc 1 >> worksharing construct 1 << >> statements << ! replicated code for wsc 1 [ ... zero or more redundant-code/worksharing blocks ]<br>C\$PAR END GROUP END GROUP
- The WAIT and GUARDS clauses may appear as separate directives immediately following the corresponding SECTION directive. This is achieved by coding a line with the directive sentinel and the particular clause. Multiple instances of the WAIT and GUARDS clauses associated with a particular SECTION directive are additive, having the same effect as if they had appeared in a single clause for that section block.

 $\frac{1}{2}$  Example 48 SUBROUTINE EX48 (A, B, C, N) REAL  $A(N)$ ,  $B(N)$ ,  $C(N)$ 4<br>
5<br>
5<br>
C\$PAR NEW T<br>
C\$PAR NEW T<br>
DO I=1,N<br>
T = A(I)\*B<br>
8<br>
C(I+1) = T<br>
9<br>
END DO C\$PAR DO  $I=1,N$  $T = A(I) * B(I)$  $C(I+1) = T * (T-1.0)$ 9 END DO 10 END 11 Example 49<br>12<br>13 SUBROUTINE EX49 (A, B, C, N) REAL  $A(N)$ ,  $B(N)$ ,  $C(N)$  $\begin{array}{llll} 14 & \text{C$\texttt{SPAR} & \texttt{PARALLEL}} \\ 15 & \text{C$\texttt{SPAR} } & \texttt{NEW T} \\ 16 & \text{C$\texttt{SPAR} } & \texttt{PDO} \\ 17 & \texttt{DO I=1} \\ 18 & \texttt{T=} \\ 19 & \texttt{C(I} \\ 20 & \texttt{END DO} \\ 21 & \texttt{C$\texttt{PAR} } & \texttt{END PARA}} \\ 22 & \texttt{END} \end{array}$ C\$PAR 16 C\$PAR PDO DO  $I=1,N$  $T = A(I) * B(I)$  $C(I+1) = T * (T-1.0)$ 20 END DO C\$PAR END PARALLEL 22 END 23 Example 50<br>24 SUBRON<br>25 SUBROUTINE EX50 (ZA, ZB, ZC, ZD, N) 25 REAL ZA(N),ZB(N),ZC(N),ZD(N) C\$PAR PARALLEL SECTIONS C\$PAR NEW T<br>C\$PAR SECTIO SECTION /DS5A/ 29 DO 10 I=1,N  $T = ZFUNC(ZA(I)))$  $ZC(I) = T * T$ <br>10 CONTINUE CONTINUE C\$PAR SECTION /DS5B/ 34 DO 20 I=1,N  $T = ZFUNC(ZB(I)-ZA(I))$  $ZD(I) = T * T$ <br>20 CONTINUE 20 CONTINUE<br>C\$PAR END PARALLI END PARALLEL SECTIONS<br>END 39 END 41 Example 51<br>42 SUBRO<br>43 SUBROUTINE EX51 (ZA, ZB, ZC, ZD, N) REAL  $ZA(N)$ ,  $ZB(N)$ ,  $ZC(N)$ ,  $ZD(N)$ 44 C\$PAR PARALLEL<br>
45 C\$PAR NEW T<br>
46 C\$PAR PSECTION<br>
47 C\$PAR SECTION<br>
49 T<br>
50 Z<br>
51 10 CON<br>
52 C\$PAR SECTION<br>
54 T<br>
55 Z<br>
56 20 CON<br>
57 C\$PAR END PSI C\$PAR NEW T<br>C\$PAR PSE C\$PAR PSECTIONS<br>C\$PAR SECTION / SECTION /DS5A/ 48 DO 10 I=1,N  $T = ZFUNC(ZA(I)))$  $ZC(I) = T * T$ <br>10 CONTINUE **CONTINUE** C\$PAR SECTION / DS5B/ 53 DO 20 I=1,N  $T = ZFUNC(ZB(I)-ZA(I))$  $ZD(I) = T * T$ <br>20 CONTINUE 20 CONTINUE<br>C\$PAR END PSECTIOI END PSECTIONS

26722930112334567839401

```
1 C$PAR END PARALLEL<br>2 END
 2 END
3 Example 52
               SUBROUTINE EX52 (A)
                         REAL A(*)6 GATE B
                         7 GUARDS B(SUM)
                         UNLOCK(B)
                  9 SUM=0.0<br>CSPAR PARALLE
                  C$PAR PARALLEL<br>C$PAR NEW SUML
                         NEW SUML
                           SUML = 0.0<br>PDO
                  C$PAR
                           DO I=1,NSUML = SUML + A(I)16 END DO
                  C$PAR CRITICAL SECTION (B)
                  SUM = SUM + SUML<br>C$PAR     END CRITICAL SECTI
19 C$PAR END CRITICAL SECTION (B)
                  C$PAR END PARALLEL<br>END
21 END
```
22 All team members initialize SUML and execute the Critical Section construct regardless of 23 whether they participated in the execution of the Pdo construct.

```
Example 52A
                     SUBROUTINE EX52A (A)
                                   REAL A(*)28 GATE B
                                   29 GUARDS B(SUM)
30 UNLOCK(B)<br>
31 SUM=0.0<br>
32 C$PAR PARALLEL<br>
33 C$PAR NEW SUML
                         301 SUM=0.0<br>C$PAR PARALLE
                         C$PAR PARALLEL<br>C$PAR NEW SUML
                                  NEW SUML
34 C$PAR GROUP<br>
35<br>
36 C$PAR<br>
37<br>
38<br>
39<br>
40 C$PAR<br>
41<br>
42 C$PAR<br>
43 C$PAR
                                         SUML = 0.0<br>PDO
                         C$PAR37 DO I=1,N (NOWAIT)
                                             SUML = SUML + A(I)END DO<br>C$PAR CRITIC
                                         CRITICAL SECTION (B)
                          41 SUM = SUM + SUML
                         C$PAR END CRITICAL SECTION (B)<br>C$PAR END GROUP
                                      END GROUP
44 C$PAR END PARALLEL<br>45 END
45 END
```
 In this example, derived from EX52, team members to not enter the Group construct once all work in the Pdo construct has been assigned. Use of the Group construct helps prevent unnecessary executions of the Critical Section construct. Typical of Group construct usage, this example shows a pattern of private object initialization, worksharing construct execution, and reduction into a shared variable.

51 Example 53<br>52 SUBRO SUBROUTINE EX53 (A, B, C, D, N, M)

24<br>25<br>26<br>27<br>28<br>29

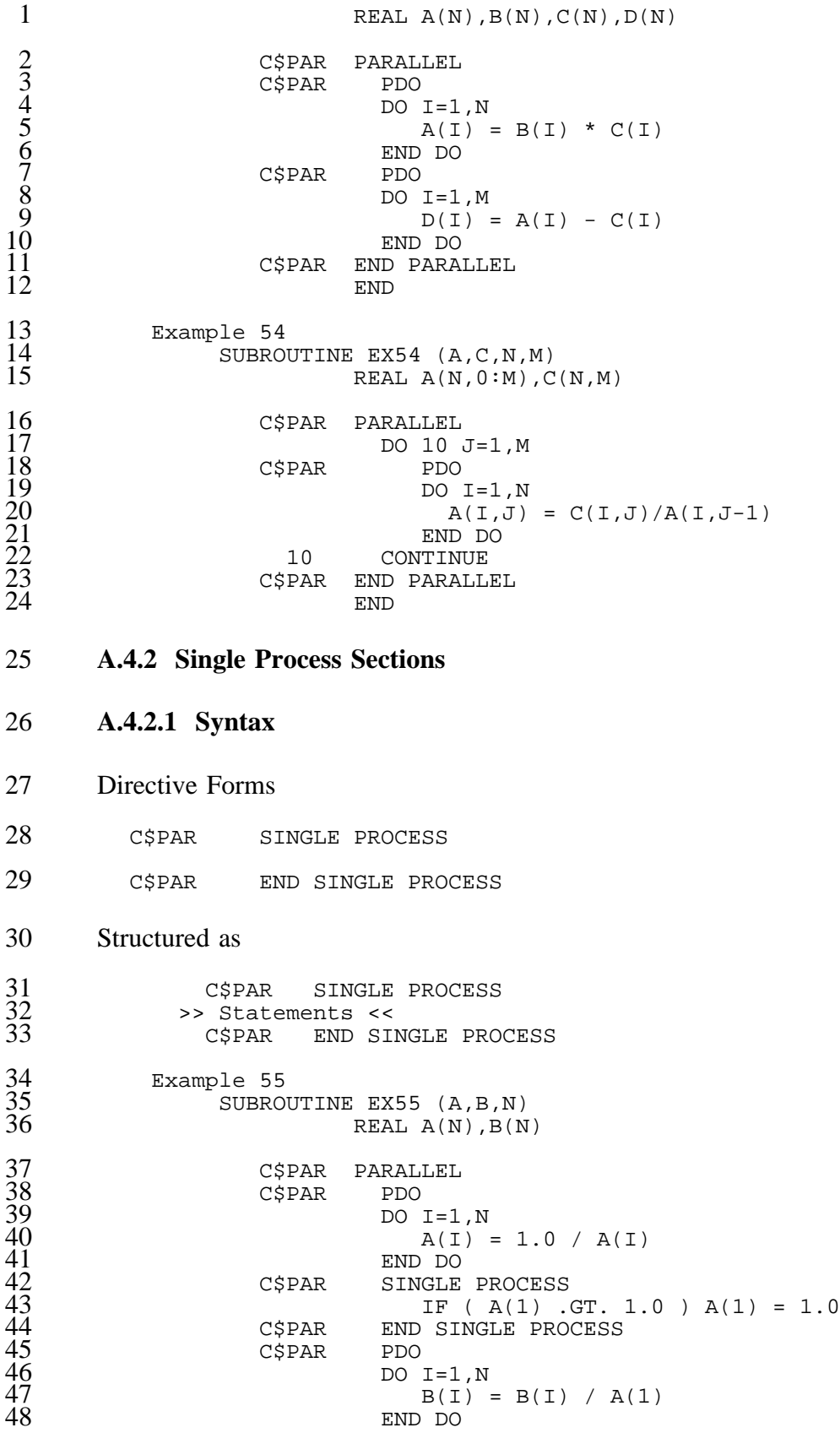

1 C\$PAR END PARALLEL 2  $2$  END 3 Example 56<br>4 SUBROI SUBROUTINE EX56 (A, B, N) REAL  $A(N)$ ,  $B(N)$ C\$PAR PARALLEL<br>C\$PAR PDO C\$PAR DO  $I=1,N$  $A(I) = 1.0 / A(I)$ END DO<br>CSPAR PSECTIO C\$PAR PSECTIONS<br>C\$PAR SECTION SECTION IF ( $A(1)$  .GT. 1.0 )  $A(1) = 1.0$ C\$PAR END PSECTIONS<br>C\$PAR PDO  $C$$ PAR  $DO I=1,N$  $B(I) = B(I) / A(1)$ 18 END DO C\$PAR END PARALLEL  $20$  END 21 Example 57 SUBROUTINE EX57 (A, AMAX, N) REAL  $A(0:N)$  $\begin{array}{ccc}\n 25 & \text{AMAX} = 0.0 \\
 26 & \text{C5PAR} & \text{PARALIEL} \\
 27 & \text{C5PAR} & \text{NEW ALMAX}\n \end{array}$ PARALLEL C\$PAR NEW ALMAX 28 C\$PAR GROUP<br>
29 C\$PAR<br>
30<br>
31<br>
32<br>
33<br>
33 C\$PAR<br>
35 C\$PAR<br>
36 C\$PAR PDO (NOWAIT))  $DO I=1,N$ IF ( $ABS(A(I))$  .GT. ABS(ALMAX)) ALMAX =  $A(I)$ END DO<br>C\$PAR CRITIC CRITICAL SECTION IF ( ABS(ALMAX) .GT. ABS(AMAX) ) AMAX = ALMAX C\$PAR END CRITICAL SECTION C\$PAR END CRITICAL SECTION<br>C\$PAR END GROUP END GROUP 37 C\$PAR SINGLE PROCESS<br>38 ALMAX = A(1)<br>39 IF (AMAX .L'<br>40 C\$PAR END SINGLE PRO  $ALMAX = A(1) + A(N)$ IF ( AMAX .LT. ALMAX ) AMAX = 1.0 + AMAX C\$PAR END SINGLE PROCESS END SINGLE PROCESS 41 C\$PAR PDO<br>42 DO : 42  $\log I = 1, N$ <br>43  $A(I) =$  $A(1) = ABS(A(1) / AMAX)$ <br> $A(4) = ABS(A(1) / AMAX)$ 44 END DO 45 C\$PAR END PARALLEL  $46$  END

- 47 **A.5 Exits from Parallel Constructs**
- 48 **A.5.1 Syntax**
- 49 Directive Forms

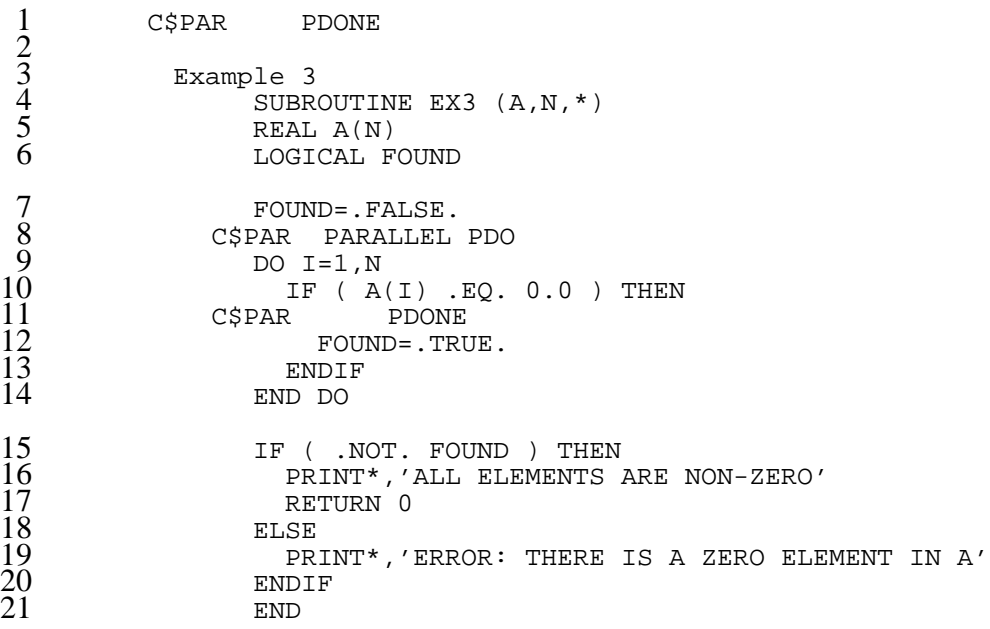

 Note that because the PDONE directive/statement is not preemptive, it may be coded anywhere in the conditional above with the same effect.

#### **A.6 Extended Intrinsic**

#### **A.6.1 Parallel Intrinsic Functions**

- The X3H5 directive binding uses the same intrinsic functions as specified
- for the X3H5 Fortran language. These functions are specified in the
- body of this standard.

### **A.6.2 Definition of Serial Execution Library**

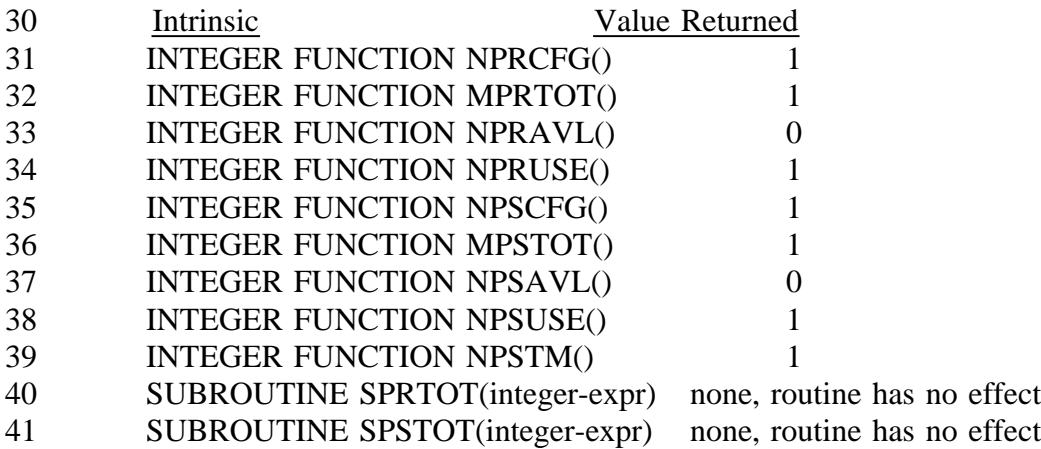

A *parallel-region-construct* is:

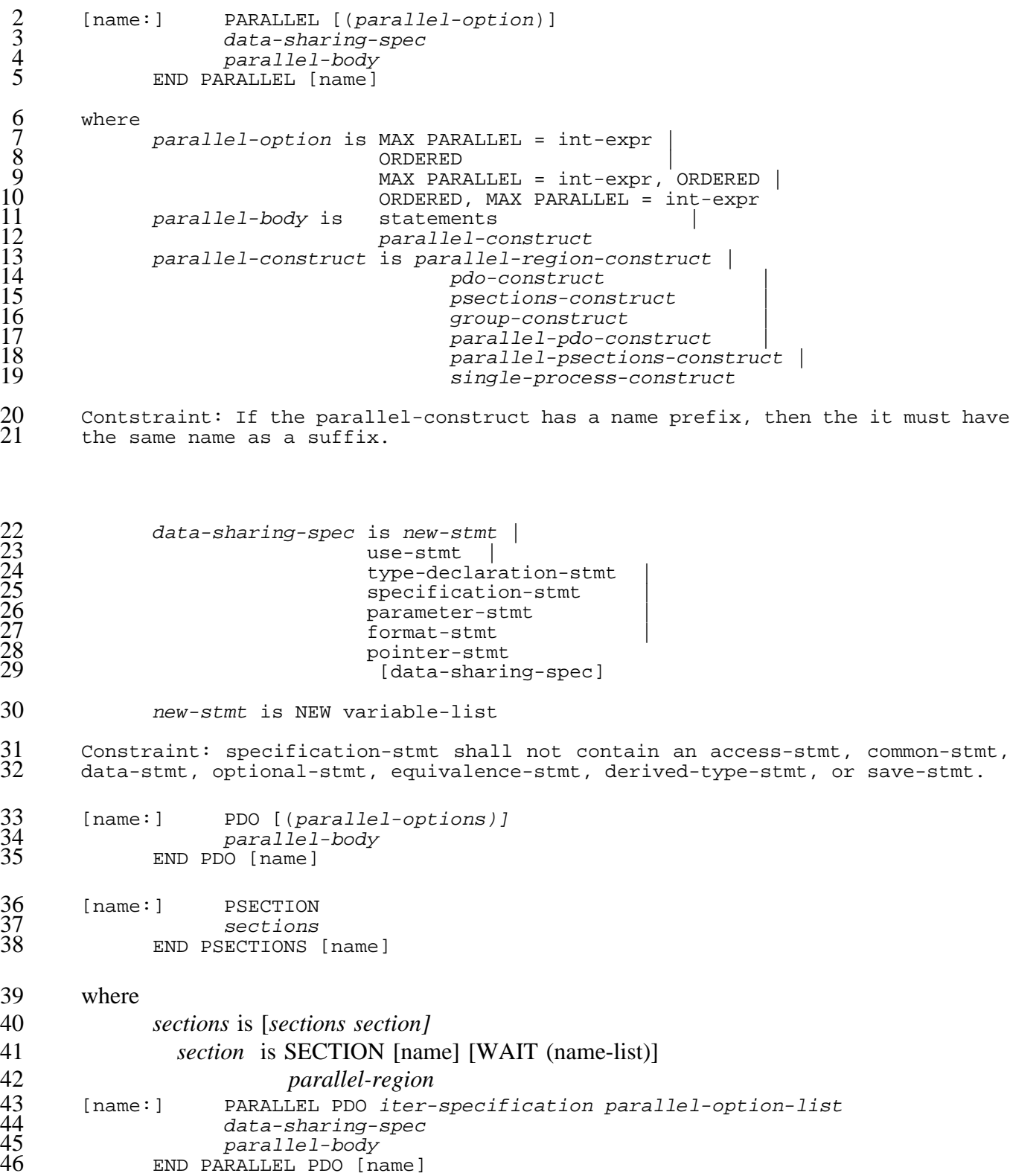

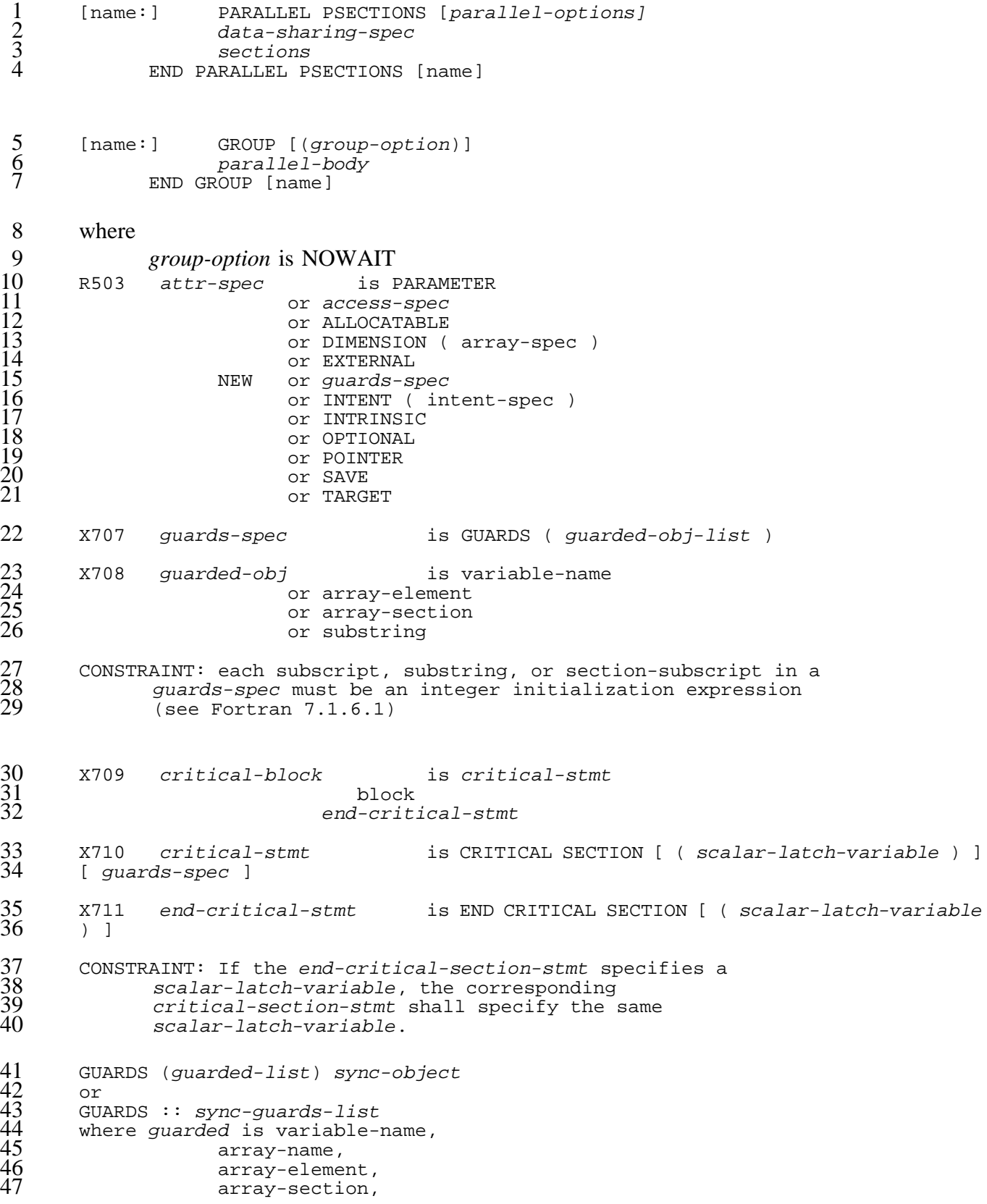

 module-name, or /common-block-name/ and sync-guards-list is sync-object (guarded-list) [, sync-guards-list]

### **C.0 Lex/Yacc Syntax Rules (Informative)**

 The following is a simple Yacc grammar for recognizing X3H5 extensions for Fortran. This is an informative exercise to help keep the X3H5 grammar consistent and parsable by a simple parser.

- It also might be a useful starting point for building real grammar rules for X3H5 Fortran extensions.
- %{
- 8  $\#$ include  $\lt$ stdio.h>
- %}
- %union {
- 11 char string[33];
- 12 }

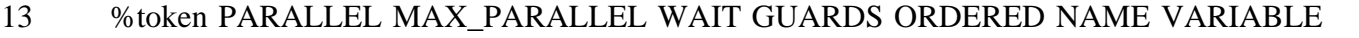

- %token SECTION BLOCK PARALLEL\_PSECTIONS PSECTIONS PARALLEL\_PDO INTEGER
- %token PDO INT\_EXPR TYPE\_STMTS END\_PARALLEL END END\_PDO END\_PSECTIONS
- %token CODE\_BLOCK DO\_VARIABLE PARALLEL\_PDO END\_PARALLEL\_PDO
- %token PARALLEL\_SECTIONS END\_PARALLEL\_SECTIONS GROUP NOWAIT
- %token PARALLEL\_SPECIFICATION\_PART CONTINUE
- %type <string> NAME
- %type <string> name
- %type <string> INTEGER
- %%
- pgm : blocks ;
- 26 blocks :  $/*$  empty  $*/$ 27 blocks block ;
- 29 block : unnamed\_p\_block 30 | named\_p\_block 31 | code\_block  $32<sup>2</sup>$  unnamed\_p\_block : parallel\_block 34 | parallel\_pdo | parallel\_sections | pdo\_block

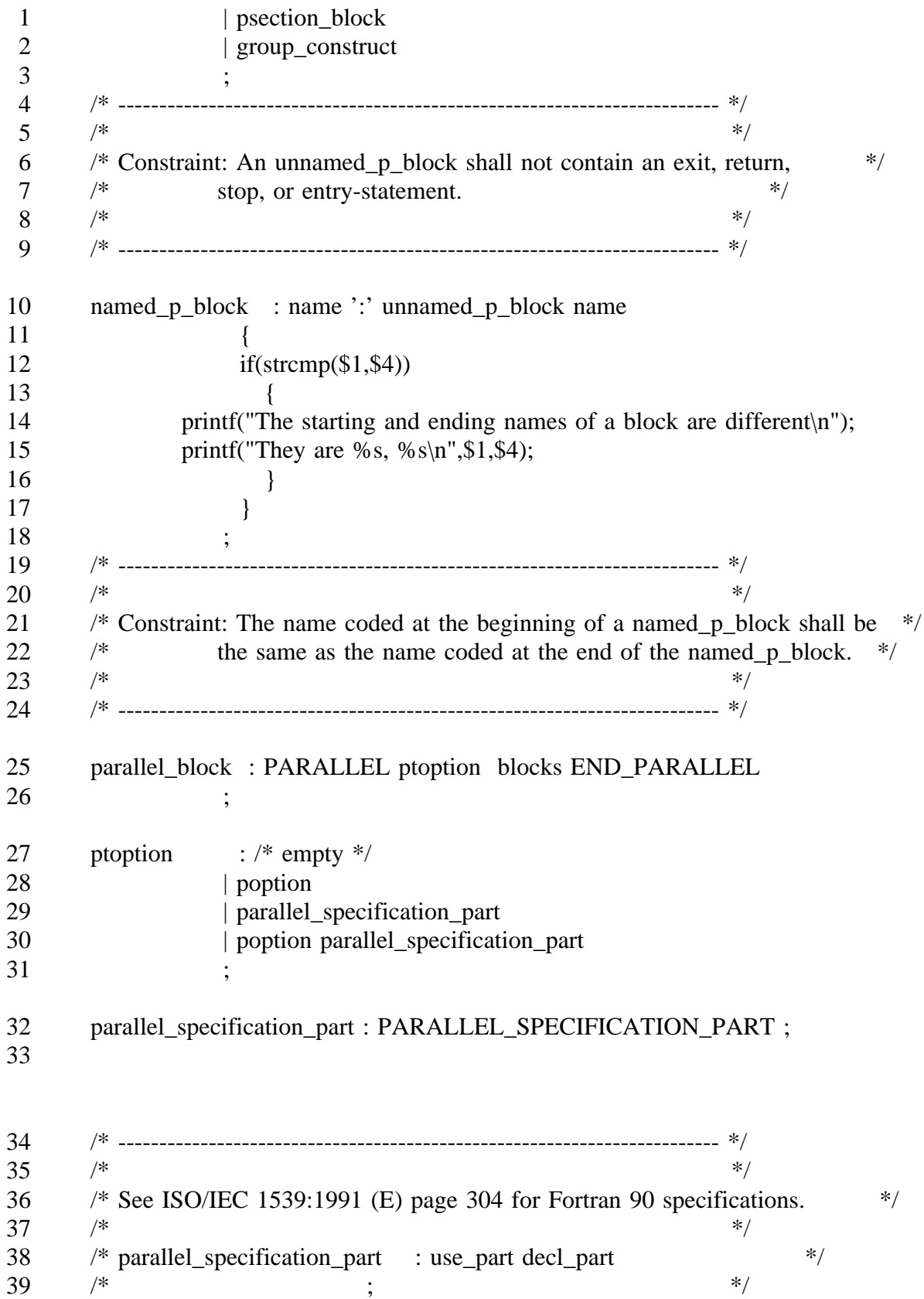

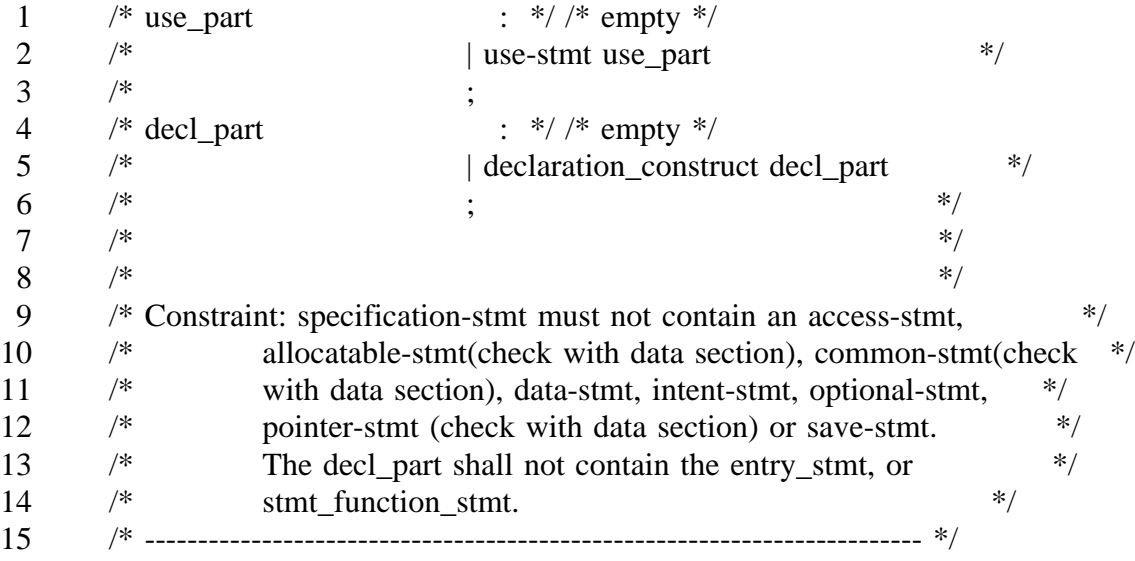

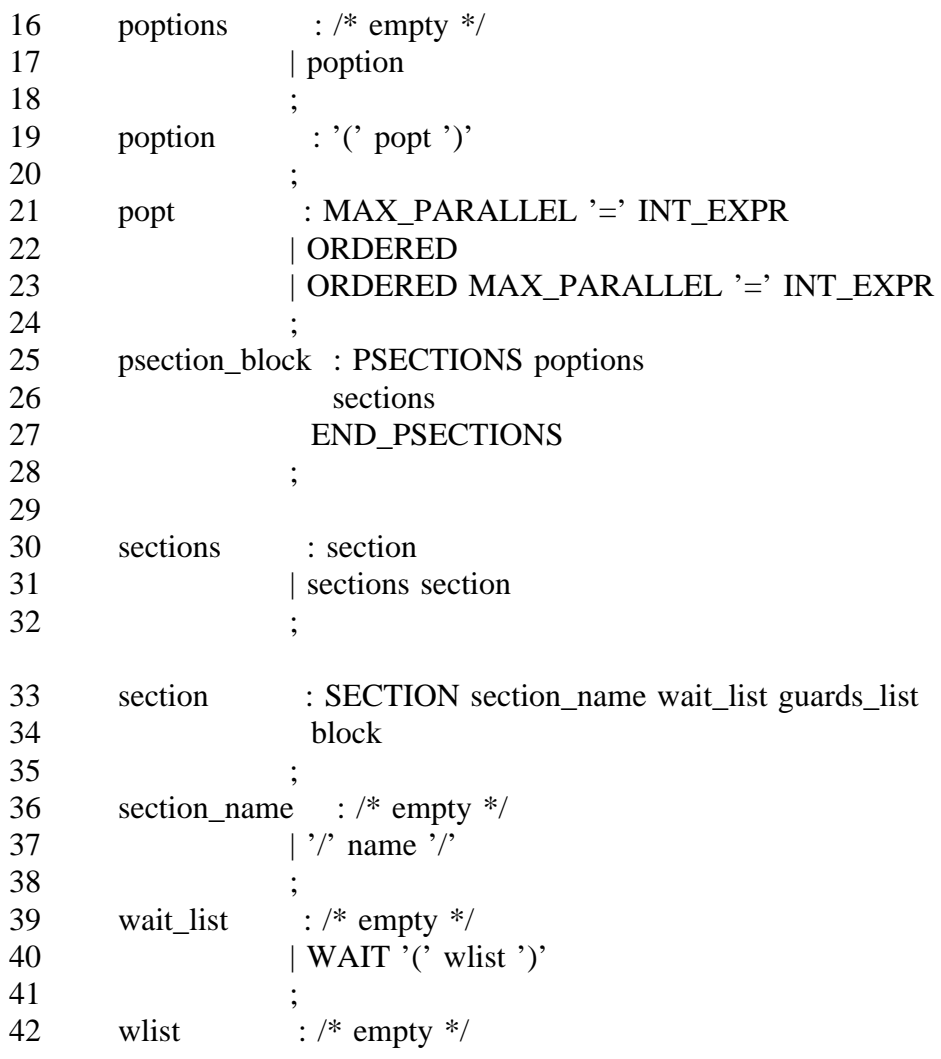

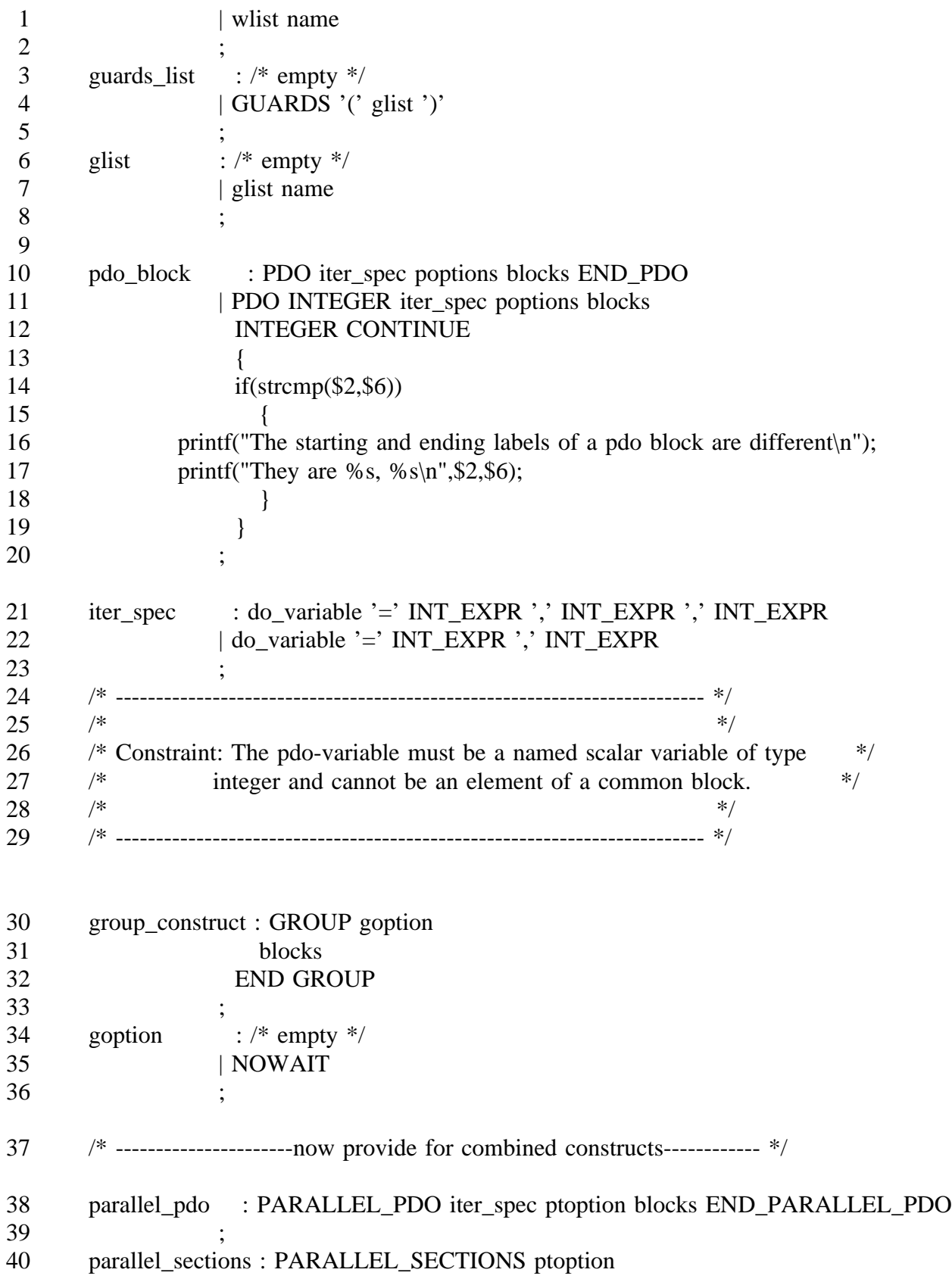

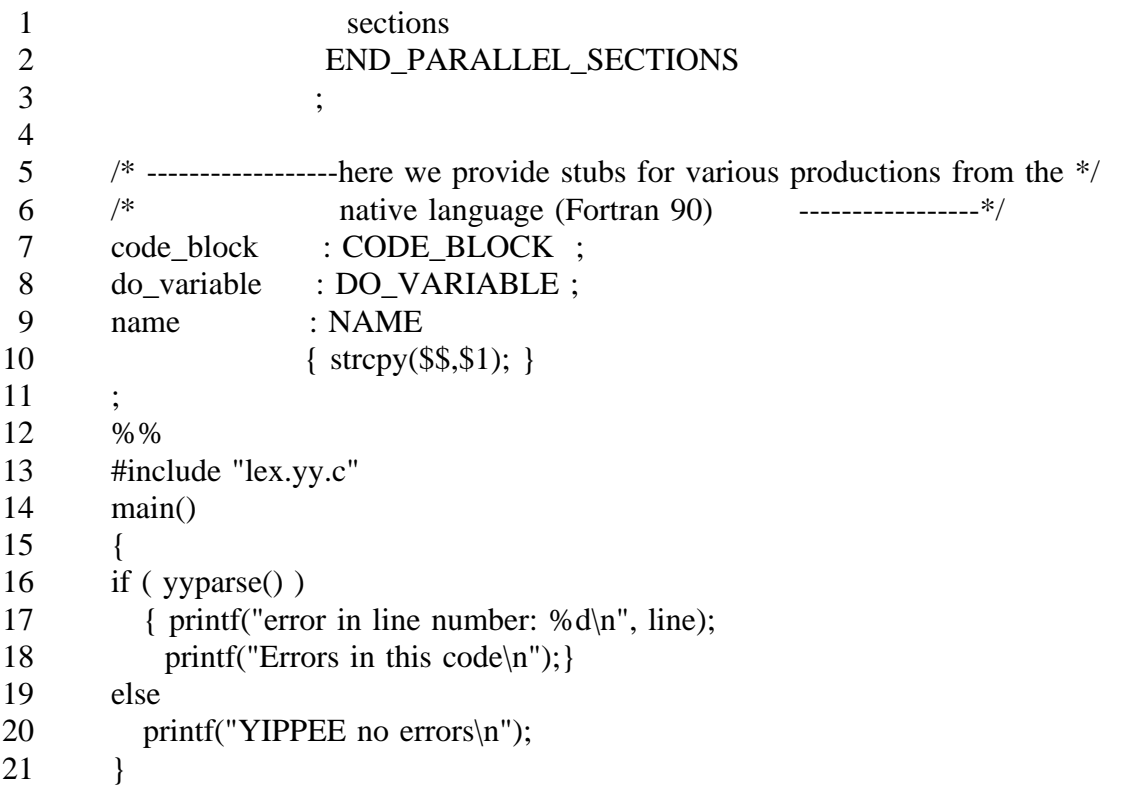
```
1 Dummy Lexical Analizer for X3H5 Fortran
2 %{
3 int line;
4 %}
5 name [a-zA-Z]+[a-zA-Z0-9_]*
6 integer [1-9][0-9]*
7 endline [\n\ln]8 blank \lceil \n\cdot |t| +9 %p 10000
10 %o 10000
11 %a 19000
12 %%
13 {endline} line ++14 {blank} ;
15 PARALLEL {return (PARALLEL);}
16 CONTINUE {return (CONTINUE); }
17 END" "PARALLEL {return (END_PARALLEL);}
18 PARALLEL_PDO {return (PARALLEL_PDO); }
19 END_PARALLEL_PDO {return (END_PARALLEL_PDO);}
20 PARALLEL_SECTIONS {return (PARALLEL_SECTIONS);}
21 END PARALLEL SECTIONS {return (END PARALLEL SECTIONS);}
22 PDO {return (PDO);}
23 WAIT {return (WAIT);}
24 GUARDS {return (GUARDS);}
25 ORDERED {return (ORDERED); }
26 MAX_PARALLEL {return (MAX_PARALLEL);}
27 SECTION {return (SECTION);}
28 PSECTIONS {return (PSECTIONS);}
29 BLOCK {return (BLOCK);}
30 END {return (END); }
31 GROUP {return (GROUP);}
32 NOWAIT {return (NOWAIT);}
33 CODE{blank}BLOCK {return (CODE_BLOCK);}
34 END{blank}PDO { /* printf("Found pdo\n"); */
35 return (END_PDO);}
36 END{blank}PSECTIONS {return (END_PSECTIONS);}
37 INT_EXPR {return (INT_EXPR); }
38 VARIABLE {return (VARIABLE);}
39 DO_VARIABLE {return (DO_VARIABLE); }
40 {integer} {strcpy(yylval.string,yytext);
41 printf("Found integer %s\n",yytext);
42 return (INTEGER); }
43 INTEGER {return (INTEGER); }
44 PSPEC_PART {return (PARALLEL_SPECIFICATION_PART);}
```

```
109
```
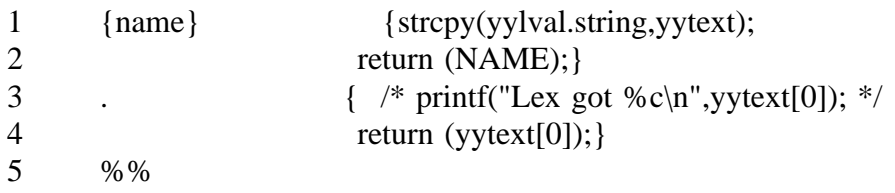

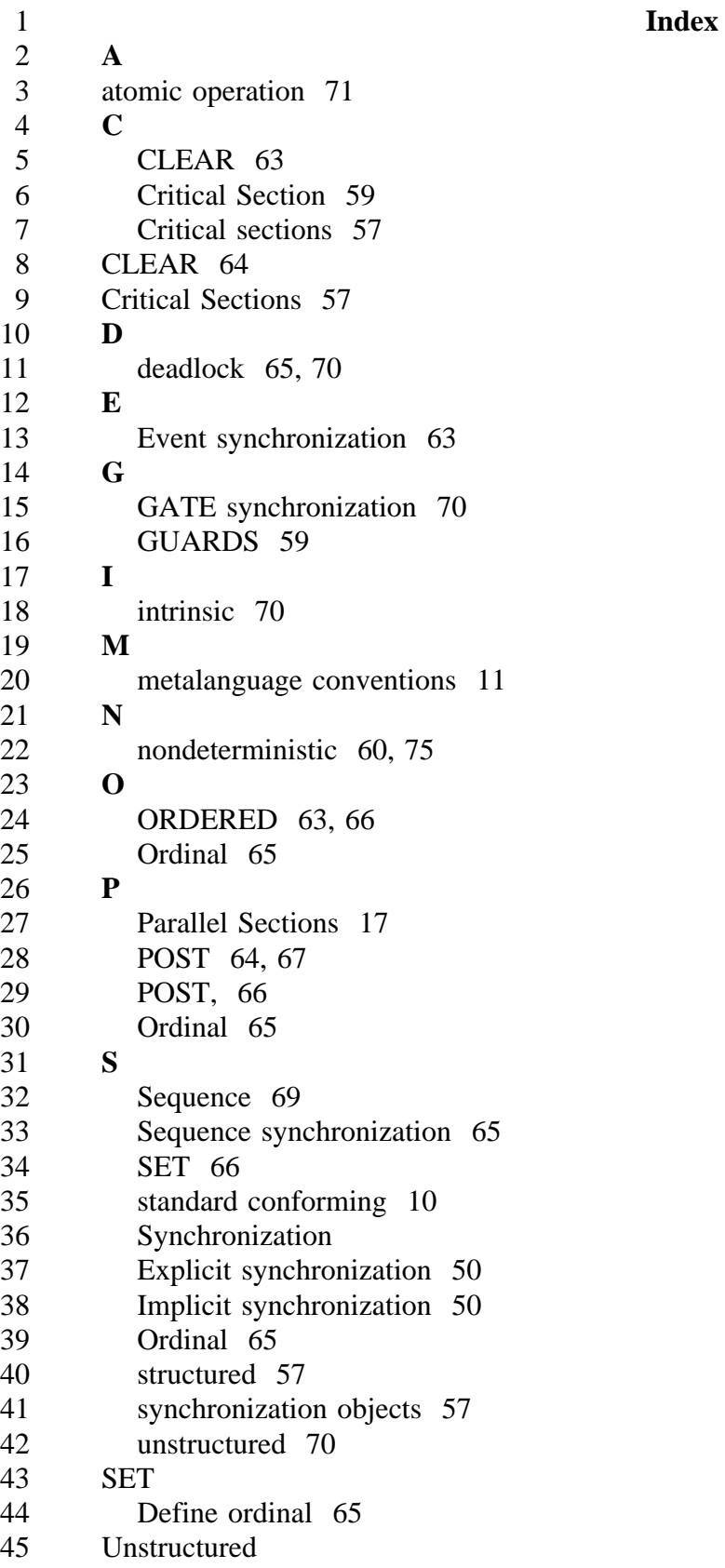

- 1 synchronization 70<br>
2 W<br>
3 WAIT 64-67**B.0** S **W**
- 

## 3 WAIT 64-67**B.0 Syntax Rules (Informative)**